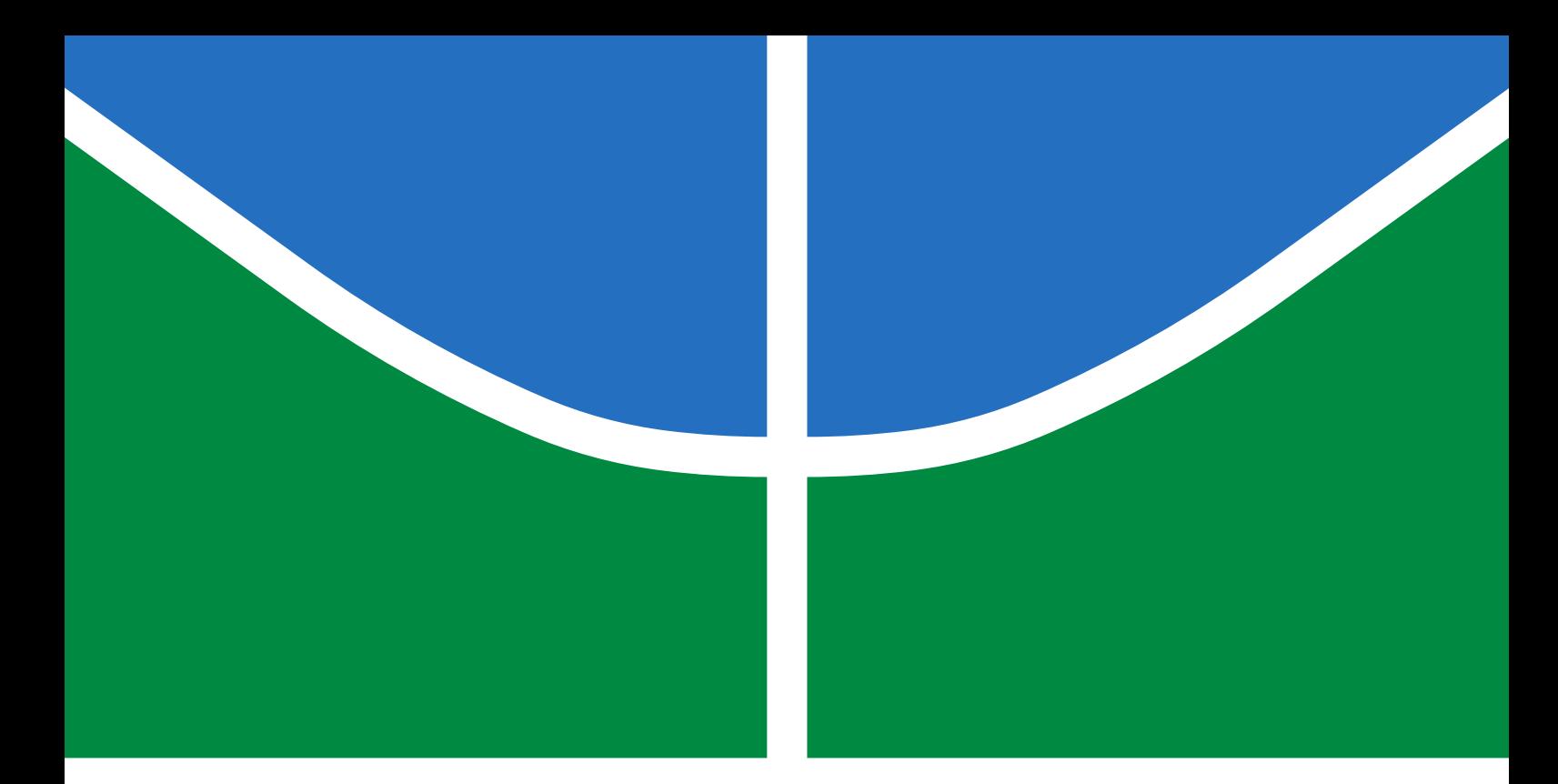

# TRABALHO DE GRADUAÇÃO

# **PROJETO E DESENVOLVIMENTO DE DISPOSITIVO EMBARCADO PARA DETECÇÃO DE BRUXISMO**

**Estevam Cardoso Lopes da Silva**

**Brasília, Maio de 2021**

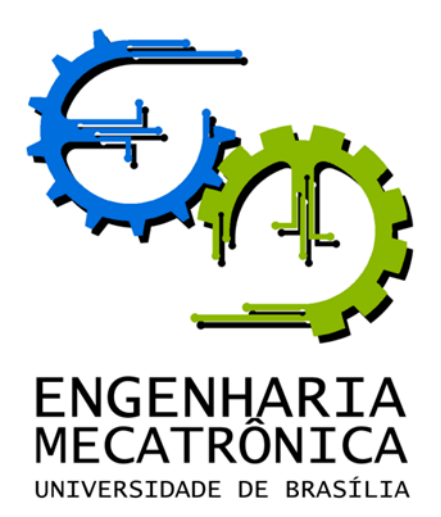

## UNIVERSIDADE DE BRASÍLIA Faculdade de Tecnologia Curso de Graduação em Engenharia de Controle e Automação

## TRABALHO DE GRADUAÇÃO

# **PROJETO E DESENVOLVIMENTO DE DISPOSITIVO EMBARCADO PARA DETECÇÃO DE BRUXISMO**

**Estevam Cardoso Lopes da Silva**

*Relatório submetido como requisito parcial de obtenção de grau de Engenheiro de Controle e Automação*

Banca Examinadora

Prof. Daniel Café, ENE/UnB *Orientador* Prof. Adolfo Bauchspiess, ENE/UnB *Examinador interno* Prof. Roberto Baptista, FGA/UnB *Examinador interno* Prof. Jorge Luís Lopes Zeredo, FCE/UnB *Examinador interno*

**Brasília, Maio de 2021**

### **FICHA CATALOGRÁFICA**

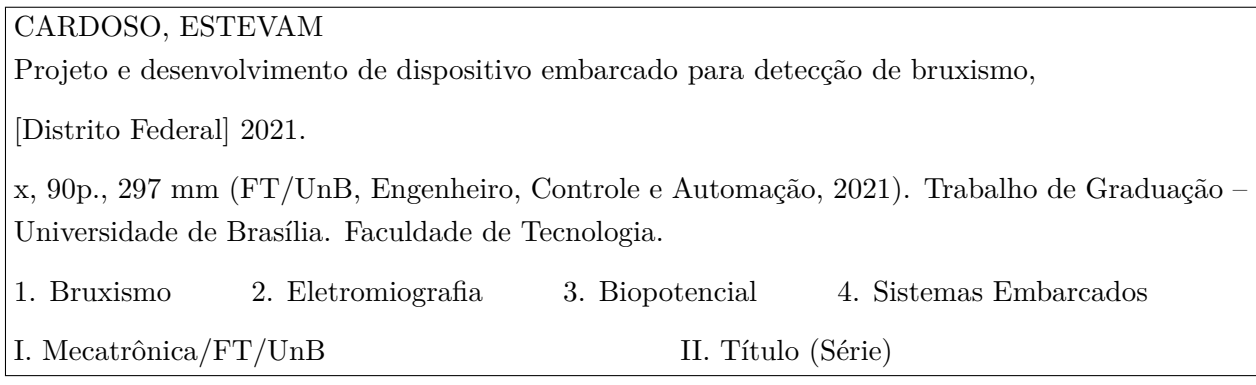

### **REFERÊNCIA BIBLIOGRÁFICA**

CARDOSO, ESTEVAM, (2021). Projeto e desenvolvimento de dispositivo embarcado para detecção de bruxismo. Trabalho de Graduação em Engenharia de Controle e Automação, Publicação FT.TG-*n* ◦022, Faculdade de Tecnologia, Universidade de Brasília, Brasília, DF, 90p.

### **CESSÃO DE DIREITOS**

AUTOR: Estevam Cardoso Lopes da Silva

TÍTULO DO TRABALHO DE GRADUAÇÃO: Projeto e desenvolvimento de dispositivo embarcado para detecção de bruxismo.

GRAU: Engenheiro ANO: 2021

É concedida à Universidade de Brasília permissão para reproduzir cópias deste Trabalho de Graduação e para emprestar ou vender tais cópias somente para propósitos acadêmicos e científicos. O autor reserva outros direitos de publicação e nenhuma parte desse Trabalho de Graduação pode ser reproduzida sem autorização por escrito do autor.

Estevam Cardoso Lopes da Silva

Rua 17 Sul, Lote 07, Apt 713, Águas Claras

71.940-360 Brasília – DF – Brasil.

#### **Dedicatória**

*Dedico este trabalho aos meus pais, Sérgio e Valeria, que me deram todo o suporte possível e impossível para alcançar meus objetivos, deixando claro que estariam sempre ao meu lado em minhas escolhas. Dedico também aos meus irmãos, que compartilham comigo um fraterno amor incondicional. Dedico a minha querida Andreza, que me deu forças e muito ânimo durante os últimos 5 anos. A meus professores, incríveis mestres, que tanto me ensinaram dentro e fora da sala de aula. Ao meu amigo e orientador Daniel Café, que me norteou com grande maestria durante este trabalho. Aos meus amigos e familiares, que me forneceram experiências e memórias incríveis.*

*Estevam Cardoso Lopes da Silva*

# **Agradecimentos**

*Agradeço a Deus pela vida.*

*Estevam Cardoso Lopes da Silva*

#### **RESUMO**

Este trabalho se dedica a dar continuidade e melhorar trabalhos anteriores, com o intuito de projetar um dispositivo portátil de eletromiografia de baixo custo, capaz de diagnosticar o bruxismo. Para tal, faz-se o estudo das capabilidades de circuitos eletrônicos de baixo custo em amostrar os biopotenciais gerados por músculos faciais. Os resultados mostram que o projeto foi eficaz na amostragem dos sinais eletromiográficos, com boa amplitude de sinal e pouco ruído, sendo observadas as frequências principais da ativação muscular, e enviando as leituras por email. Além dos sinais EMG, foi possível também a amostragem de sinais cardíacos ao posicionar os eletrodos no tórax. Pode-se, então, embarcar o projeto em um dispositivo portátil para amostragem, condicionamento e envio para análise posterior. Tanto é capaz de amostrar sinais eletromiográficos de músculos faciais como o masseter, como também músculos de outras partes do corpo humano, fazendo o papel de um sensor eletromiográfico genérico, permitindo que outros trabalhos sejam desenvolvidos a partir deste. Além do mais, o custo estimado dos protótipos desenvolvidos foi satisfatório, podendo ainda o custo ser reduzido e o protótipo aperfeiçoado.

Palavras Chave: Bruxismo, Eletromiografia, Biopotencial, Sistemas Embarcados

#### **ABSTRACT**

This work dedicates to continue and improve previus works, in order to design a low-cost portable electromyography device, capable of diagnose bruxism. To this end, a study is made to prove the capabilities of low-cost electronic circuits in sampling biopotentials generated by facial muscles. The results shows that the project was effective in sampling the electromyographic signals, with good signal amplitude and little noise, observing the main frequencies of muscle activation, and sending the readings by email. In addition to EMG signals, it was also possible to sample cardiac signals by placing the electrodes on the chest. We can then embark the project on a portable device for sampling, conditioning and sending it for later analysis. It is both able to sample electromyographic signals from facial muscles such as the masseter, as well as muscles from other parts of the human body, playing the role of a generic electromyographic sensor, allowing other works to be developed from this. In addition, the estimated cost of the developed prototypes was satisfactory, which can be reduced and the prototype improved.

Keywords: Bruxism, Electromyography, Biopotential, Embedded Systems

# **SUMÁRIO**

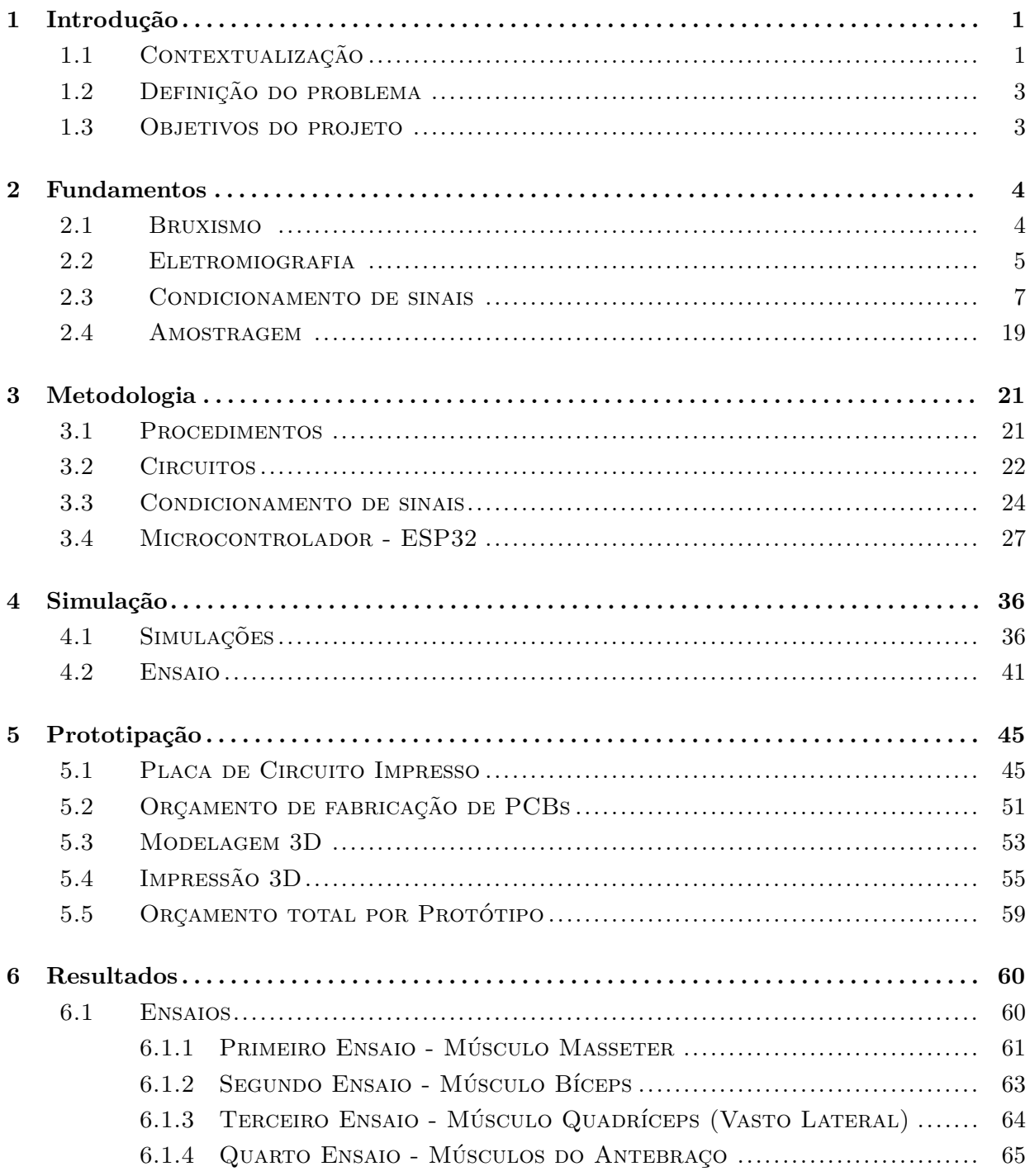

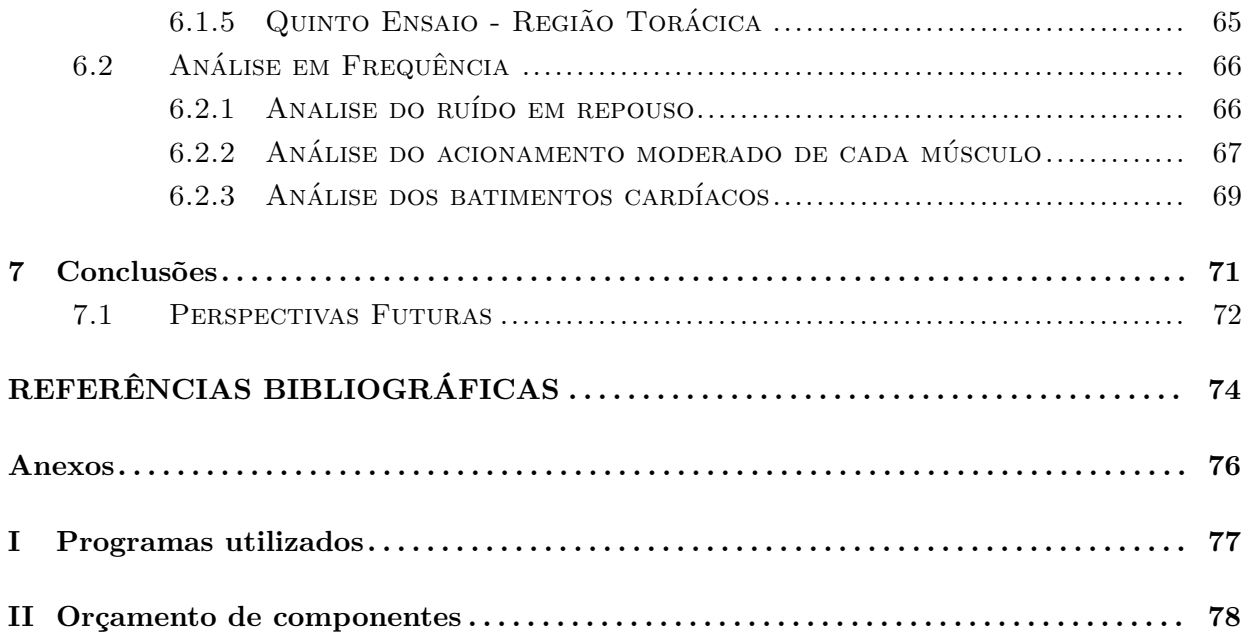

# **LISTA DE FIGURAS**

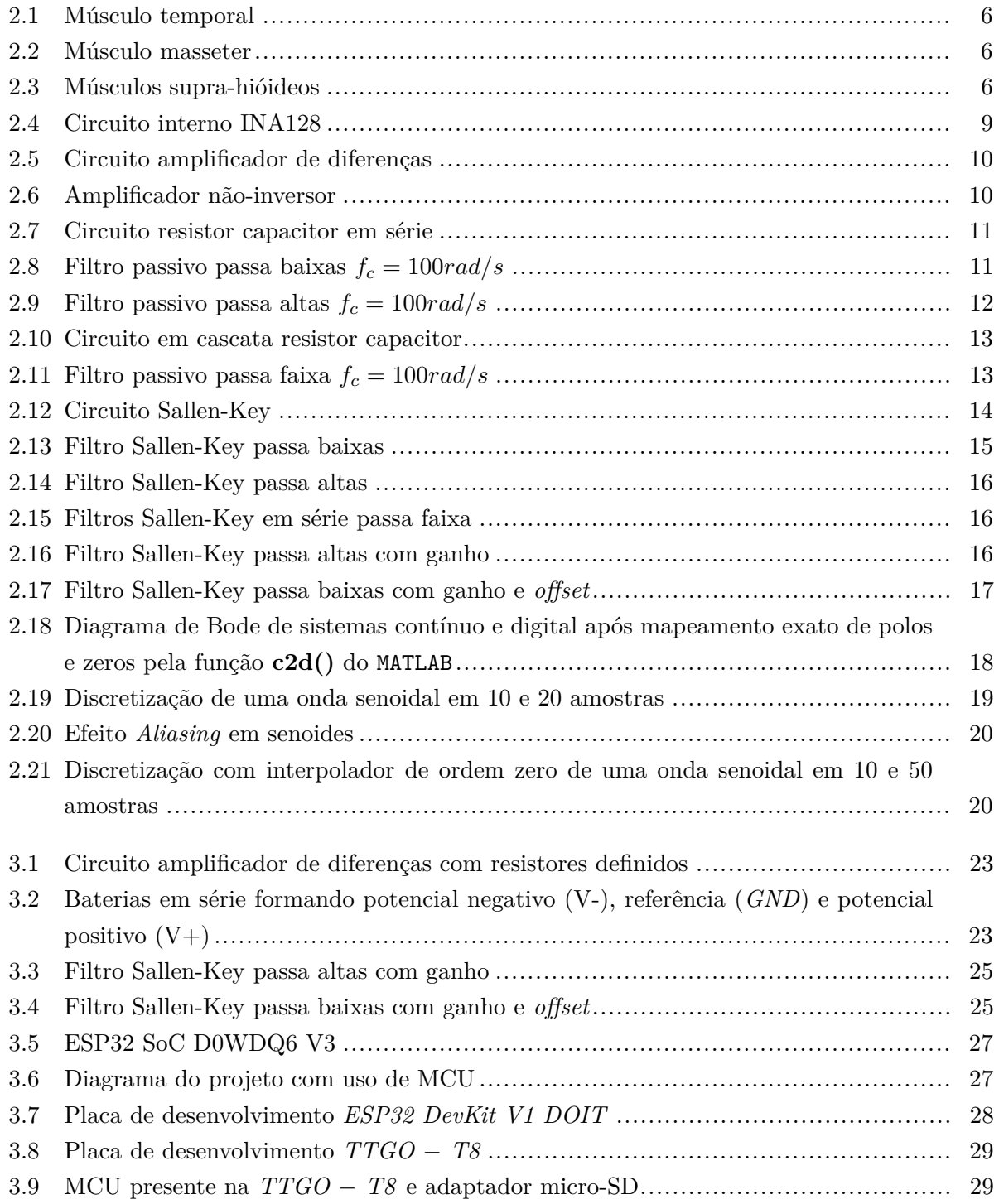

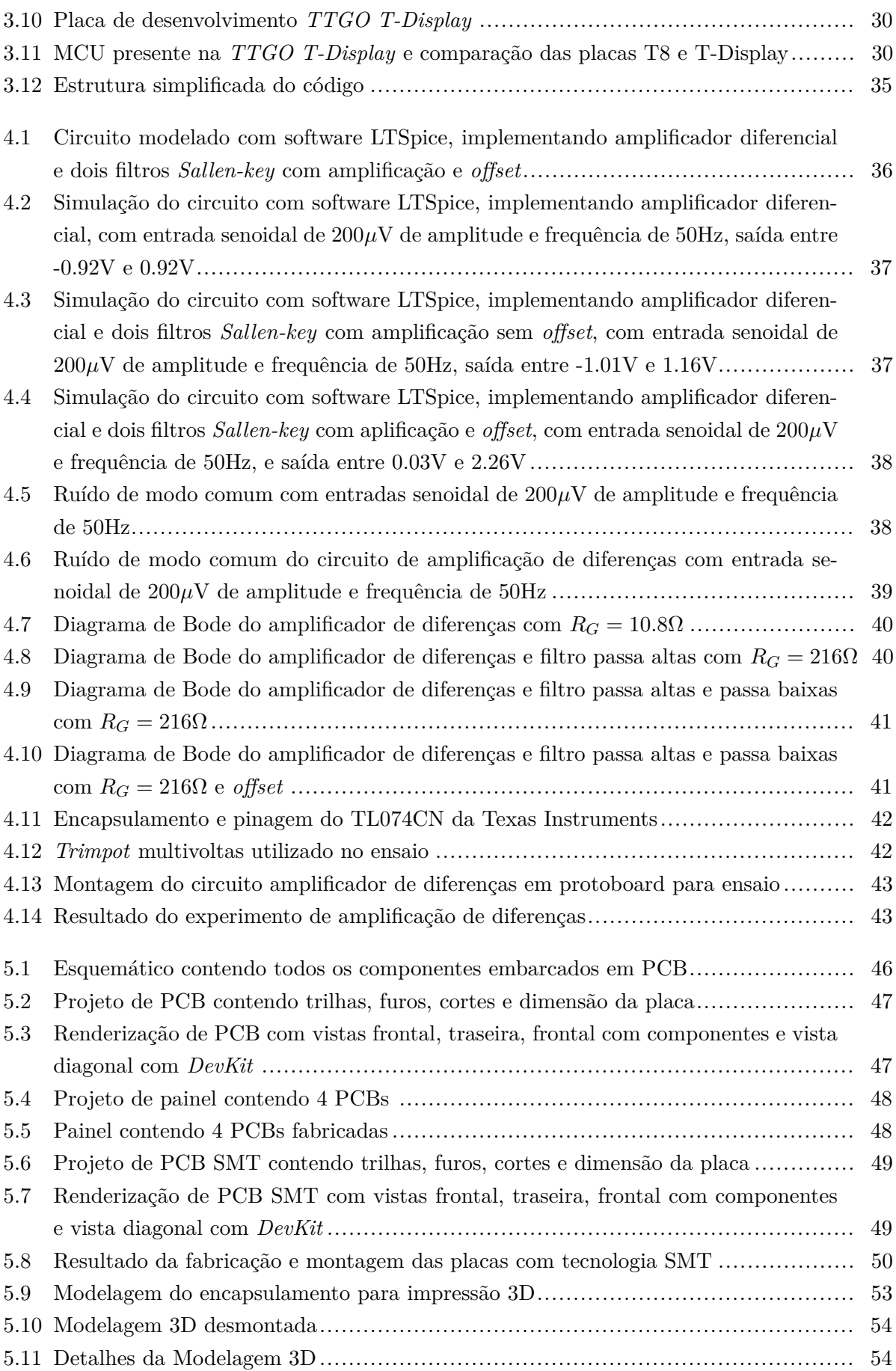

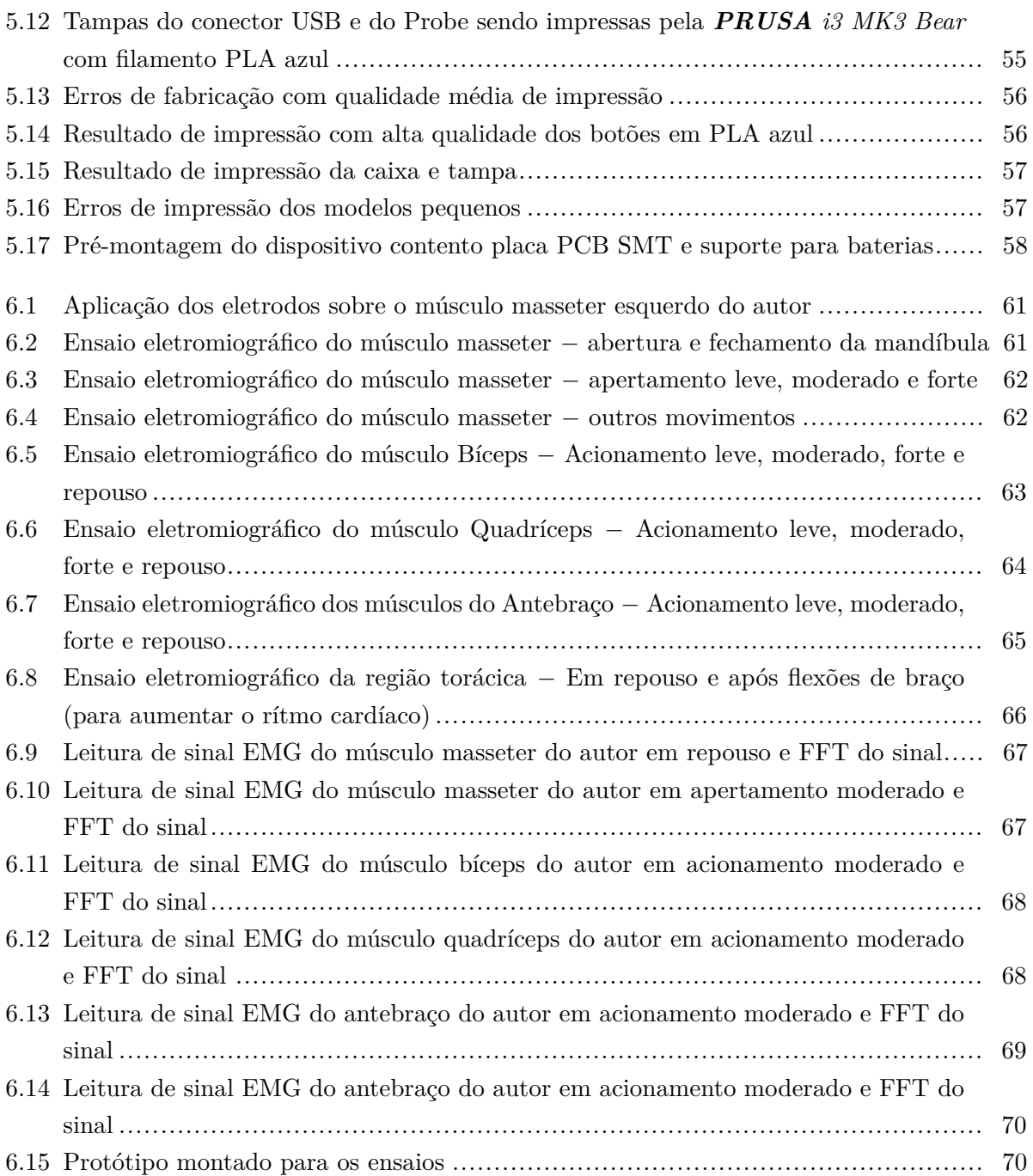

# **LISTA DE TABELAS**

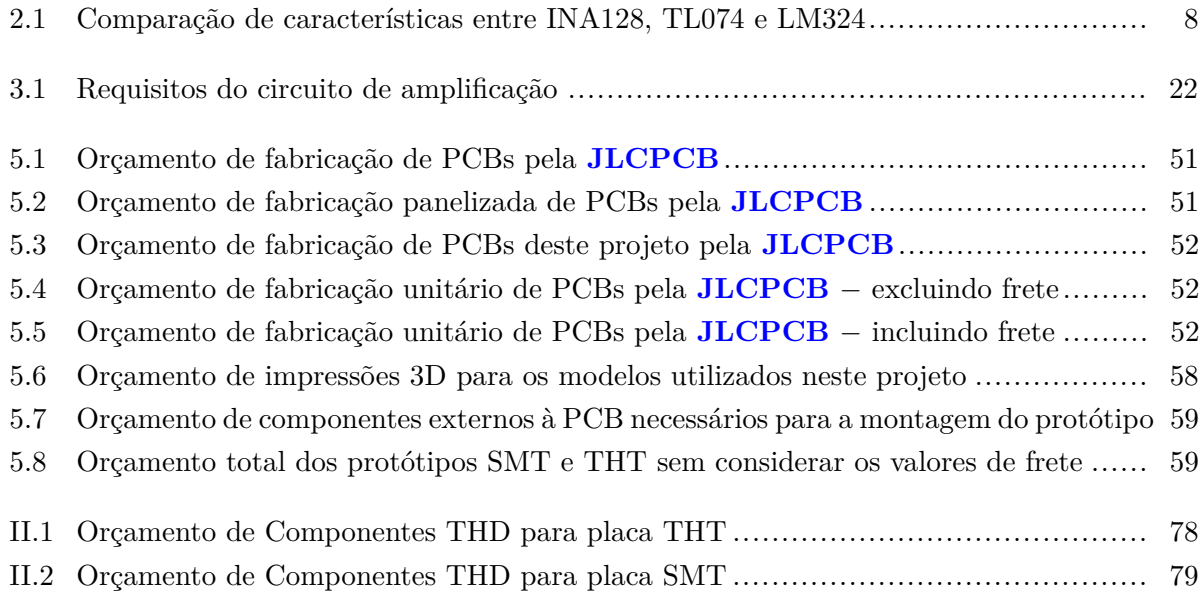

# **Lista de Códigos**

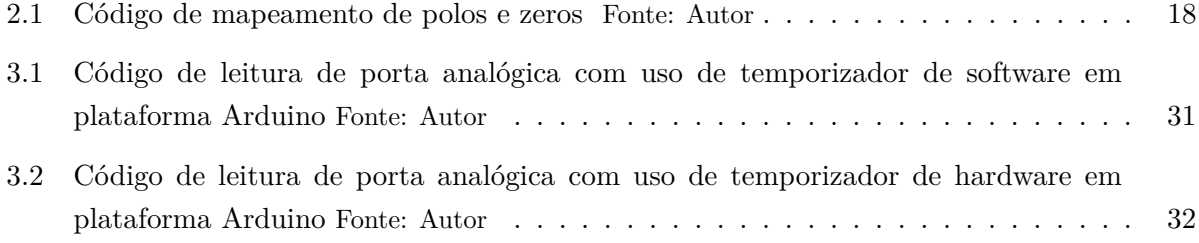

# **LISTA DE SÍMBOLOS**

## **Símbolos Latinos**

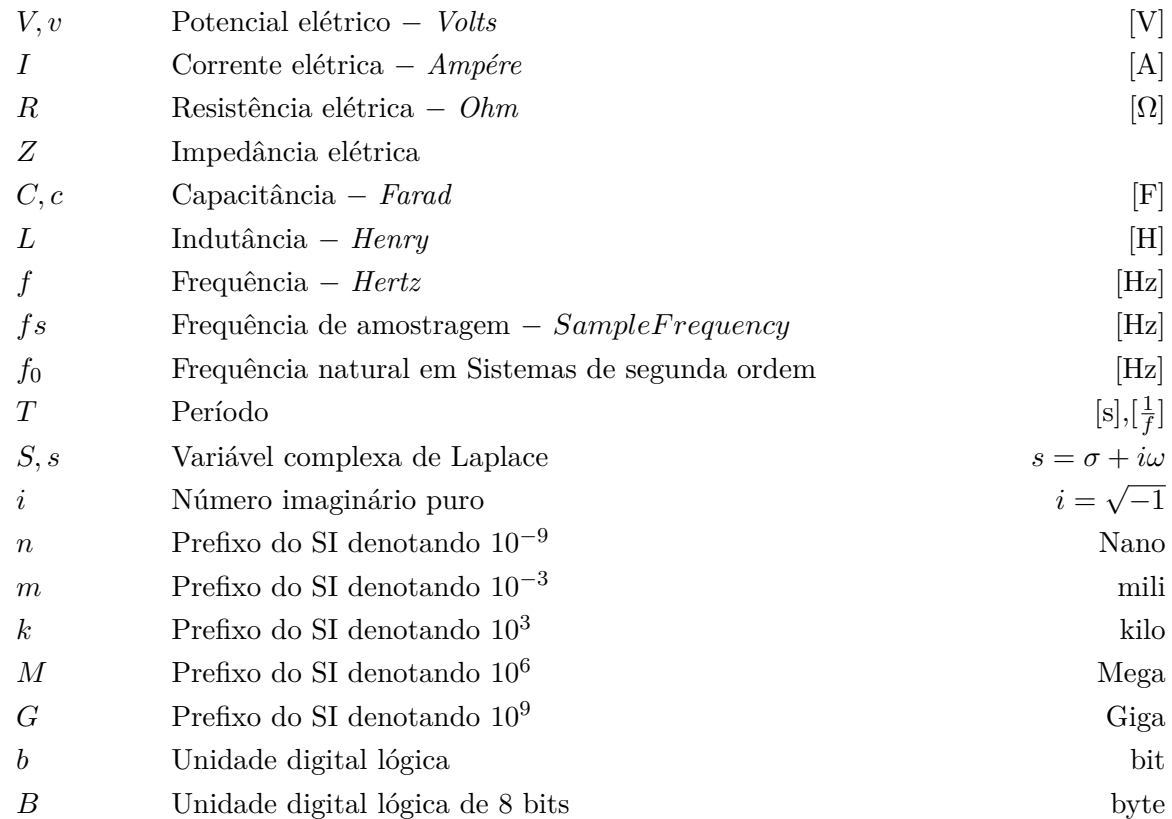

## **Símbolos Gregos**

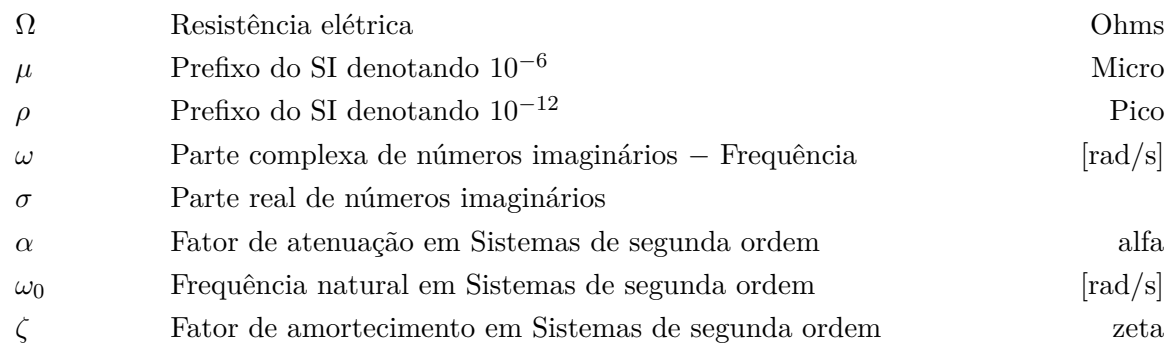

# **Siglas**

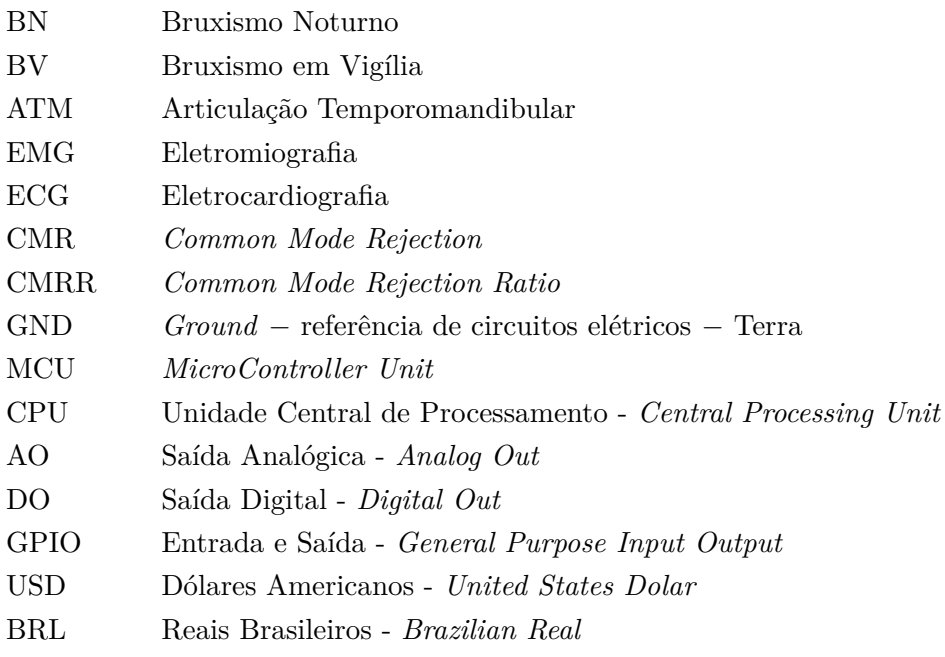

# <span id="page-15-0"></span>**Capítulo 1**

# **Introdução**

### <span id="page-15-1"></span>**1.1 Contextualização**

O uso de tecnologias para a detecção, diagnóstico e tratamento de doenças e condições clínicas cresce e se aperfeiçoa a cada ano, tornando possível sua aplicação a mais pessoas, com menor custo e maior eficácia. As disfunções temporomandibulares (DTM), que acometem os músculos mastigatórios, estão presentes em pacientes de todas as idades, causando um impacto negativo na qualidade de vida dos pacientes, prejudicando suas atividades como trabalho, escola, sono e alimentação [\[Donnarumma](#page-88-0) *et al.* 2010].

O Bruxismo é a atividade repetitiva da musculatura mandibular durante o sono ou acordado (vigília), como o ranger e/ou apertar de dentes e o empurrar da mandíbula. Tal atividade, além de causar dores, fadiga muscular, cefaleia, dificuldades respiratórias, desgastes dentários, pode acarretar em alterações craniofaciais e temporomandibulares na fase do crescimento [\[Carvalho](#page-88-1) *et al.* 2015]. A causa do bruxismo é ainda controversa [\[Fusco 2011\]](#page-88-2), associada a fatores sistêmicos, psicológicos, ocupacionais e hereditários, dando a este uma multifatorialidade. Porém, não sendo um simples resultado da justaposição, a associação dos fatores contribuem para a causa sinérgica do quadro. Vale ressaltar que o apertamento e ranger dos dentes são movimentos fisiológicos normais, e o distúrbio se apresenta quando há um excesso destes movimentos.

Estipular a prevalência na população geral é difícil, uma vez que bruxismo ocorre inconscientemente em muitos indivíduos. O sinal mais frequente deste comportamento é o desgaste anormal dos dentes, onde os dentes anteriores são os mais atingidos. Em proximidade a este sintoma, estão as dores, obviamente percebidas pelo paciente, devendo este informar seu cirurgião dentista.

Como a causa do bruxismo é complexa e incerta, é impossível estabelecer um tratamento padronizado, cabendo aos profissionais realizarem um diagnóstico ao primeiro sinal relacionado ao distúrbio, elegendo uma terapia de controle e reavaliando o paciente periodicamente. Não há tratamento para eliminar permanentemente o quadro, porém utiliza-se tratamento comportamental, odontológico, farmacológico e suas combinações, de acordo com o quadro do paciente, para amenizar dores e desgastes nos dentes [Alóe *[et al.](#page-88-3)* 2003].

O tratamento comportamental engloba o *biofeedback*, relaxamento, hipnoterapia e controle de estresse. Também se enquadra em tratamento comportamental o controle de hábitos que interferem no sistema psicomotor, como o uso de estimulantes (café, chá, chocolate), depressores (álcool, nicotina). Deve-se também manter hábitos saudáveis e regulares, como estipular um horário para dormir e acordar e praticar atividades físicas de 4 a 6 horas antes de deitar-se. O *biofeedback*, tratamento paliativo, consiste em monitorar o apertamento dos dentes e empenhar estímulos físicos ao paciente para que este relaxe sua musculatura.

O tratamento odontológico consiste em restaurar os dentes danificados e uso de placas intraorais. As placas, rígidas, são utilizadas para prevenir lesões, porém estudos documentam um aumento da atividade muscular (bruxismo) ao se utilizar tais placas. Não há uma boa aderência a este tratamento, e apenas 20% dos pacientes continuam seu uso após um ano [Alóe *[et al.](#page-88-3)* 2003]. Um tratamento também indicado é o ajuste oclusal (correção da mordida), no entanto é controverso por não ser consenso que esta condição cause o bruxismo. Outro tratamento comumente posto é o uso de fármacos, como relaxantes musculares e antidepressivos.

Para se verificar a ocorrência de bruxismo, uma tecnologia a ser utilizada é a eletromiografia (EMG), discutida por Evandro Oenning em seu trabalho para obtenção de título de Especialista em Disfunção Temporomandibular e Dor Orofacial [\[Oenning 2005\]](#page-89-0).

A eletromiografia trata da captação, por meio de eletrodos, da atividade elétrica das fibras musculares, podendo esta ser de profundidade (pequenas agulhas introduzidas no interior do músculo), subcutânea (agulhas introduzidas sob a pele) ou de superfície (eletrodos aderidos à superfície da pele), sendo esta última a mais utilizada em estudos envolvendo disfunções temporomandibulares, pelo fato de ser menos invasiva.

Ao se contrair, o músculo gera um potencial elétrico  $(U)$  na ordem de microvolts  $[\mu V]$ , e sendo este captado pelos eletrodos e amplificado pelo eletromiógrafo (equipamento responsável pela EMG).

No trabalho citado, Oenning detalha a eletromiografia, e conclui que tal método, com a utilização de apenas um canal, possui eficácia de 100% na detecção de bruxismo. Para identificar o tipo, portanto, é necessário ao menos mais um canal de registro. A literatura tipifica o bruxismo em Cêntrico, apertamento dos dentes, e Excêntrico, rangimento dos dentes, cada um possuindo características distintas quanto ao desgaste dos dentes e complicações causadas à Articulação Temporomandibular (ATM) e seus músculos associados (Temporal, Masseter, Pterigoideo Medial, Pterigoideo Lateral).

Em consenso mais recente [\[Lobbezoo](#page-89-1) *et al.* 2018], é estipulado que o bruxismo não se configura como doença, e sim como comportamento que pode acarretar em riscos a saúde clínica de pessoas saudáveis.

## <span id="page-17-0"></span>**1.2 Definição do problema**

Atualmente os equipamentos de eletromiografia (EMG) são equipamentos de alto custo, chegando a dezenas de milhares de reais, tornando detecção detalhada de bruxismo pouco acessível para a maior parte da população, e mantendo baixa a quantidade deste equipamento no mercado. É necessário uma solução eficaz e barata, dando condições aos profissionais e pacientes de adquirir tal equipamento e efetuar a detecção de bruxismo de forma simples com conforto e praticidade.

## <span id="page-17-1"></span>**1.3 Objetivos do projeto**

#### **Objetivos Gerais**

Este trabalho busca desenvolver um dispositivo portátil, com o uso de componentes de baixo custo, que possa detectar o bruxismo de forma eficiente e menos invasiva possível, permitindo a identificação de tipo, frequência e intensidade. Com fácil utilização, simples interface e tamanho reduzido.

#### **Objetivos Específicos**

O dispositivo proposto deve conter um circuito de amplificação para os sinais de biopotenciais gerados na ativação muscular e filtro de altas frequências, reduzindo as interferências de sinais indesejados. Deverá ser utilizado um microcontrolador para a amostragem do sinal e interface com o usuário. Como este trabalho deverá ser continuado, deverá ser posto todos os detalhes do mesmo, assim como possíveis melhorias e sugestões em cada etapa. Listados abaixo os objetivos específicos.

- Amplificar sinais de biopotenciais
- Condicionar os sinais
- Efetuar a amostragem
- Dispor os sinais para análise
- Prototipar o dispositivo
- Facilitar o prosseguimento do projeto

# <span id="page-18-0"></span>**Capítulo 2**

# **Fundamentos**

Neste capítulo serão abordados as bases teóricas para o desenvolvimento do projeto, com foco em bruxismo, biopotenciais, circuitos de instrumentação e tratamento de sinais, microcontrolador utilizado para a amostragem e disponibilização dos dados obtidos.

## <span id="page-18-1"></span>**2.1 Bruxismo**

O termo bruxismo é originado da palavra "brichein" que significa ranger os dentes, e atualmente é definido como o contato estático ou dinâmico da oclusão dental em movimentos que não aqueles normais da mastigação ou deglutição. Este comportamento pode causar uma série de sintomas como o desgaste, mobilidade e fratura dos dentes, como também dores na musculatura responsável pela mastigação [\[Fusco 2011\]](#page-88-2).

O bruxismo é uma das disfunções mais observadas na clínica diária, sendo caracterizado pelo apertamento ou ranger dos dentes, no período diurno - conhecido como bruxismo em vigília - ou noturno - bruxismo do sono - sendo uma patologia comum, presente em todas as faixas etárias e em ambos os sexos, com predominância em indivíduos entre 20 e 40 anos, e mais observado no sexo feminino [\[Camacho e Waldemarin 2008\]](#page-88-4). Sua etiologia é atribuída a fatores sistêmicos, psicológicos e hereditários. Tal comportamento pode ocorrer de modo consciente ou inconsciente, com forças até 20 vezes maior que o apertamento fisiológico [\[Haggiag 2010\]](#page-89-2).

O bruxismo é classificado como Cêntrico - relacionado ao apertamento isométrico dos dentes, sem ocorrência de deslizamento - e Excêntrico - caracterizado pelo rangimento dental, deslizandoos para frente e para trás ou lateralmente. O bruxismo cêntrico costuma provocar mais dores musculares e menos desgastes da estrutura dental, o excêntrico por outro lado causa mais desgastes da borda incisal (parte cortante) dos dentes anteriores. Dependendo da intensidade, além dos desgastes nos dentes, outras complicações surgem como as dores nos próprios dentes, nos músculos e na região da cabeça e da face.

Em estudo recente, foi posto o consenso que o bruxismo não se configura como doença, mas sim como um comportamento fisiológico praticado por indivíduos saudáveis. Porém, quando em excesso, pode trazer riscos à saúde clínica e desencadear os quadros anteriormente citados [\[Lobbezoo](#page-89-1) *et al.* 2018].

## <span id="page-19-0"></span>**2.2 Eletromiografia**

A eletromiografia (EMG) refere-se à captação, registro e análise da atividade eletroquímica das fibras musculares, através de eletrodos postos sob ou sobre a pele, de superfície, subcutâneos ou de profundidade. Os eletrodos podem ser encontrados em diversos modelos e formatos, os de superfície são postos sobre a pele gerando uma superfície de contato com o auxílio de adesivos para fixação, podendo ser postos secos ou com uma camada de gel para reduzir a impedância entre o eletrodo e a pele. Os eletrodos subcutâneos são pequenas agulhas introduzidas sob a pele, reduzindo ainda mais a impedância do conjunto eletrodo-pele. O eletrodo de profundidade consiste em agulhas introduzidas no interior do músculo para uma EMG mais precisa [\[Oenning 2005\]](#page-89-0).

A eletromiografia de superfície, por ser menos invasiva e incômoda, é a mais utilizada. Os eletrodos construídos em metais como prata e cobre são ligados por meio de cabos de cobre a um amplificador para aumentar o sinal elétrico lido, além de condicionar esse sinal para ser amostrado por um conversor analógico digital (*Analog-to-Digital Converter* - ADC). Os eletrodos são posicionados próximos ao centro do músculo a ser estudado, captando sinais elétricos deste e de outros músculos da região [\[Oenning 2005\]](#page-89-0).

Os sinais elétricos produzidos pelo corpo humano são chamados de Biopotenciais, gerados pela ativação eletroquímica das células nervosas e musculares. As tensões geradas na superfície da pele pelos músculos são da ordem de microvolts (milionésima parte de um volt), e dependendo de seu tamanho e proximidade com a pele, produz um biopotencial entre 20 e 2000*µ*V [\[Webster 2009\]](#page-89-3), com uma frequência entre 20 e 300 hertz, porém os músculos faciais produzem sinais com frequências até 600 hertz. Sinais com frequências maiores são considerados ruído, porém sua amplitude costuma ser desprezível. Em estado de repouso, os valores de sinais eletromiográficos gerados pelos músculos mastigatórios é de aproximadamente 2*µ*V, sinais acima deste valor são considerados atividade muscular.

Normalmente, é utilizado um eletrodo de referência e outros eletrodos para medir a atividade muscular, e cada eletrodo além da referência se torna um canal. A diferença de tensão entre os canais e a referência é amplificada e amostrada pelo eletromiógrafo.

Para melhor sensoriamento, a região de aplicação do eletrodo deve ser limpa e desengordurada. Alguns autores consideram a possibilidade de causar uma abrasão na área para reduzir a impedância da pele, porém este método pode causar irritação e infecção, sendo então não aconselhado [\[Clancy, Morin e Merletti 2002\]](#page-88-5).

No processo de aquisição dos dados de um EMG podem ocorrer interferências gerando ruídos, sendo estes de origem interna ou externa. Caso o eletrodo não esteja bem fixado, seu movimento pode ocasionar ruídos na leitura do sinal. Para reduzir este ruído é utilizado gel condutivo junto com a fixação correta do eletrodo. O movimento do fio que conecta o eletrodo ao dispositivo de amplificação pode também acarretar em ruídos, causado pela variação do campo eletromagnético presente no ambiente, gerando sinais de amplitude e frequência similar ao esperado pela EMG. A variação de fluxo magnético dentro de um laço condutivo induz um potencial elétrico modelado pela Lei de Faraday. Utilizar cabos menores e com isolamento eletromagnético contribui para reduzir tal ruído [\[Clancy, Morin e Merletti 2002\]](#page-88-5).

#### **Eletromiografia e Bruxismo**

A eletromiografia (EMG) é utilizada como método auxiliar no diagnóstico de bruxismo e outras disfunções mandibulares. O protocolo [\[Bérzin e Sakai 2004\]](#page-88-6) para o exame EMG de superfície da musculatura mastigatória consiste em posicionar eletrodos bilateralmente sobre a pele logo acima dos músculos temporal, masseter e supra-hióideos, vistos nas Figuras [2.1,](#page-20-0) [2.2](#page-20-1) e [2.3.](#page-20-2) Os pacientes são examinados em condições de repouso e ativação muscular, simulando a mastigação e apertamento, unilateral e bilateralmente.

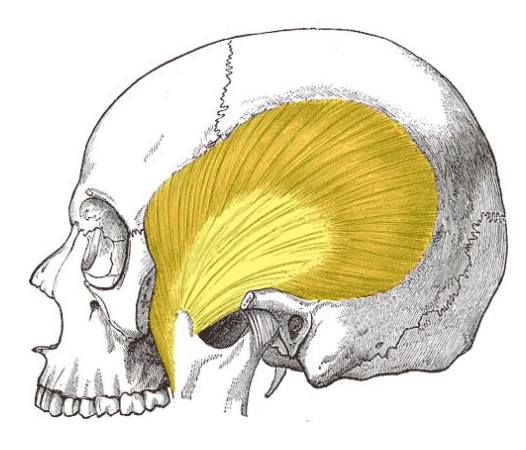

Figura 2.1: Músculo temporal Fonte: teachmeanatomy.info

<span id="page-20-1"></span>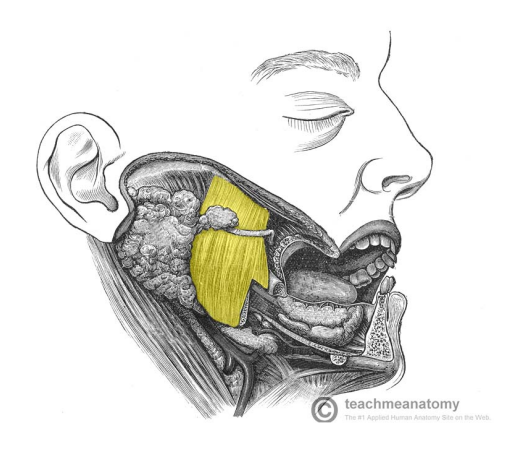

Figura 2.2: Músculo masseter Fonte: teachmeanatomy.info

<span id="page-20-2"></span><span id="page-20-0"></span>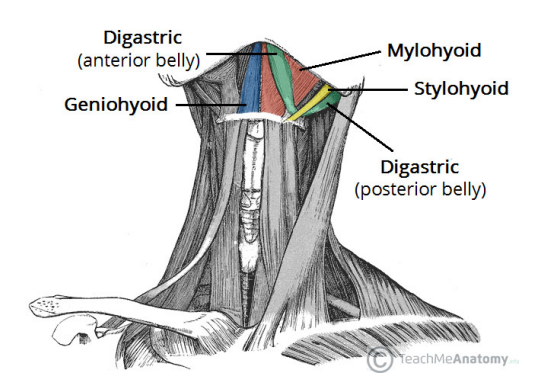

Figura 2.3: Músculos supra-hióideos Fonte: teachmeanatomy.info

Para verificar a decorrência de bruxismo, o paciente é instruído a utilizar um equipamento portátil durante o sono para registrar a atividade muscular. Conforme estudos realizados com EMG de um canal sobre o músculo masseter [\[Oenning 2005\]](#page-89-0), é feita comparação entre a contração

voluntária máxima (CVM) e a ativação durante o sono. É considerado bruxismo os eventos com contração do músculo masseter acima de 10% do CVM e duração acima de 3 segundos, com intervalo mínimo de 5 segundos e duração média de 10,1 segundos. Tal estudo verificou uma eficiência de 100% em identificar o bruxismo, porém sem diferir entre cêntrico ou excêntrico. Para isso, é necessário ao menos 2 canais.

A região dos músculos masseter, temporal e supra-hióideos é repleta de músculos auxiliares da mastigação e responsáveis por atividades funcionais e fisiológicas, como a fala, expressões faciais e movimentos da cabeça. Esses músculos interferem nas medições de biopotenciais dos músculos alvo, sendo então necessário diferenciar tais ativações musculares ou, se possível removê-las do sensoriamento. A forma mais comum de se tratar essa interferência é utilizando a amplificação diferencial que remove os sinais comuns de dois eletrodos, conhecido como rejeição de modo comum (CMR - Common Mode Rejection), que também é responsável por reduzir significativamente os ruídos externos.

#### <span id="page-21-0"></span>**2.3 Condicionamento de sinais**

#### **Amplificadores de Instrumentação**

Os sinais elemotriográficos do bruxismo são bem definidos, possuem frequência entre 20 e 600 hertz, e magnitude na casa de microvolts  $[\mu V]$ . Deve-se condicionar os sinais lidos para que este possa ser aplicado a um conversor analógico-digital (ADC) e assim interpretado por um microcontrolador. Para isso, é feito uma amplificação com um circuito composto por amplificadores de instrumentação (inAmp). Os inAmps são componentes de alto custo, o que encarece os circuitos construídos com eles. Para reverter tal situação, pode-se implementar um circuito com amplificadores operacionais convencionais, com custo muito menor. Esse circuito de baixo custo possui características aquém em comparação com os inAmps, entretanto, ele é capaz de desempenhar de forma similar certas amplificações.

Amplificadores de instrumentação são amplificadores de precisão com ganho entre 1 e 10000 V/V, impedância de entrada na ordem de 10 GΩ, corrente de polarização entre 1 e 50 nA e impedância de saída na ordem de mΩ. Tipicamente os ganhos de amplificação de um inAmp são configurados internamente, mas alguns modelos permitem que esse ganho seja controlado por um resistor externo.

Para fins de comparação foram selecionados três componentes comumente usados pela indústria, o inAmp INA128, o AmpOp TL074 e o AmpOp LM324. A Tabela [2.1](#page-22-0) faz o comparativo das características mais relevantes para a amplificação de sinais de baixa amplitude.

A comparação evidencia que a taxa de rejeição de modo comum (*CMRR - Common Mode Rejection Mode*) do inAmp selecionado é muito superior ao do AmpOp. Porém, algo que se nota é o ganho diferencial expressivo de 200.000 V/V do AmpOp TL074, cerca de 20 vezes maior em comparação com o ganho diferencial do INA128. Vale salientar que o INA128 foi projetado para o ganho de 10.000 mantendo as características do sinal amplificado, com alto CMRR, e o TL074 foi

| Comparativo inAmp vs OpAmp |                     |                    |               |         |
|----------------------------|---------------------|--------------------|---------------|---------|
| Característica             | INA128 <sup>2</sup> | TL074 <sup>3</sup> | LM324 $4$     | Unidade |
| Ganho diferencial (máx)    | 10.000              | 200.000            | 100.000       | V / V   |
| $CMRR$ (min)               | 120                 | 70                 | 65            | db      |
| Corrente de polarização    | $\pm 5$             | $+7$               | $\pm 45$      | nA      |
| Impedância de entrada      | $10^{11}$           | $10^{12}$          | $10^{9}$      | Ω.      |
| $Preco1$ (min-max)         | 5.97-9.79           | $0.30 - 0.81$      | $0.06 - 0.39$ | USD     |

<span id="page-22-0"></span>Tabela 2.1: Comparação de características entre INA128, TL074 e LM324

Fonte: Texas Instruments 2 3 4

projetado para aplicações de circuitos operacionais, e não de amplificação diferencial. O mesmo se observa com o LM324, inferior ao TL074 em alguns aspectos, porém custando um quinto do valor (considerando o menor valor de ambos os componentes).

O circuito com amplificadores operacionais convencionais que implementa a função de amplificador diferencial é apresentado na Figura [2.4.](#page-23-0) Pretende-se aproximar os valores de CMRR e amplificação. As resistências deste circuito determinam o CMRR, e quanto mais próximo os valores de resistências dos pares, maior o CMRR. Nos inAmps as resistências internas são construídas a laser para obter valores absolutos precisos [\[Texas Instruments 1995\]](#page-89-4). Já no circuito com resistências comerciais externas, o erro inerente aos componentes reduzem o CMRR.

<span id="page-22-1"></span>O *CMRRdB* é definido pela Equação [2.1,](#page-22-1) onde *A<sup>D</sup>* é o ganho diferencial e *ACM* é o ganho de modo comum.

$$
CMRR_{dB} = 20\log_{10}\frac{A_D}{A_{CM}}dB
$$
\n(2.1)

Os resistores são os componentes passivos mais básicos da eletrônica, utilizados para controlar correntes e/ou tensões elétricas dentro de um circuito. Os resistores mais utilizados são construídos utilizando uma mistura de pó de grafite e um material eletricamente neutro (talco, argila, areia ou resina), encapsulado por uma camada de verniz, esmalte ou resina. Apresenta uma baixa precisão, entre 5 e 20%. Essa variância na resistência desses componentes compromete circuitos que necessitam de precisão, como no caso dos inAmps. Há outras opções comerciais, como os resistores de filme metálico ou de carbono, onde uma fina camada de material condutivo é depositado em um bastão cerâmico, e depois revestido em esmalte. Esses resistores possuem maior precisão, entre 0.1 e 2% [\[Dias 2010\]](#page-88-7). Ainda não são ideais para a aplicação de inAmps, porém permitem a implementação de um amplificador com ganho controlável e alto CMRR.

O circuito de amplificação, detalhado na Figura [2.5,](#page-24-0) é composto de 3 amplificadores operacionais e 7 resistores, tendo como entrada duas tensões das quais a diferença será amplificada. Seu

 ${}^{1}$ A depender do encapsulamento

<sup>2</sup>Manual do INA128: https://www.ti.com/product/INA128?qgpn=ina128

<sup>3</sup>Manual do TL074: https://www.ti.com/store/ti/en/p/product/?p=TL074CN

<sup>4</sup>Manual do LM324: https://www.ti.com/product/LM324-N

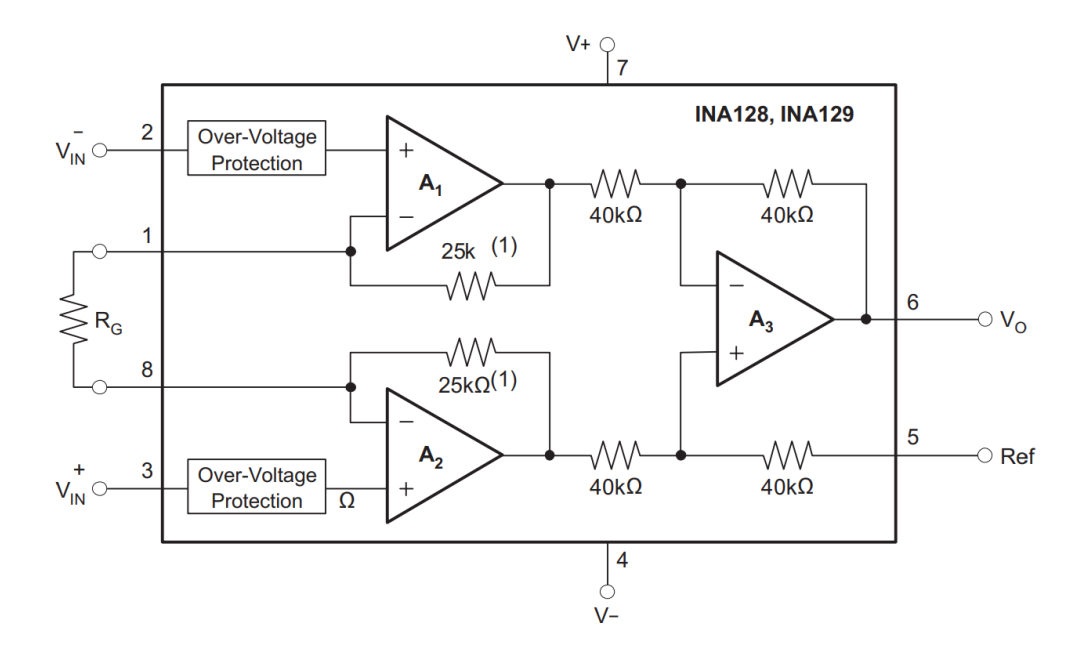

<span id="page-23-0"></span>Figura 2.4: Circuito interno INA128 Fonte: Texas Instruments<sup>2</sup>

<span id="page-23-1"></span>ganho é determinado pela Equação [2.2.](#page-23-1)

$$
v_{out} = \left(1 + \frac{2R_1}{R_G}\right) \frac{R_3}{R_2} (v_{in1} - v_{in2})
$$
\n(2.2)

Assumindo os pares de resistores *R*<sup>2</sup> e *R*<sup>3</sup> como valores iguais, temos que

$$
R_2 = R_3 \tag{2.3}
$$

$$
v_{out} = \left(1 + \frac{2R_1}{R_G}\right)(v_{in1} - v_{in2})
$$
\n(2.4)

As correntes *i*<sup>1</sup> e *i*2, correntes de polarização do amplificador operacional, precisam tender a zero ( $i_1 \rightarrow 0$  e  $i_2 \rightarrow 0$ ), tendo em vista que tais correntes serão provenientes de eletrodos fixados na pele do paciente.

#### **Filtros Analógicos**

Filtros analógicos, neste escopo, são elementos compostos por circuitos eletrônicos, sendo estes passivos ou ativos. Os elementos passivos apenas reagem à corrente ou tensão elétrica impostas sobre eles, sem adicionar energia no sistema. Capacitores são elementos passivos que se opõem a variação de tensão e indutores são elementos passivos que se opõem a variação de corrente. Resistores são componentes lineares que restringem a passagem de corrente. Estes componentes não fornecem ganho ao circuito.

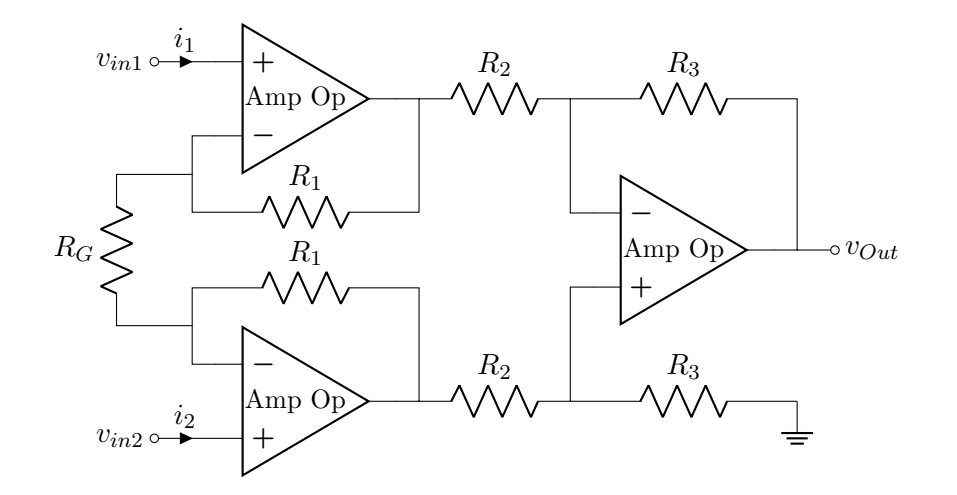

<span id="page-24-0"></span>Figura 2.5: Circuito amplificador de diferenças Fonte: Autor

<span id="page-24-2"></span>Os elementos ativos são aqueles que se utilizam de uma fonte para fornecer energia ao circuito, reagindo a tensões ou correntes impostas sobre eles ou então agindo diretamente. Os amplificadores operacionais (Amp Ops) são elementos ativos que agem sobre o circuito permitindo que operações analógicas sejam efetuadas, como a amplificação/atenuação de um sinal, ou por exemplo a soma de dois sinais. Com estes elementos é possível efetuar operações ainda mais complexas, como a derivação e integração de sinais analógicos. Na Figura [2.6](#page-24-1) temos uma amplificação não-inversora onde a saída é calculada pela equação [2.5.](#page-24-2)

$$
v_{out} = \frac{R_a + R_b}{R_a} v_{in}
$$
\n
$$
v_{in} \sim \frac{1}{\frac{A_{mp} O_{p}}{R_b}} \sim v_{out}
$$
\n
$$
v_{out}
$$
\n
$$
R_b
$$
\n
$$
R_a
$$
\n
$$
v_{out}
$$
\n
$$
v_{out}
$$
\n
$$
v_{out}
$$
\n
$$
v_{out}
$$
\n
$$
v_{out}
$$
\n
$$
v_{out}
$$
\n
$$
v_{out}
$$
\n
$$
v_{out}
$$
\n
$$
v_{out}
$$
\n
$$
v_{out}
$$
\n
$$
v_{out}
$$
\n
$$
v_{out}
$$
\n
$$
v_{out}
$$
\n
$$
v_{out}
$$
\n
$$
v_{out}
$$
\n
$$
v_{out}
$$
\n
$$
v_{out}
$$
\n
$$
v_{out}
$$
\n
$$
v_{out}
$$
\n
$$
v_{out}
$$
\n
$$
v_{out}
$$
\n
$$
v_{out}
$$
\n
$$
v_{out}
$$
\n
$$
v_{out}
$$
\n
$$
v_{out}
$$
\n
$$
v_{out}
$$
\n
$$
v_{out}
$$
\n
$$
v_{out}
$$
\n
$$
v_{out}
$$
\n
$$
v_{out}
$$
\n
$$
v_{out}
$$
\n
$$
v_{out}
$$
\n
$$
v_{out}
$$
\n
$$
v_{out}
$$
\n
$$
v_{out}
$$
\n
$$
v_{out}
$$
\n
$$
v_{out}
$$
\n
$$
v_{out}
$$
\n
$$
v_{out}
$$
\n
$$
v_{out}
$$
\n
$$
v_{out}
$$
\n
$$
v_{out}
$$
\n
$$
v_{out}
$$
\n
$$
v_{out}
$$
\n
$$
v_{out}
$$
\n
$$
v_{out}
$$
\n
$$
v_{out}
$$
\n
$$
v_{out}
$$
\n
$$
v_{out}
$$
\n
$$
v_{out}
$$
\n
$$
v
$$

<span id="page-24-1"></span>Figura 2.6: Amplificador não-inversor Fonte: Autor

Unir os elementos passivos - resistores, capacitores e indutores - com os ativos - amplificadores operacionais - nos permite implementar filtros analógicos de mais variados tipos. Os filtros são um vasto arsenal de condicionamento de sinal, podendo atenuar ou amplificar sinais em determinadas frequências. Os filtros mais comuns podem ser definidos como passa baixas, passa altas, passa/rejeita faixa.

#### **Passa Baixas**

<span id="page-25-2"></span>Filtros passa baixas são assim nomeados por permitirem que sinais de baixa frequência passem por eles, atenuando os sinais de altas frequências, a partir de suas frequências de corte (*fc*). A *f<sup>c</sup>* de um circuito, determinado por seus componentes, é a frequência em que o sinal é atenuado em 3 dB, conforme Figura [2.8.](#page-25-1) O diagrama de Bode nos possibilita observar a resposta em frequência de sistemas com entrada unitária, e na Figura [2.8](#page-25-1) podemos observar o resultado de filtragem de um circuito passivo onde em baixas frequências temos atenuação de 0dB, e a partir de 100 rad/s temos uma atenuação de 20dB por década [\[Ogata e Yang 2002\]](#page-89-5). Tal filtro é gerado pela função de transferência [2.6,](#page-25-2) em domínio de Laplace, que pode ser obtida com um simples circuito composto por resistor e capacitor, conforme a Figura [2.7,](#page-25-0) com a relação  $RC = \frac{1}{100}$ .

$$
\frac{V_c}{V_{in}} = \frac{1}{RCS + 1} = \frac{1}{\frac{s}{100} + 1}
$$
\n
$$
+ \sqrt{\sqrt{1 - \frac{1}{100} + \frac{1}{100} + \frac{
$$

<span id="page-25-0"></span>Figura 2.7: Circuito resistor capacitor em série Fonte: Autor

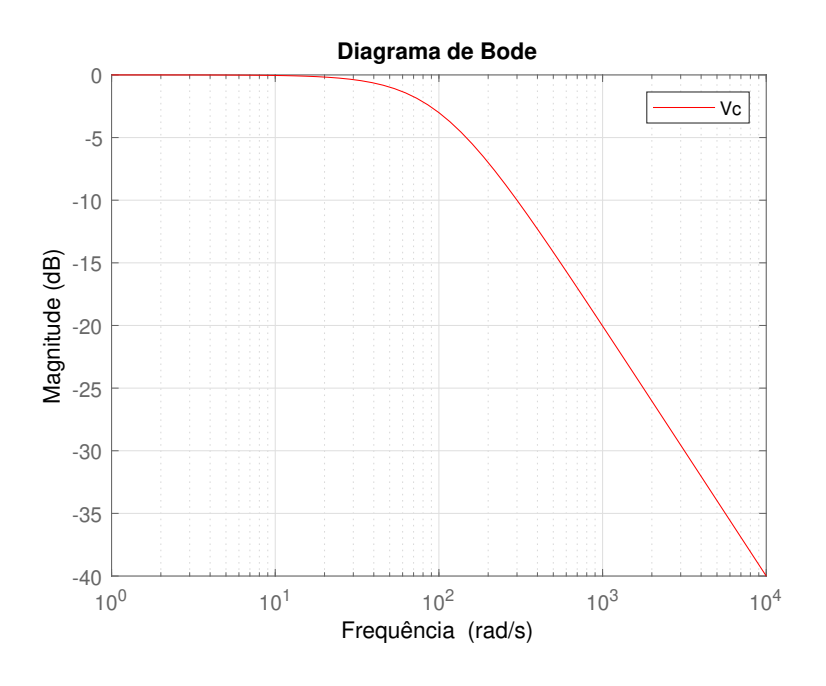

<span id="page-25-1"></span>Figura 2.8: Filtro passivo passa baixas *f<sup>c</sup>* = 100*rad/s* Fonte: Autor

Com elementos ativos, podemos implementar filtros com amplificação nas frequências que queremos analisar, e atenuar as regiões desejadas com uma taxa de atenuação ainda maior. O filtro de primeira ordem da Figura [2.8](#page-25-1) gera uma atenuação de 20dB por década a partir da frequência de corte, filtros de segunda ordem permitem atenuação de 40dB por década [\[Ogata e Yang 2002\]](#page-89-5).

#### **Passa Altas**

<span id="page-26-1"></span>Da mesma forma que o filtro passa baixas, para obter um circuito passa altas passivo, com capacitor e resistor, basta selecionar a tensão do resistor do circuito [2.7.](#page-25-0) Obtemos então a função de transferência [2.7,](#page-26-1) com a mesma relação  $RC = \frac{1}{100}$ . O diagrama de Bode da Figura [2.9](#page-26-0) nos mostra que em baixas frequências temos uma atenuação de 20dB por década [\[Ogata e Yang 2002\]](#page-89-5) até a *f<sup>c</sup>* de 100 rad/s.

$$
\frac{V_r}{V_{in}} = \frac{RCS}{RCS + 1} = \frac{\frac{s}{100}}{\frac{s}{100} + 1}
$$
\n(2.7)

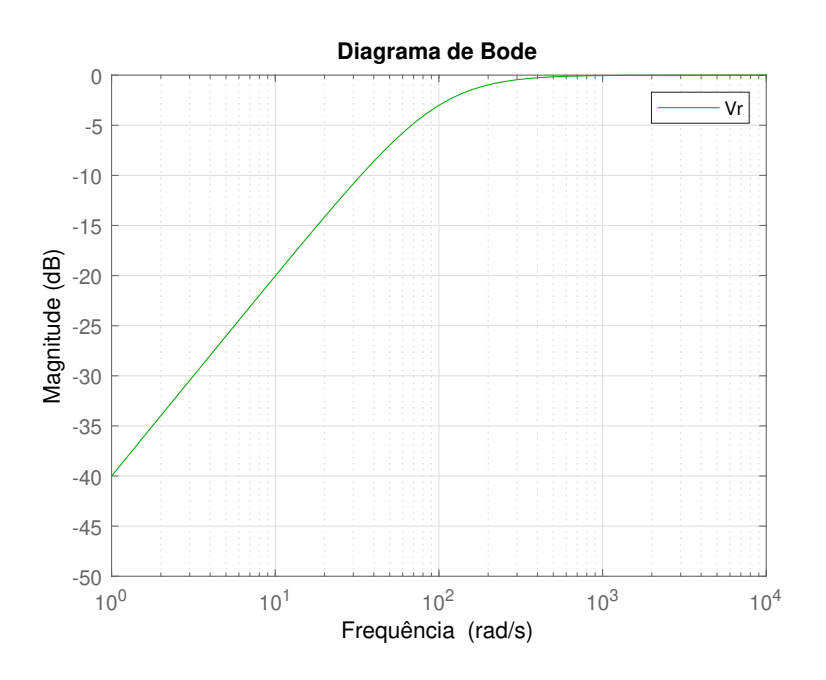

<span id="page-26-0"></span>Figura 2.9: Filtro passivo passa altas *f<sup>c</sup>* = 100*rad/s* Fonte: Autor

#### **Filtros passa faixa e Superposição de filtros**

Uma das características de filtros analógicos é a possibilidade de superpor os mesmos. Ao unir os dois sistemas de filtragem das funções de transferência [2.6](#page-25-2) e [2.7,](#page-26-1) obtemos [2.8.](#page-27-2) O diagrama de Bode deste sistema superposto equivale a somar os efeitos de corte de frequência de ambos, com ambas frequências de corte *f<sup>c</sup>* em 100 rad/s, levando a uma atenuação de 6 db nesta frequência. Obtemos também 20 db de atenuação por década antes e depois desta frequência, observado na <span id="page-27-2"></span>Figura [2.11.](#page-27-1) Esse tipo de filtro é chamado de passa faixa e pode ser obtido com o circuito em cascata representado na Figura [2.10.](#page-27-0)

$$
\frac{V_{sup}}{V_{in}} = \left(\frac{1}{\frac{s}{100} + 1}\right) \left(\frac{\frac{s}{100}}{\frac{s}{100} + 1}\right) = \frac{\frac{s}{100}}{(\frac{s}{100} + 1)^2}
$$
\n
$$
+ \left\{\n\begin{array}{c}\nV_r \\
\hline\nR_1 \\
\hline\nV_{in} \\
\hline\n\end{array}\n\right.
$$
\n
$$
V_{in} \qquad C_1 \qquad \qquad V_c \qquad R_2 \leq V_{sup}
$$
\n
$$
- \left\{\n\begin{array}{c}\n\frac{V_r}{V_{in}} \\
\hline\n\end{array}\n\right.
$$
\n
$$
= \left\{\n\begin{array}{c}\nV_{out} \\
\hline\n\end{array}\n\right.
$$
\n
$$
= \left\{\n\begin{array}{c}\n\frac{V_r}{V_{out}} \\
\hline\n\end{array}\n\right.
$$
\n
$$
= \left\{\n\begin{array}{c}\n\frac{V_r}{V_{out}} \\
\hline\n\end{array}\n\right.
$$
\n
$$
= \left\{\n\begin{array}{c}\n\frac{V_r}{V_{out}} \\
\hline\n\end{array}\n\right.
$$
\n
$$
= \left\{\n\begin{array}{c}\n\frac{V_r}{V_{out}} \\
\hline\n\end{array}\n\right.
$$
\n
$$
= \left\{\n\begin{array}{c}\n\frac{V_r}{V_{out}} \\
\hline\n\end{array}\n\right.
$$
\n
$$
= \left\{\n\begin{array}{c}\n\frac{V_r}{V_{out}} \\
\hline\n\end{array}\n\right.
$$
\n
$$
= \left\{\n\begin{array}{c}\n\frac{V_r}{V_{out}} \\
\hline\n\end{array}\n\right.
$$
\n
$$
= \left\{\n\begin{array}{c}\n\frac{V_r}{V_{out}} \\
\hline\n\end{array}\n\right.
$$
\n
$$
= \left\{\n\begin{array}{c}\n\frac{V_r}{V_{out}} \\
\hline\n\end{array}\n\right.
$$
\n
$$
= \left\{\n\begin{array}{c}\n\frac{V_r}{V_{out}} \\
\hline\n\end{array}\n\right.
$$
\n
$$
= \left\{\n\begin{array}{
$$

<span id="page-27-0"></span>Figura 2.10: Circuito em cascata resistor capacitor Fonte: Autor

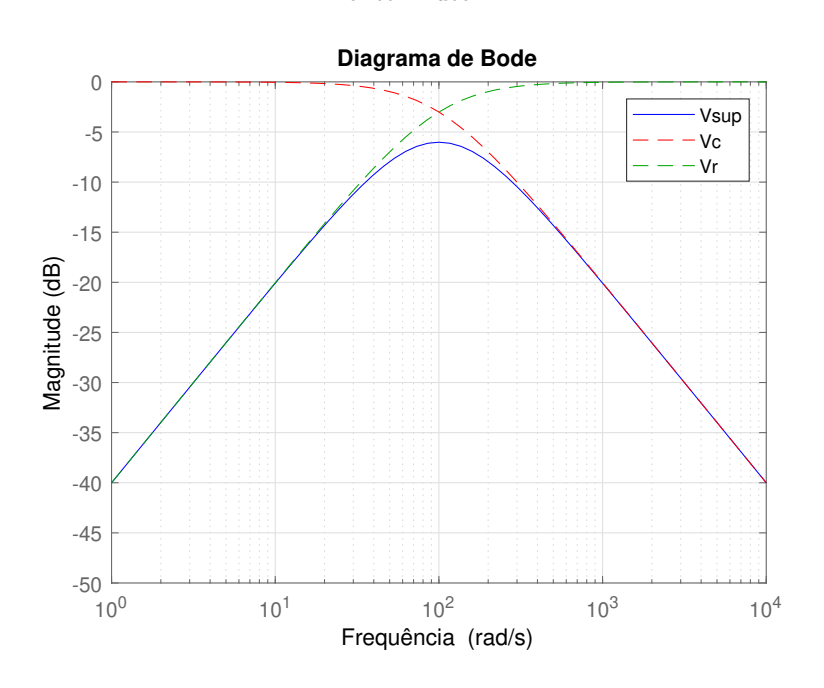

<span id="page-27-1"></span>Figura 2.11: Filtro passivo passa faixa *f<sup>c</sup>* = 100*rad/s* Fonte: Autor

#### **Filtros Sallen-Key**

Os filtros Sallen-Key são filtros ativos de segunda ordem famosos por sua simplicidade. Compostos por quatro componentes passivos e um amplificador operacional, como visto na Figura [2.12,](#page-28-0) são baratos e eficientes.

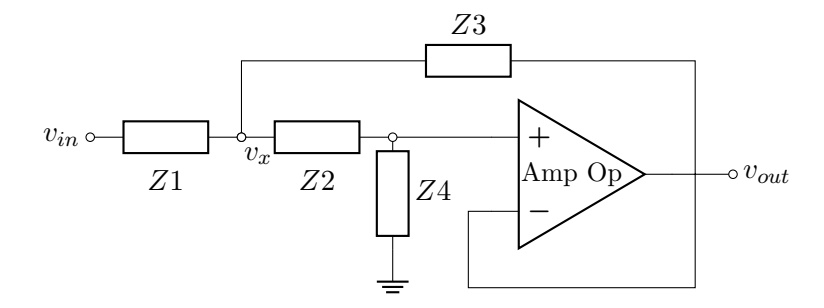

<span id="page-28-0"></span>Figura 2.12: Circuito Sallen-Key Fonte: Autor

<span id="page-28-2"></span><span id="page-28-1"></span>Com tal arquitetura, e aplicando a *Lei de Kirchhoff*, temos que

$$
v_{+} = v_{-} = v_{out} \tag{2.9}
$$

$$
\frac{v_{\text{in}} - v_x}{Z_1} = \frac{v_x - v_{\text{out}}}{Z_3} + \frac{v_x - v_{-}}{Z_2}
$$
\n(2.10)

Combinando [2.9](#page-28-1) e [2.10,](#page-28-2)

$$
\frac{v_{\text{in}} - v_x}{Z_1} = \frac{v_x - v_{\text{out}}}{Z_3} + \frac{v_x - v_{\text{out}}}{Z_2}
$$
\n(2.11)

$$
\frac{v_x - v_{\text{out}}}{Z_2} = \frac{v_{\text{out}}}{Z_4} \tag{2.12}
$$

$$
v_x = v_{\text{out}} \left(\frac{Z_2}{Z_4} + 1\right) \tag{2.13}
$$

$$
\frac{v_{\text{in}} - v_{\text{out}}\left(\frac{Z_2}{Z_4} + 1\right)}{Z_1} = \frac{v_{\text{out}}\left(\frac{Z_2}{Z_4} + 1\right) - v_{\text{out}}}{Z_3} + \frac{v_{\text{out}}\left(\frac{Z_2}{Z_4} + 1\right) - v_{\text{out}}}{Z_2} \tag{2.14}
$$

<span id="page-28-3"></span>O que nos leva a função de transferência

$$
\frac{v_{\text{out}}}{v_{\text{in}}} = \frac{Z_3 Z_4}{Z_1 Z_2 + Z_3 (Z_1 + Z_2) + Z_3 Z_4} \tag{2.15}
$$

Dessa forma, podemos escolher os valores de Z1, Z2, Z3 e Z4 da Equação [2.15](#page-28-3) para obter a resposta desejada do filtro.

<span id="page-29-1"></span>Para a construção de um filtro passa baixas, assumindo  $Z_1 = R_1, Z_2 = R_2, Z_3 = \frac{1}{C_1 \cdot s}$  e  $Z_4 = \frac{1}{C_2 \cdot s}$ , representado pelo circuito da Figura [2.13,](#page-29-0) temos

$$
H(s) = \frac{\omega_0^2}{s^2 + 2\alpha s + \omega_0^2}
$$
\n(2.16)

Onde

$$
\omega_0 = 2\pi f_0 = \frac{1}{\sqrt{R_1 R_2 C_1 C_2}}\tag{2.17}
$$

$$
2\alpha = 2\zeta\omega_0 = \frac{1}{C_1} \left( \frac{1}{R_1} + \frac{1}{R_2} \right) = \frac{1}{C_1} \left( \frac{R_1 + R_2}{R_1 R_2} \right)
$$
(2.18)

Um filtro passa baixas atenua as componentes de alta frequência do sinal, e se tratando de um sinal a ser amostrado, permite reduzir as componentes de alta ordem indesejadas para o sistema. Pode ser tratado como um filtro *anti-aliasing*, onde a frequência de corte coincide com a metade da frequência de amostragem.

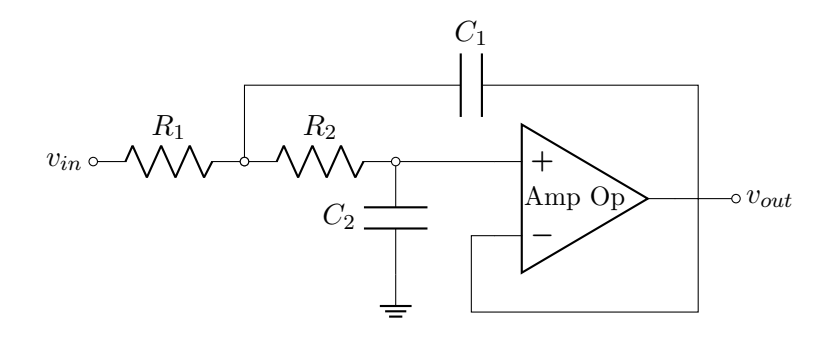

<span id="page-29-0"></span>Figura 2.13: Filtro Sallen-Key passa baixas Fonte: Autor

<span id="page-29-2"></span>Em um filtro passa altas, conforme Figura [2.14,](#page-30-0) assumindo  $Z_1 = \frac{1}{C_1 \cdot s}$ ,  $Z_2 = \frac{1}{C_2 \cdot s}$ ,  $Z_3 = R_1$  e  $Z_4 = R_2$ , temos

$$
H(s) = \frac{s^2}{s^2 + 2\alpha s + \omega_0^2}
$$
\n(2.19)

Onde

$$
\omega_0 = 2\pi f_0 = \frac{1}{\sqrt{R_1 R_2 C_1 C_2}}\tag{2.20}
$$

$$
2\alpha = 2\zeta\omega_0 = \frac{C_1 + C_2}{R_2 C_1 C_2} \tag{2.21}
$$

Tal filtro permite reduzir a componente DC (*direct current* - corrente direta) do sinal de entrada, centrando o mesmo no sinal de referência (*ground*) do circuito. Esse tratamento possibilita normalizar o sinal em torno dessa referência para a posterior amostragem.

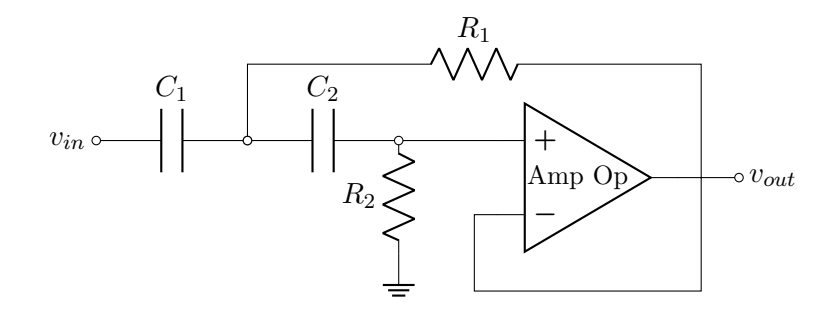

<span id="page-30-0"></span>Figura 2.14: Filtro Sallen-Key passa altas Fonte: Autor

Ambos podem ser colocados em série para compor um filtro passa faixa de quarta ordem, com um filtro atenuando baixas frequências, e o outro atenuando altas frequências.

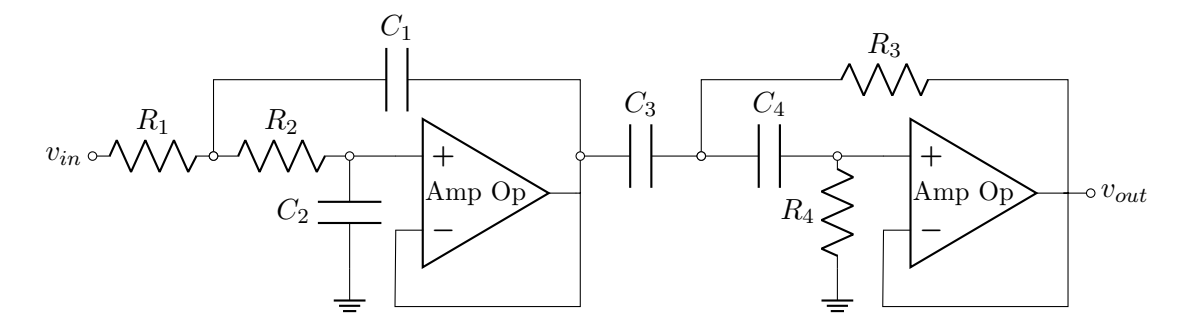

<span id="page-30-1"></span>Figura 2.15: Filtros Sallen-Key em série passa faixa Fonte: Autor

É possível acrescentar ganho utilizando a topologia *Sallen-Key* com a adição de dois resistores, conforme disposto na Figura [2.16,](#page-30-2) onde *Ra* e *Rb* fornecem um ganho  $\frac{Ra + Rb}{Ra}$ . Esta alteração no circuito acarreta em uma pequena modificação em sua função de transferência, elaborada na Equação [2.22.](#page-31-1)

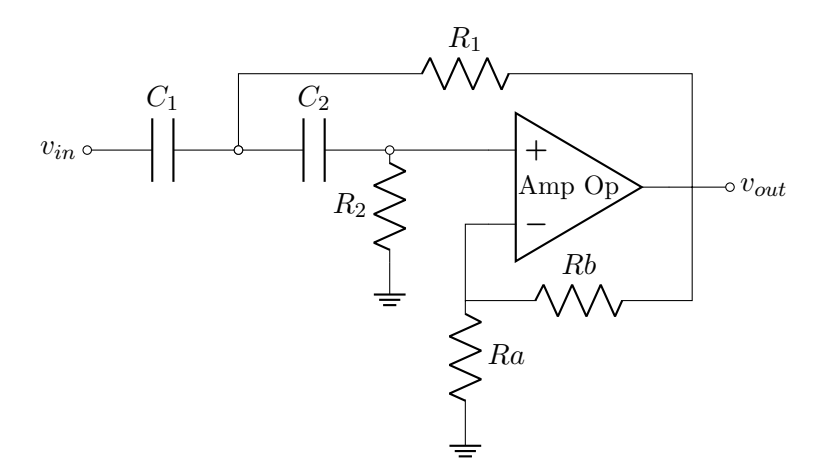

<span id="page-30-2"></span>Figura 2.16: Filtro Sallen-Key passa altas com ganho Fonte: Autor

$$
\frac{v_{out}}{v_{in}} = \frac{Gs^2}{s^2 + s\frac{1}{C_1R_2} + s\frac{1}{C_2R_2} + s\frac{1}{C_1R_1}(1-G) + \frac{1}{C_1C_2R_1R_2}}
$$
\n
$$
G = \frac{Ra + Rb}{Ra}
$$
\n(2.22)

<span id="page-31-1"></span>O mesmo pode ser feito para o filtro passa baixas, adicionando dois resistores que fornecem o ganho *Ra*+*Rb Ra* , conforme Figura [2.17.](#page-31-0) Uma pequena modificação em sua função de transferência é apresentada na Equação [2.23.](#page-31-2)

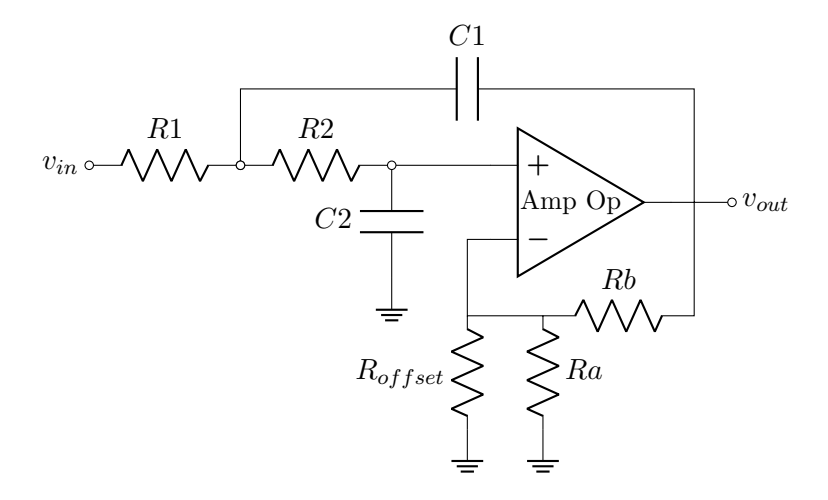

Figura 2.17: Filtro Sallen-Key passa baixas com ganho e *offset* Fonte: Autor

<span id="page-31-0"></span>
$$
\frac{v_{out}}{v_{in}} = \frac{\frac{G}{G_1 C_2 R_1 R_2}}{s^2 + s \frac{1}{C_1 R_2} + s \frac{1}{C_1 R_1} + s \frac{1}{C_2 R_2} (1 - G) + \frac{1}{C_1 C_2 R_1 R_2}}
$$
\n
$$
G = \frac{Ra + Rb}{Ra} \tag{2.23}
$$

<span id="page-31-2"></span>Como praxe, foi verificado se as funções de transferência [2.22](#page-31-1) e [2.23](#page-31-2) são válidas, considerando a resistência *Ra* tendendendo a infinito (*Ra* → ∞). Temos que as funções de transferência retornam ao seu modelo de ganho unitário como em [2.16](#page-29-1) e [2.19.](#page-29-2)

#### **Filtros Digitais**

O avanço dos sistemas computacionais permitiu a aplicação de filtros digitais, onde um sinal amostrado é filtrado por meio de um código de computador. Esse método nos permite construir filtros que seriam impraticáveis utilizando componentes físicos, com uma precisão expressivamente maior, dependendo apenas da capacidade de processamento e precisão numérica de computadores. Outra vantagem de um filtro digital é a possibilidade de se modificar os parâmetros do mesmo sem precisar alterar nenhum componente físico do sistema, isso torna o sistema passível de modificações e melhorias menos custosas e praticamente instantânea, dependendo apenas do custo de se implementar um filtro e o tempo necessário para a modificação em código.

A modelagem de um sistema digital pode ser feita de diversas formas, porém a mais convencional e simples de ser feita é por mapeamento de polos e zeros. O filtro pode ser modelado no domínio de Laplace (contínuo) e facilmente transposto para o domínio discreto com o uso de ferramentas computacionais. O software MATLAB possui uma função simples e objetiva que mapeia uma função de transferência em dominio de Laplace com parâmetro que determina o tipo de mapeamento. No código [2.1](#page-32-1) é utilizado o método de mapeamento exato, e com a função bodemag() podemos observar a resposta de ambos os sistemas, contínuo e digital (Figura [2.18\)](#page-32-0).

Código 2.1: Código de mapeamento de polos e zeros Fonte: Autor

```
1 Ts = 1/1000; %periodo de amostragem
```

```
s = tf('s');% definition of some variable <math>S</math>
```

```
3 filtro continuo = 100/(s + 100); Siltro continuo com f c = 100 \text{rad/s}
```

```
4 filtro_discreto = c2d (filtro_continuo, Ts, 'matched'); % mapeando polos e zeros
```
 $\%$ com metodo exato

6 bodemag (filtro\_continuo, filtro\_discreto);%diagrama de bode de ambos os s *s* is temas

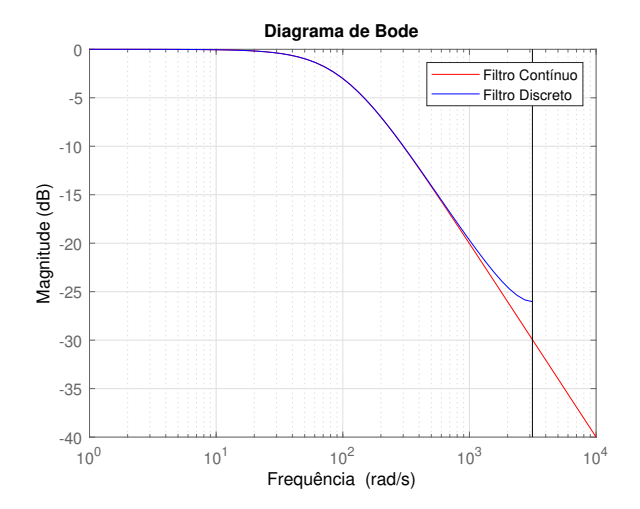

<span id="page-32-0"></span>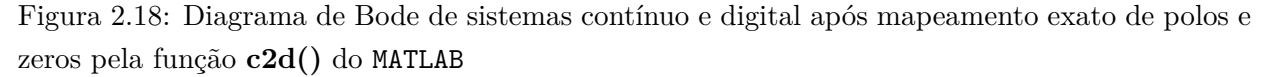

#### Fonte: Autor

Podemos averiguar com a Figura [2.18](#page-32-0) que o mapeamento mantém as características de resposta

em frequência de um filtro contínuo ao ser mapeado para o domínio discreto. Contudo, podemos verificar que para frequências acima de  $10^3$  rad/s temos uma distorção da curva. Isto ocorre pois a frequência de amostragem deste filtro foi definido como sendo 1000Hz, e segundo o teorema de amostragem o sinal deve possuir metade da frequência de amostragem definida, neste caso  $500Hz = 3141rad/s$  [\[Ogata 1995\]](#page-89-6).

## <span id="page-33-0"></span>**2.4 Amostragem**

A amostragem de um sinal contínuo no tempo cria uma sequência de valores em tempo discretizado. Dessa forma obtemos uma representação discreta do sinal contínuo que pode ser analisada por um computador. A taxa de amostragem define a quantidade de amostras em um intervalo de tempo, quanto maior esse valor, mais fidedigna a representação discreta do sinal contínuo amostrado, vide Figura [2.19.](#page-33-1)

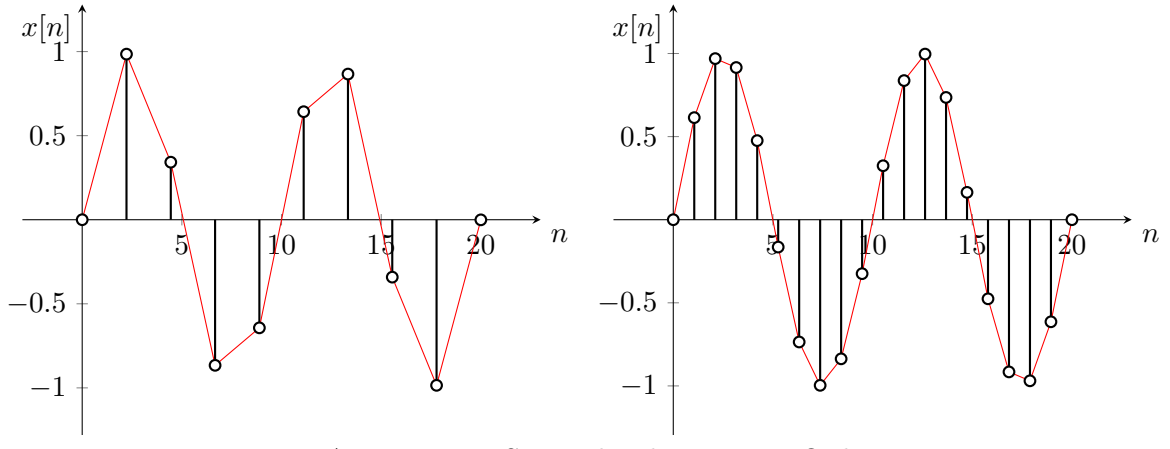

<span id="page-33-1"></span>Amostras — [Segurador de Primeira Ordem](#page-33-2)  $\ddot{\phantom{0}}$  o

<span id="page-33-2"></span>Figura 2.19: Discretização de uma onda senoidal em 10 e 20 amostras Fonte: Autor

A depender da aplicação, a taxa de amostragem pode variar de poucas amostras por dia a bilhões de amostras por segundo. Em sensores de temperatura de ambiente, pode-se definir a taxa de uma amostra a cada 10 segundos, por outro lado, osciloscópios possuem taxa de amostragem em torno de 1 GHz, tornando-o capaz de amostrar sinais de altas frequências com ótima resolução.

De acordo com o Teorema da Amostragem de *Nyquist* [\[Ogata 1995\]](#page-89-6), para recuperar toda a informação de um sinal analógico, é necessário que a taxa de amostragem seja o dobro da maior frequência existente neste sinal. Caso a frequência de amostragem seja menor que o dobro da maior frequência do sinal amostrado, ocorre o *Aliasing*, um fenômeno que altera as características do sinal discretizado (amostrado). Para evitar este efeito, pode-se implementar um filtro *anti-Aliasing*, que se resume a um filtro passa baixas, excluindo os sinais com frequências maiores que a metade da taxa de amostragem. O efeito *Aliasing* pode ser observado na Figura [2.20.](#page-34-0)

Para se projetar uma amostragem, é necessário conhecer o sinal a ser amostrado e suas componentes em frequência. Caso um sinal seja constituído de frequências entre 0 e 1000 Hz, deve-se

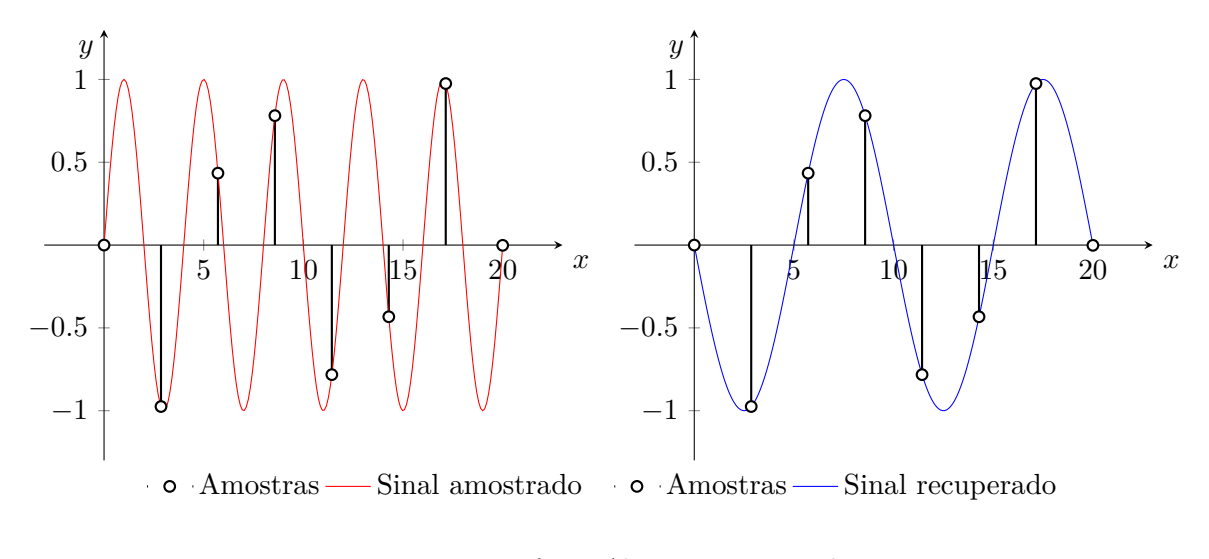

<span id="page-34-3"></span><span id="page-34-2"></span><span id="page-34-0"></span>Figura 2.20: Efeito *Aliasing* em senoides Fonte: Autor

amostrar no mínimo a 2000 Hz e aplicar um filtro passa baixas analógico com frequência de corte em 1000 Hz. Desta forma, é assegurado que o sinal será recuperado com menor ocorrência de *Aliasing*.

No processo de discretização de um sinal, usualmente se implementa uma aproximação com interpolador de ordem zero [\[Ogata 1995\]](#page-89-6), que mantém o sinal de saída constante entre amostras, vide Figura [2.21.](#page-34-1) Esse método procura uma aproximação simples, sem se preocupar com a variação do sinal entre amostras. Outros métodos de interpolação são: primeira ordem - mantendo a inclinação da curva em relação as duas amostras anteriores - segunda ordem - que usa parábolas para conectar os pontos. Interpoladores de ordem maior utilizam polinômios mais complexos.

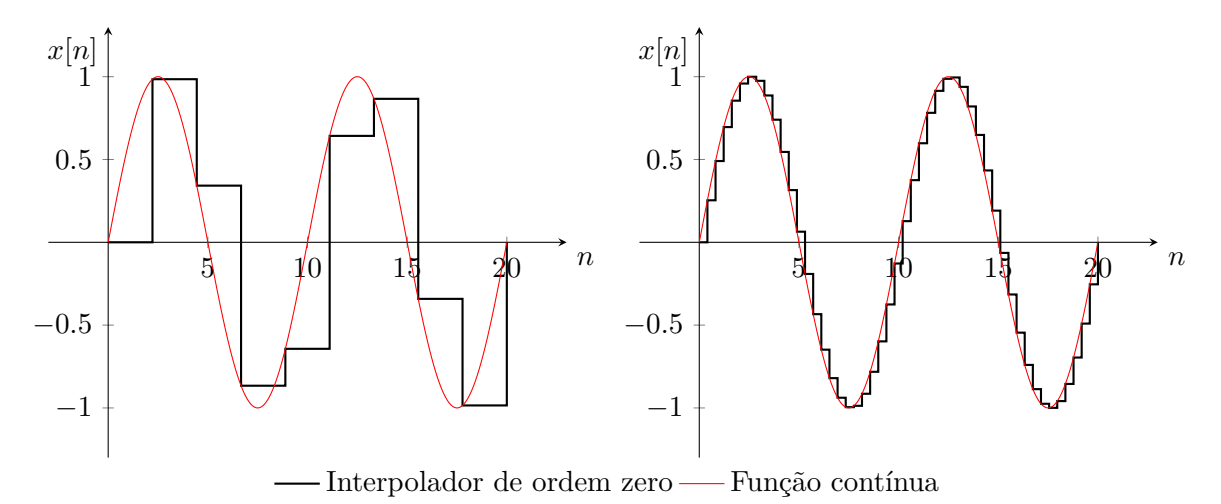

<span id="page-34-4"></span><span id="page-34-1"></span>Figura 2.21: Discretização com interpolador de ordem zero de uma onda senoidal em 10 e 50 amostras

Fonte: Autor

# <span id="page-35-0"></span>**Capítulo 3**

# **Metodologia**

Com o intuito de projetar um dispositivo de baixo custo para a amostragem dos sinais eletromiográficos gerados pelo bruxismo, foram estudados os componentes e microcontroladores aptos para tal. Neste capítulo será abordada a modelagem dos circuitos e definição de MCU e códigos utilizados.

#### <span id="page-35-1"></span>**3.1 Procedimentos**

O mercado brasileiro deixa a desejar em relação à variedade de componentes, porém ainda é possível desenvolver o projeto com os componentes encontrados. Selecionados os componentes e microcontroladores, circuitos foram projetados, modelados, simulados e testados, procurando respeitar suas margens de operação e precisão.

O principal componente do circuito eletrônico para a amostragem de sinais EMG/ECG é o amplificador de instrumentação, que usualmente possui alto custo. Foi então projetado, simulado e posto a ensaios um circuito composto por componentes de baixo custo para verificar sua capacidade de amplificar os sinais gerados pelos músculos faciais.

Após os sinais eletromiográficos estarem amplificados e tratados, deve-se amostrá-los com um microcontrolador (MCU). Dois MCU's foram selecionados para esta tarefa, o ESP8266 e o ESP32, ambos da mesma fabricante, *ESPRESSIF*, e com baixo custo. O ESP8266 possui um conversor AD de 10 bits de resolução, já o ESP32 possui 2 conversores com a resolução de 12 bits, todos amostrando na faixa de 0 a 3.3V, com a frequência de amostragem passando dos 100 KHz (100 mil amostras por segundo). Para nossa aplicação 2 KHz são o suficiente, tendo em vista que o sinal amostrado possui frequências menores que 1 KHz.

Após os circuitos modelados, foram feitos ensaios em laboratório para verificar sua capacidade de amplificar sinais com amplitudes na ordem de microvolts, e, validado sua eficácia, projetado placa de circuito impresso (PCB - *Printed Circuit Board*) para montagem de protótipo. Também foi feita modelagem de um encapsulamento para embarcar o dispositivo.

Após as etapas de projeto, modelagem, simulação e ensaios, foi encomendada a produção em
pequena escala das PCBs, tanto no formato SMT (*Surface Mounted Technology* - tecnologia de montagem em superfície) quanto em THT (*Through-Hole Technology* - tecnologia de furo passante). As placas SMT foram encomendadas com os componentes montados em fábrica, onde foi possível encomendar componentes de precisão, aumentando a qualidade do circuito projetado. Para as placas em THT, foram encomendadas para a utilização de 3 diferentes placas de desenvolvimento (*DevKit*), aumentando a flexibilidade do projeto e permitindo melhorias com os *DevKit*'s e suas variações de usabilidade.

# <span id="page-36-1"></span>**3.2 Circuitos**

O circuito para amostragem de sinais é composto de um amplificador de sinais eletromiográficos, com requisitos especificados na Tabela [3.1.](#page-36-0) Associado a este circuito, foi projetado circuito de filtragem e amplificação do sinal, tornando este amostrável pelo MCU. A filtragem é composta por dois filtros com arquitetura *Sallen-Key*.

| Requisitos de amplificação |                      |         |  |  |
|----------------------------|----------------------|---------|--|--|
| Requisito                  | Grandeza             | Unidade |  |  |
| Ganho diferencial          | $5000$ a $10000$     |         |  |  |
| CMRR.                      | $60$ a $120$         | dh      |  |  |
| Corrente de polarização    | $\pm 20$ a $\pm 100$ | пA      |  |  |
| Impedância de entrada      | $10^9$ a $10^{11}$   |         |  |  |

<span id="page-36-0"></span>Tabela 3.1: Requisitos do circuito de amplificação

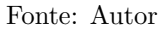

Os sinais eletromiográficos possuem componentes de tensão positivas e negativas. Entretanto, os conversores Analógico-Digital (AD) dos microcontroladores selecionados são capazes de amostrar apenas sinais positivos entre 0V e 3.3V. Para não perder os dados gerados pelo potencial negativo, podemos adotar duas medidas: utilizar um circuito retificador, onde o sinal negativo é invertido e amostrado como se fosse positivo; ou incrementar o sinal com um *offset*, que trata-se de elevar o referencial da amostragem para ≈1.6V, onde as componentes positivas estarão entre 1.6V e 3.3V, e as componentes negativas entre 1.6V e 0V. Para tal, também deve-se eliminar a componente de sinal contínuo do circuito (*desacoplamento DC*).

No caso da amplificação, tendo em vista que os biopotenciais gerados pelos músculos faciais responsáveis pelo bruxismo possuem grandeza de 10*µ*V a 200*µ*V, precisamos amplificá-lo até o máximo de 1.6V. Temos então o ganho máximo de  $\frac{1.6V}{200\mu V} = 8000$ . Sabendo que o microcontrolador que fará a amostragem possui 12 bits, ou seja, consegue amostrar sinais com a precisão de  $\frac{3.3V}{2^{12}}$  $0.806mV$  (*quantização*), temos que a menor amplificação deva ser de  $\frac{0.8mV}{10\mu V} = 80$ . Com uma amplificação de 8000 vezes, temos que um sinal de 10*µ*V será amplificado para 80mV, referente a quase 100 unidades de quantização do conversor AD do microcontrolador. Também vale salientar que com o ganho de 8000, a menor diferença de potencial a ser captada será de  $\frac{0.8mV}{8000} = 0.1 \mu V$ ,

valor inferior ao mínimo estabelecido de 2*µV* pela referência bibliográfica, e inferior aos 10*µV* propostos neste capítulo, indicando que o projeto atende às necessidades.

<span id="page-37-1"></span>Na Figura [3.1,](#page-37-0) temos o amplificador de diferenças derivado do Amplificador de Instrumentação INA128 (Figura [2.4\)](#page-23-0), e tendo a Equação [2.2,](#page-23-1) assumindo todos os pares de resistores com valor de 27KΩ (comercial), temos o ganho detalhado na Equação [3.1](#page-37-1)

$$
v_{out} = \left(1 + \frac{54K\Omega}{R_G}\right)(v_{in1} - v_{in2})
$$
\n(3.1)

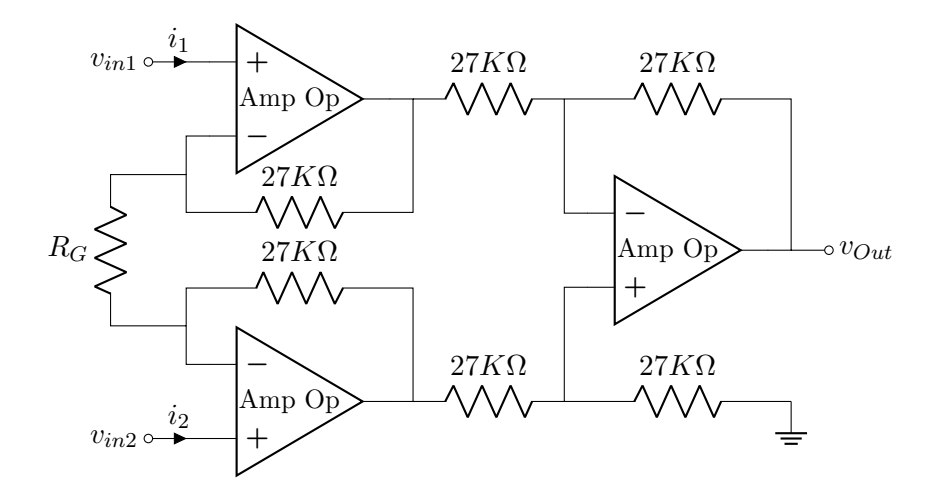

<span id="page-37-0"></span>Figura 3.1: Circuito amplificador de diferenças com resistores definidos Fonte: Autor

Obtendo os valores possíveis de *RG*, temos que para 8000 de ganho, devemos assumir *RGmax* = 6*.*75Ω, e para 80 de ganho, devemos assumir *RGmin* = 683*.*54Ω.

$$
\begin{aligned}\n\left(1 + \frac{54K\Omega}{R_{Gmax}}\right) &= 8000, R_{Gmax} = \left(\frac{54K\Omega}{8000 - 1}\right) \approx 6.75\Omega\\
\left(1 + \frac{54K\Omega}{R_{Gmin}}\right) &= 80, R_{Gmin} = \left(\frac{54K\Omega}{80 - 1}\right) \approx 683.54\Omega\n\end{aligned} \tag{3.2}
$$

Para tal circuito ser possível, é necessário uma fonte de tensão que forneça potenciais positivos e negativos, pois a amplificação de sinais negativos com o uso de amplificadores operacionais depende de alimentação negativa. Foi então implantado a forma mais simples de se obter tais potenciais, utilizando duas baterias de lítio-íon em série, onde uma das baterias fornece o potencial positivo e a outra fornece o potencial negativo, com a referência do circuito (*ground*) sendo a conexão destas baterias, conforme a Figura [3.2.](#page-37-2)

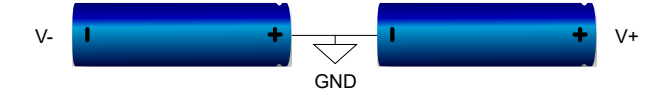

<span id="page-37-2"></span>Figura 3.2: Baterias em série formando potencial negativo (V-), referência (*GND*) e potencial positivo  $(V+)$ 

Fonte: Autor

Para respeitar os limites de operação dos componentes selecionados, os sinais de saída não devem ultrapassar a saturação dos amplificadores. Os dois amplificadores de baixo custo selecionados para este projeto possuem uma saturação em torno de 70% da alimentação *V* +. Como as baterias de lítio possuem tensão nominal máxima de 4.2V, a saturação dos amplificadores se torna ±3*V* . Devemos, então, manter os sinais amostrados longe desta região. Foi feita uma modificação no *offset* de 1.6V para 1V e sua amplificação máxima fixada em 1V. Dessa forma, o sinal deve oscilar entre 0V e 2V. Esse *offset* pode ser de até 1.5V sem a necessidade de alteração no circuito e sistema de amostragem. Caso os valores de sinal amostrados possuam amplitude que sobreponha o limite mínimo de 0V e máximo de 3V, o ganho do circuito pode ser ajustado.

O microcontrolador selecionado permite que sua amplitude de amostragem seja modificada, reduzindo a mesma para a faixa de 0V a 2.5V mantendo a quantização de 12 bits neste intervalo, ou seja, uma resolução de  $\frac{2.5V}{2^{12}} = 0.61mV$ , nos permitindo amplificar o sinal de  $10\mu$ V a  $200\mu$ V em no máximo  $\frac{1V}{200\mu V} = 5000$  e mínimo  $\frac{0.61mV}{10\mu V} = 61$ .

<span id="page-38-0"></span>Obtendo os valores possíveis de *RG*, Equação [3.3,](#page-38-0) temos que para 5000 de ganho, devemos assumir  $R_{Gmax} = 10.80\Omega$ , e para 61 de ganho, devemos assumir  $R_{Gmin} = 900\Omega$ .

$$
\begin{aligned}\n\left(1 + \frac{54K\Omega}{R_{Gmax}}\right) &= 5000, R_{Gmax} = \left(\frac{54K\Omega}{5000 - 1}\right) \approx 10.80\Omega\\
\left(1 + \frac{54K\Omega}{R_{Gmin}}\right) &= 61, R_{Gmin} = \left(\frac{54K\Omega}{61 - 1}\right) \approx 900\Omega\n\end{aligned} \tag{3.3}
$$

Com tais modificações dos parâmetros, podemos utilizar os componentes selecionados respeitando suas limitações, e mantendo uma margem de erro de 0.5V no *offset*.

# <span id="page-38-1"></span>**3.3 Condicionamento de sinais**

O sistema de condicionamento de sinais detalhados nesta Seção tem como prioridade a eficaz filtragem de ruído de altas frequências, a eliminação de acoplamento DC, acrescentar ganho ao sinal advindo do amplificador de diferenças detalhado na Seção [3.2,](#page-36-1) ser composto de componentes de baixo custo e de fácil acesso no mercado brasileiro, atentando aos valores comerciais e tipos de componentes.

Para efetuar a filtragem do sinal proveniente da eletromiografia, foram implementados dois filtros *Sallen-Key*. O primeiro filtro, Figura [3.3,](#page-39-0) trata-se de um passa altas de segunda ordem com frequência de corte em 1.6Hz, eliminando completamente o acoplamento DC proveniente da entrada, e com ganho de 2 vezes. O segundo, Figura [3.4,](#page-39-1) é um passa baixas de segunda ordem com frequência de corte em torno de 1000Hz, atenuando as altas frequência indesejadas do sistema. Este segundo filtro ainda conta com um ganho de 10 vezes e um offset de 1.1V, criado pelo resistor de 22KΩ conectando a entrada inversora do amplificador no potencial negativo do circuito.

Alguns dos valores de resistores foram adaptados para os valores comerciais. Inicialmente foi projetado *offset* de 1V com um resistor de 5KΩ conectando a entrada inversora com a saída do amplificador, a alteração desse componente para seu valor comercial mais próximo, 5.6KΩ, ocasionou uma alteração do *offset* previsto para 1.1V, sem afetar significativamente o sinal filtrado, tendo em vista a margem de erro projetada.

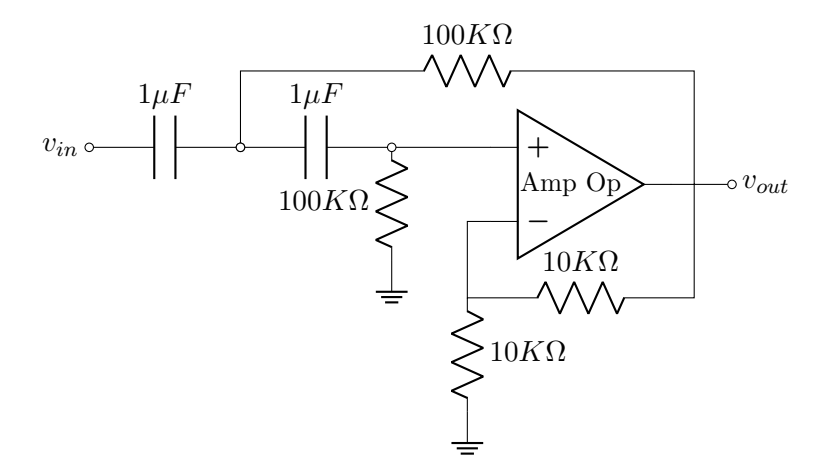

<span id="page-39-0"></span>Figura 3.3: Filtro Sallen-Key passa altas com ganho Fonte: Autor

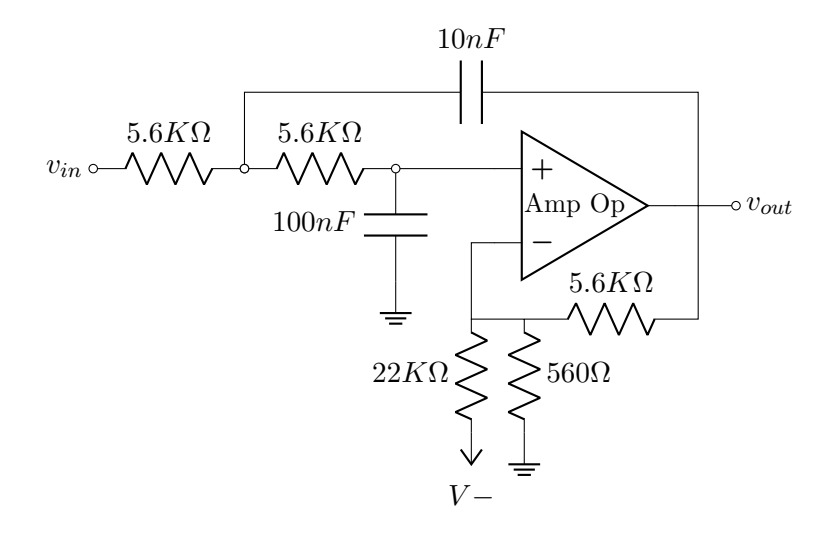

<span id="page-39-1"></span>Figura 3.4: Filtro Sallen-Key passa baixas com ganho e *offset* Fonte: Autor

A frequência de corte do filtro passa altas foi escolhido priorizando a facilidade de encontrar os componentes de valores comerciais de baixo custo, porém mantendo sua eficácia. Capacitores de 1*µ*F de porcelana são facilmente encontrados, assim como resistores de filme de carbono de 100kΩ. O filtro passa baixas também foi pensado na facilidade de se encontrar seus componentes, com capacitores de valores 10nF e 100nF, e resistores de 5.6kΩ.

Por fim, separando os ganhos do circuito de instrumentação entre os circuitos de filtragem, podemos reduzir ainda mais o ganho do mesmo. Com um ganho *GP A* = 2 proveniente do filtro passa altas e *GP B* = 10 do filtro passa baixas, temos que o ganho final do circuito equivale a *Gtotal* = 20*GinAmp*, onde o ganho do inAmp pode ser reduzido evitando suas possíveis distorções do sinal. Dessa forma, temos um ganho  $G_{max} = \frac{5000}{20} = 250$  e  $G_{min} = \frac{61}{20} = 3.05$ .

Temos, na Equação [3.4,](#page-40-0) novos ganhos máximo e mínimo para o circuito de instrumentação,

<span id="page-40-0"></span>onde *RGmax* = 216*.*86Ω, e *RGmin* = 26341*.*46Ω.

$$
\begin{aligned}\n\left(1 + \frac{54K\Omega}{R_{Gmax}}\right) &= 250, R_{Gmax} = \left(\frac{54K\Omega}{250 - 1}\right) \approx 216.86\Omega\\
\left(1 + \frac{54K\Omega}{R_{Gmin}}\right) &= 3.05, R_{Gmin} = \left(\frac{54K\Omega}{3.05 - 1}\right) \approx 26341.46\Omega\n\end{aligned} \tag{3.4}
$$

# **3.4 Microcontrolador - ESP32**

<span id="page-41-1"></span>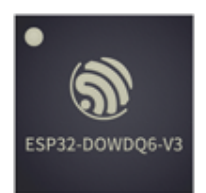

Figura 3.5: ESP32 SoC D0WDQ6 V3 Fonte: https://espressif.com/en/products/socs

Foi escolhido o ESP32 como microcontrolador, embarcado em um *DevKit* (*placa de desenvolvimento*), para efetuar a amostragem, armazenamento e persistência dos sinais eletromiográficos, sendo este mais do que capaz de efetuar amostragem de diversos sinais de altas frequências, além de possuir conectividade sem fio com a rede *WiFi* e *Bluetooth*. Essa conectividade nos permite explorar a internet para persistir [5](#page-41-0) os dados amostrados e construir uma plataforma *Web* para sua disposição e análise. Também possibilita a implementação de aplicativo para telefone celular que receba os dados da rede *Bluetooth* e faça seu processamento e disposição localmente.

O dispositivo também é capaz de processar os dados utilizando filtros digitais e posteriormente os classificar por meio de aprendizado de máquina. Os dados podem ser armazenados em sua memória RAM e persistidos em memória *flash* não-volátil ou cartão de memória, este último possível em alguns *DevKit*'s que tenham adaptador micro-SD.

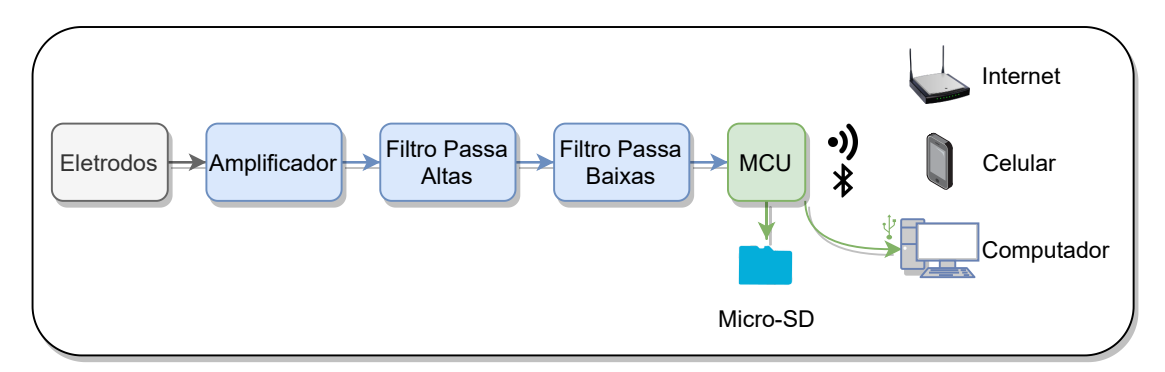

Figura 3.6: Diagrama do projeto com uso de MCU Fonte: Autor

### **Características**

O ESP32 é um microcontrolador (Figura [3.5\)](#page-41-1) constituído por um *system on chip* (SOC) Tensillica Xtensa LX6 com dois núcleos em arquitetura RISC de 32 bits, com frequência programável, indo de 10MHz até 240MHz, dependendo da aplicação e consumo elétrico desejado. Este é composto por diversos periféricos que possibilitam desempenhar as mais diversas tarefas no escopo de sistemas embarcados [\[Espressif Systems 2021\]](#page-88-0) [\[Cadence Design Systems, Inc 2014\]](#page-88-1). Ele possui 2

<span id="page-41-0"></span><sup>5</sup>Armazenar dados em local "seguro" para ser utilizado posteriormente

conversores AD de 12 bits, com o total de 18 canais de amostragem, ou seja, pode amostrar até 18 sinais ao mesmo tempo.

Além disso, permite a conexão *WiFi* de 2.4GHz 802.11 b/g/n, uso de protocolo TCP/IP e MAC, e velocidades de até 150 Mbps, permitindo que este crie uma rede sem fio própria, onde o usuário pode se conectar ao dispositivo e ter acesso aos dados diretamente. Outra abordagem seria o usuário de conectar no dispositivo, fornecer as credenciais da rede sem fio presente em seu local e permitir que o MCU se conecte à internet. Dessa forma, o dispositivo pode enviar os dados coletados para um repositório, email ou aplicação *Web*.

Algo parecido pode ser feito com a conexão *Bluetooth*, porém com limitações. O ESP32 possui conectividade *Bluetooth Classic v4.2* e *Bluetooth Low Energy - BLE*. O primeiro com taxa de transferência de 4 Mbps em formato Serial UART, o segundo possui uma taxa de 1 Mbps. Com ambos é possível implementar comunicação com dispositivo celular e se comunicar, tanto por um aplicativo Serial, quanto por um aplicativo dedicado.

Tais aplicações descritas acima devem ser implementadas para a utilização neste projeto. Existem códigos em repositórios livres que permitem a fácil implementação, devendo apenas modificar tais códigos para se adaptar a esta aplicação específica.

#### **Placa de Desenvolvimento** − *ESP32 DevKit V1 DOIT*

O Microcontrolador ESP32 é encontrado em diversas placas de desenvolvimento a venda no mercado, variando em periféricos e utilidades. O mais comum é o *ESP32 DevKit V1 DOIT* visto na Figura [3.7,](#page-42-0) fácil de se encontrar em lojas do mercado brasileiro, ou podendo ser importado com valores menores.

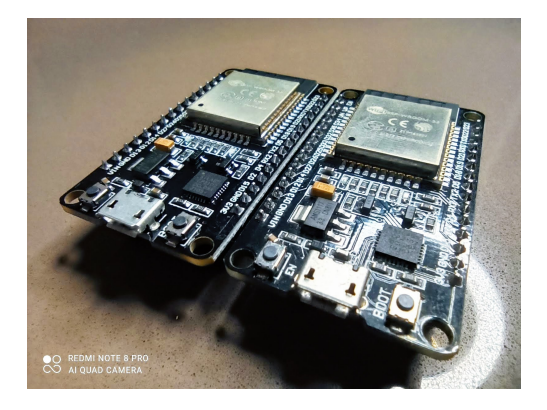

Figura 3.7: Placa de desenvolvimento *ESP32 DevKit V1 DOIT* Fonte: Autor

<span id="page-42-0"></span>Este *DevKit* possui entrada micro-USB, botões de *Boot* e *Reset*, conversor *USB-Serial/UART*, regulador de tensão linear *AMS1117-3v3*, e módulo fechado com o MCU, memória *flash* de 4MB e antena *WiFi/Bluetooth* em camada de cobre.

# **Placa de Desenvolvimento** − *TTGO-T8*

Esta placa de desenvolvimento, Figura [3.8,](#page-43-0) é mais completa em diversos aspectos comparada com a anterior, tendo como periféricos todos os mencionados anteriormente, além de um adaptador micro-SD, que possibilita armazenar enormes quantidades de dados em um cartão micro-SD e este ser conectado em um computador ou dispositivo móvel. Também acompanha uma antena de metal proeminente, com melhor conexão sem fio, conector para antena externa, conector *mini molex* para bateria e interruptor para ligar e desligar o dispositivo.

<span id="page-43-0"></span>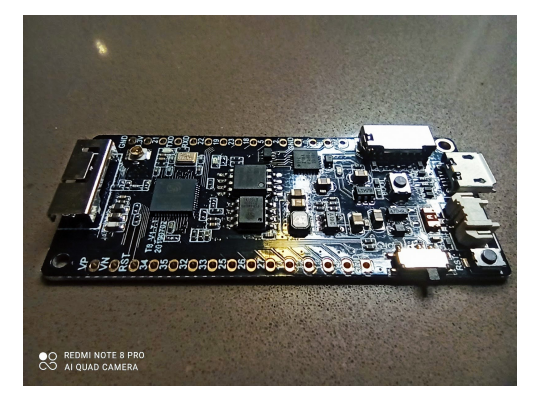

Figura 3.8: Placa de desenvolvimento *TTGO* − *T8* Fonte: Autor

Seu processador ESP32 fica exposto, podendo ser facilmente visto na Figura [3.9,](#page-43-1) imagem da esquerda, assim como o módulo de memória *flash*. Também nesta Figura temos o adaptador micro-SD centralizado, imagem da direita.

<span id="page-43-1"></span>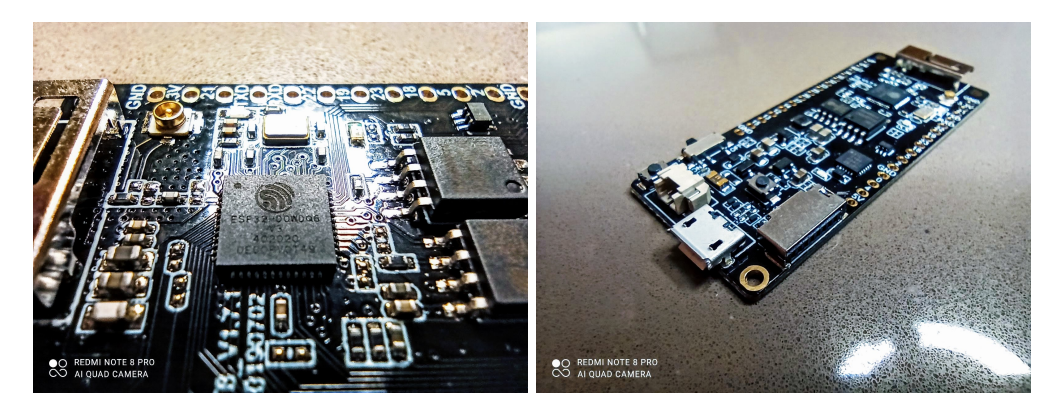

Figura 3.9: MCU presente na *TTGO* − *T8* e adaptador micro-SD Fonte: Autor

# **Placa de Desenvolvimento** − *TTGO T-Display*

A *TTGO T-Display*, visto na Figura [3.10,](#page-44-0) possui uma tela OLED colorida que permite uma melhor interface com o usuário. Ela também possui conector para bateria e interruptor para ligar e desligar a mesma, como no *TTGO* − *T8*. Possui, diferente dos outros dois modelos, uma entrada USB tipo C. O único diferencial desta placa é a presença da tela OLED, porém, utiliza uma boa quantidade de pinos de entrada e saída para acionar esta tela, reduzindo a flexibilidade do uso de suas GPIO's. O processador ESP32 também fica exposto neste *DekKit*, conforme a Figura [3.11.](#page-44-1)

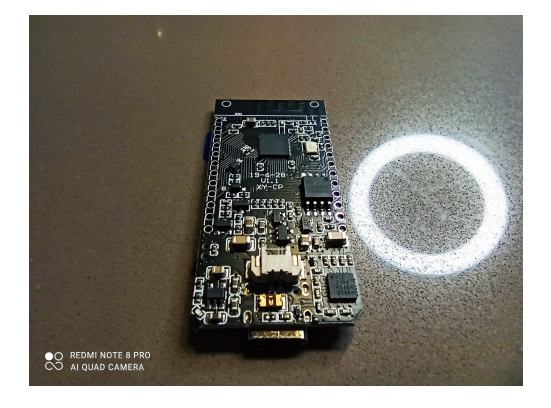

Figura 3.10: Placa de desenvolvimento *TTGO T-Display* Fonte: Autor

<span id="page-44-1"></span><span id="page-44-0"></span>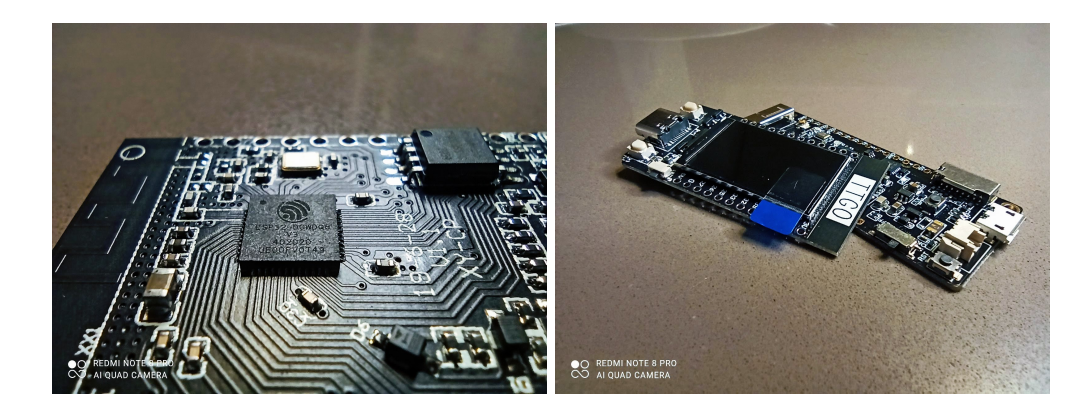

Figura 3.11: MCU presente na *TTGO T-Display* e comparação das placas T8 e T-Display Fonte: Autor

## **Implementação**

Os ensaios com o MCU se iniciam de forma simples, e após diversos incrementos de funcionalidades se tornam complexos. De início, foi feito teste de funcionamento de suas portas analógicas, com temporizador de software. Em seguida foi implementado código com a utilização de interrupções de hardware, tornando a amostragem mais precisa. Em sequência o armazenamento dos dados lidos em memória flash, que posteriormente serão persistidos utilizando a rede sem fio. Esta, por fim, deverá se conectar a rede Wifi fornecida em código e enviar os dados por email.

#### **Amostragem simples utilizando temporizador de software**

No Código [3.1,](#page-45-0) utilizando a plataforma Arduino, é feita leitura de porta analógica utilizando um temporizador de software definido pelas variáveis timer e current\_time, e atualizado pela função micros() que retorna o contador de tempo em microssegundos do MCU. Basicamente o código verifica a passagem de 500*µ*s e, se houver passado, faz a leitura do sinal e reinicia o contador.

<span id="page-45-0"></span>Código 3.1: Código de leitura de porta analógica com uso de temporizador de software em plataforma Arduino Fonte: Autor

```
_1 #include <Arduino.h>
\frac{1}{2} #define ADC PIN 36 // ADC 1 channel 0
\frac{4}{6} #define SAMPLE TIME 500 // 500 us ( 2kHz)
4
5 uint16 t ADC read = 0;
6 uint 36 t timer = 0;
\tau uint 36 t current time = 0;
 8
9 void setup ()
10 \frac{1}{2}11 Serial . begin (115200);
_{12} while (! Serial);
13 pinMode (ADC_PIN, INPUT) ;
14 while (millis () <3000);
15 }
16
17 \quad \text{void } \log()18 \quad \{19 current time = micros ();
20
21 if ( current_time - timer > SAMPLE_TIME)
22 \left\{ \begin{array}{c} 2 & \mathbb{R} \\ 2 & \mathbb{R} \end{array} \right\}23 timer = current_time;
24 ADC read = analogRead (ADC PIN) ;
25 Serial . println (ADC read);
26 }
27 }
```
Esta forma de amostragem não permite uma leitura com temporização precisa, no entanto é uma das formas mais simples de se implementar uma leitura analógica temporizada. Para efetuar uma leitura precisa, o ESP32 possui interrupções de *Hardware*, que nada mais é que um contador de ciclos (clock) interno ao MCU que causa interrupções após efetuar a contagem especificada em código.

#### **Amostragem por interrupção de Hardware**

Podemos, então, utilizar um temporizador de hardware, declarando e criando-o com o método timerBegin(), como visto no Código [3.2.](#page-46-0) Este recebe 3 parâmetros, a quantidade de temporizadores, o divisor de clock e a forma de contagem (incremental ou decremental). Empregando o método timerAttachInterrupt(), é possível definir o que ocorrerá após o acionamento deste temporizador. Este método recebe como argumentos um ponteiro de objeto do tipo hy timer t, que determina qual o objeto de interrupção de hardware, uma função *callback* (função chamada após a interrupção) do tipo void IRAM\_ATTR, e o tipo de acionamento da interrupção, podendo ser true para que a interrupção ocorra na subida do clock, ou false, quando este se encontrar em nível alto.

O método timerAlarmWrite() inicia o temporizador, recebendo como argumento o objeto *timer*, quantas unidades devem ser contadas e se este *timer* deve ser reinicializado automaticamente. Percebe-se que o *loop()* principal permanece vazio, não sendo necessário com esta implementação. As funções de *callback* que são executadas por interrupções devem ser executadas no menor tempo possível, caso contrário podem ocorrer erros de execução e o ESP32 reiniciará. Não é viável utilizar funções demoradas, acesso a memória *flash*, uso das redes sem fio e códigos que demorem muito para serem executados.

<span id="page-46-0"></span>Código 3.2: Código de leitura de porta analógica com uso de temporizador de hardware em plataforma Arduino Fonte: Autor

```
_1 #include <Arduino.h>
\frac{1}{2} #define ADC PIN 36 // ADC 1 channel 0
\frac{4}{3} #define SAMPLE TIME MICROS 500 // Sample time micros
4
5 hw timer t* ADC timer = NULL;
6 volatile int16_t ADC_read = 0;
7
8 void IRAM ATTR onADC timer()
9 {
10 ADC read = analogRead (ADC PIN) ;
11 Serial . println (ADC read);
12 }
13
14
15 void setup()
16 \quad \{17 Serial . begin (115200);
```

```
^{18} while (!\text{Serial});
19 pinMode (ADC_PIN, INPUT) ;
20
21 ADC_timer = timerBegin (1, 80, true);
22 timerAttachInterrupt(ADC timer, &onADC timer, true);
<sup>23</sup> timerAlarmWrite (ADC_timer, SAMPLE_TIME_MICROS, true);
_{24} while (millis () <3000);
25 }
26
27 void loop()
28 {
29 // empty
30 }
```
No comando timerBegin(1, 80, true), quando temos o clock do MCU em 80MHz, o divisor 80 faz com que a contagem seja feita a cada 80 ciclos de clock. Dessa forma, o contador terá uma frequência de 1MHz, ou seja, 1 000 000 de contagens por segundo. Dessa forma, cada ciclo de contagem equivale a 1*µ*s.

Estamos interessados na precisão em amostrar com período de  $\frac{1}{2000Hz} = 500\mu s$ , ou seja, uma amostra a cada 500 contagens de 1*µs*. O maior desvio do clock interno do ESP32 (já registrado) é de 5%, dessa forma, é esperado um desvio máximo no período de amostragem de ±25*µs*. Este é um problema bem conhecido pela comunidade de desenvolvedores, podendo ser corrigido por uma calibração externa. Levando em consideração tal desvio de período, temos um desvio em frequência, onde esta pode variar entre  $\frac{1}{475\mu s} = 2105.26 Hz$  e  $\frac{1}{525}$  $\frac{1}{525\mu s} = 1904.76 Hz$ . Esse desvio deve ser considerado em análise posterior.

#### **Interface com botões e LED's**

A interface com o usuário neste projeto será feita através de dois botões táteis e dois LED's coloridos. Para a ativação dos mesmos, pode-se utilizar interrupções de *Hardware* ou *Software*. É completamente possível utilizar interrupções de *Hardware* para estas duas tarefas. Entretanto, como não há necessidade de grande precisão temporal para elas, foi implementado código com interrupção de *Software* simples para lidar com o acionamento dos botões, com a preocupação em evitar o ruído causado por eles, chamado de *debounce*. O pressionar de um botão deverá desencadear um evento ou processo (rotina) no dispositivo. Para o acionamento dos LED's, temporizadores de *Software* foram implementados para os diversos padrões (rotinas) de alertas/luzes definidos.

#### **Estrutura Simplificada do Código**

Ao unir os módulos anteriormente detalhados, temos a estrutura da Figura [3.12,](#page-49-0) onde o *loop()* nada mais é do que iteração do código definido nele. A leitura das amostras é feita de forma assíncrona com essas iterações, sendo independente para manter um período fixo determinado

pela *interrupção de hardware*. A cada iteração:

- 1. É verificado se há uma nova leitura, caso positivo é feito o tratamento da mesma.
- 2. Em sequência é verificado se é necessário dispor/persistir os dados armazenados pela porta *Serial* do dispositivo ou conexão sem fio, e caso verdadeiro, é então feita essa disposição/ persistência.
- 3. Logo após é tratado o acionamento dos LED's e verificado o apertamento dos botões.
- 4. Por fim, é verificada a necessidade de armazenar os dados em memória não volátil, seja no cartão *micro-SD* ou na memória *flash*.

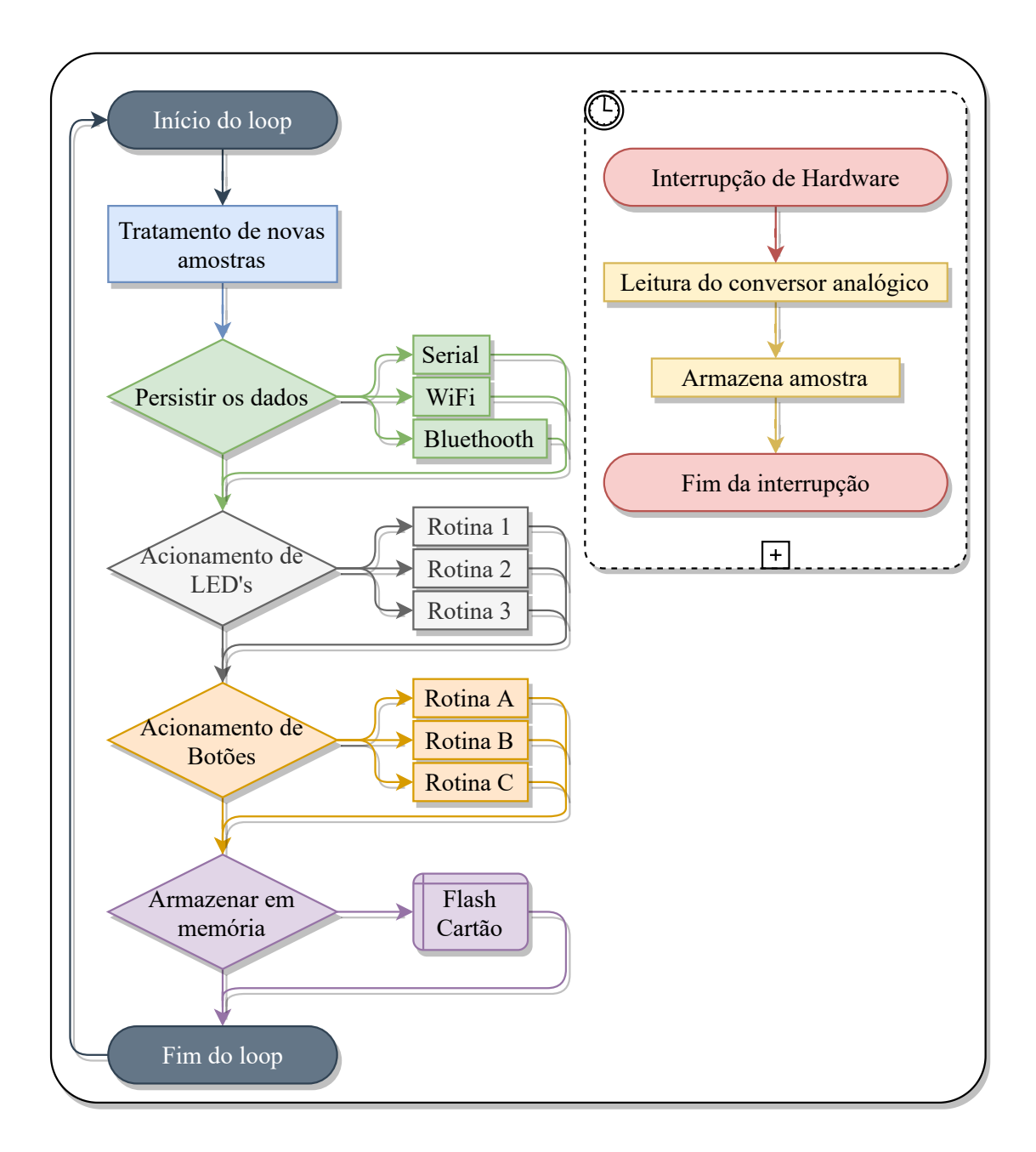

<span id="page-49-0"></span>Figura 3.12: Estrutura simplificada do código Fonte: Autor

# **Capítulo 4**

# **Simulação**

# **4.1 Simulações**

O circuito da Figura [4.1](#page-50-0) foi modelado e simulado no software LTSpice procurando gerar um ganho de 5000, utilizando apenas o amplificador de diferenças, posteriormente aplicando dois filtros *Sallen-key* e, por fim, *offset* de 1V. O circuito de amplificação e os filtros estão detalhados na Seção [3.3.](#page-38-1)

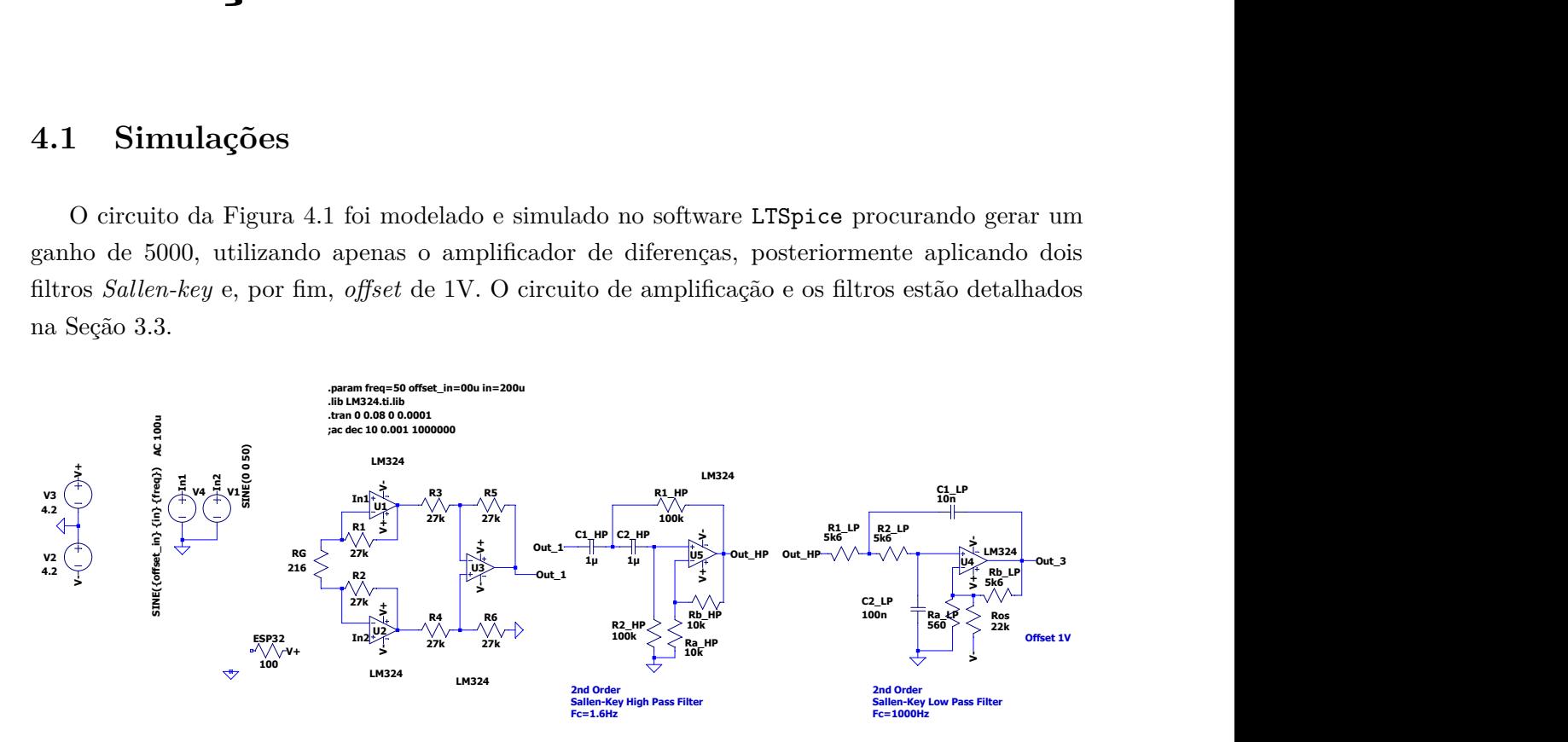

<span id="page-50-0"></span>Figura 4.1: Circuito modelado com software LTSpice, implementando amplificador diferencial e dois filtros *Sallen-key* com amplificação e *offset*

Fonte: Autor

lizando  $R_G = 10.8Ω$ . O resultado, visto na Figura [4.2,](#page-51-0) nos mostra que o ganho simulado de Para obter ganho de 5000 utilizando apenas o amplificador de diferenças, foi simulado uti- $Ganho = \frac{924mV + 923mV}{400\mu V} = 4617.5$ , sem alteração no formato de onda da entrada.

Simulando com os dois filtros, porém sem a utilização de *offset*, temos a Figura [4.3,](#page-51-1) onde o sinal de saída do circuito está contido entre -1.01V e 1.16V, totalizando 2.17V pico a pico. Dessa forma temos uma amplificação simulada de  $Ganho = \frac{2170mV}{400\mu V} = 5425$ , próximo do valor esperado. Para esta simulação foi utilizado  $R_G = 216\Omega$ .

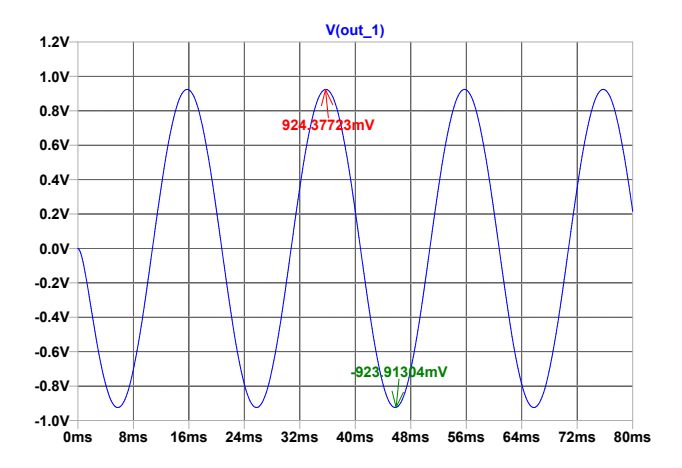

<span id="page-51-0"></span>Figura 4.2: Simulação do circuito com software LTSpice, implementando amplificador diferencial, com entrada senoidal de 200*µ*V de amplitude e frequência de 50Hz, saída entre -0.92V e 0.92V

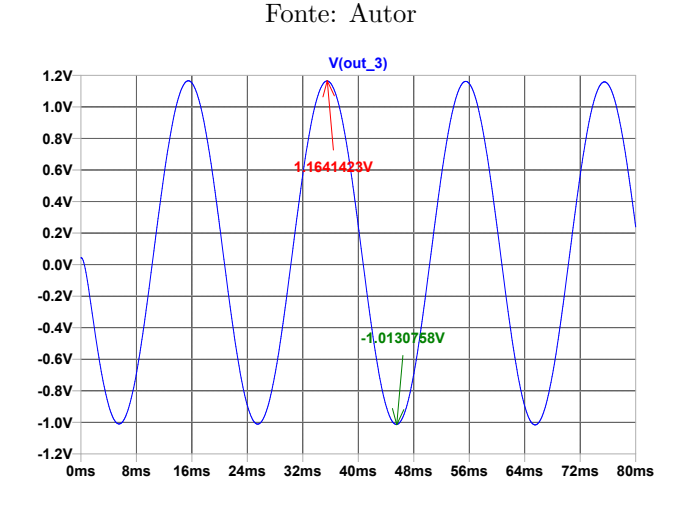

<span id="page-51-1"></span>Figura 4.3: Simulação do circuito com software LTSpice, implementando amplificador diferencial e dois filtros *Sallen-key* com amplificação sem *offset*, com entrada senoidal de 200*µ*V de amplitude e frequência de 50Hz, saída entre -1.01V e 1.16V

#### Fonte: Autor

Por fim, temos a simulação do circuito completo, com amplificador de diferenças, filtros *Sallen-Key* e *offset* de 1V. O resultado desta simulação se encontra na Figura [4.4,](#page-52-0) onde observamos a saída contendo o sinal amplificado, com entrada senoidal de 200*µ*V de amplitude e frequência de 50Hz, nos fornecendo saída entre 0.03V e 2.26V, o que nos leva a 2230mV pico a pico. Calculando, temos o ganho  $Ganho = \frac{2230mV}{400\mu V} = 5572$ . Tal simulação demonstra a acurácia dos cálculos, onde o resistor *RGmax* = 216Ω deveria fornecer ganho de 5000, porém a imperfeição do modelo de amplificador utilizado e adição do resistor de *offset* ocasionou um ganho extra ao sistema.

Aplicando a mesma tensão em ambas entradas, *In*1 e *In*2 no circuito da Figura [4.1,](#page-50-0) um sinal senoidal com amplitude de 200*µ*V e frequência de 50Hz, temos o ruído de modo comum. Na Figura [4.5,](#page-52-1) podemos verificar que o ruído de modo comum equivale a  $1.1128322V - 1.1128317V = 0.5 \mu V$ .

O cálculo do *CMRRdB*, detalhado na Equação [4.1,](#page-52-2) nos mostra que, em simulação, com com-

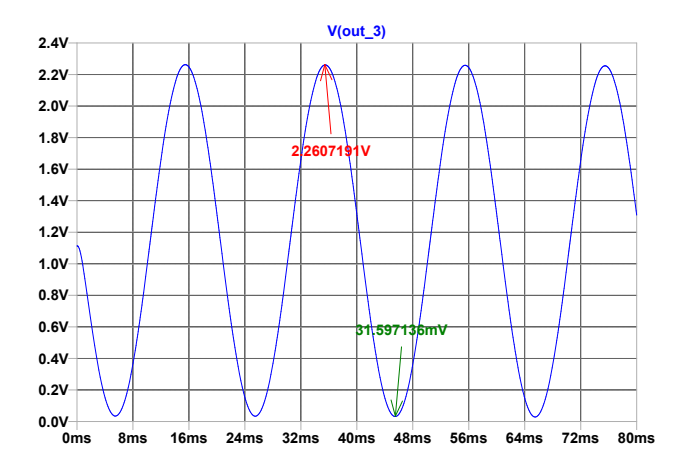

<span id="page-52-0"></span>Figura 4.4: Simulação do circuito com software LTSpice, implementando amplificador diferencial e dois filtros *Sallen-key* com aplificação e *offset*, com entrada senoidal de 200*µ*V e frequência de 50Hz, e saída entre 0.03V e 2.26V

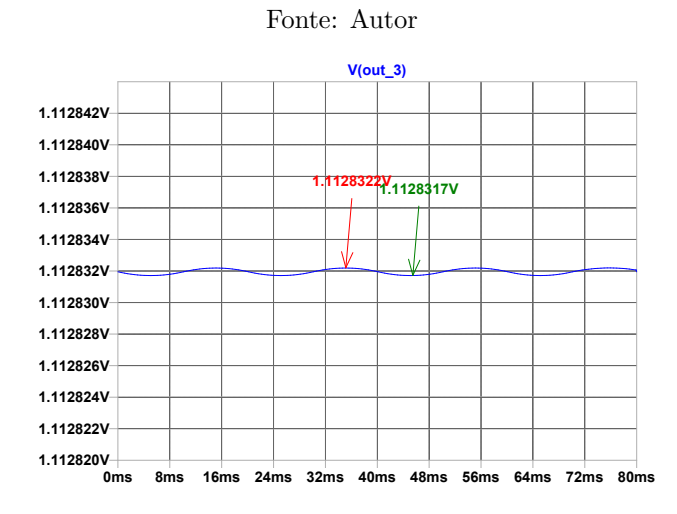

<span id="page-52-1"></span>Figura 4.5: Ruído de modo comum com entradas senoidal de 200*µ*V de amplitude e frequência de 50Hz

#### Fonte: Autor

<span id="page-52-2"></span>ponentes ideais, temos uma Razão de Rejeição de Modo Comum utilizando Amplificadores Operacionais igualável ao  $CMRR_{dB}$  de um inAmp, com valor de  $CMRR_{dB} \approx 132.98dB$ .

$$
A_D = 5572
$$
  
\n
$$
A_{CM} = \frac{0.5\mu V}{400\mu V} = 0.00125
$$
  
\n
$$
CMRR_{dB} = 20 \log_{10} \left(\frac{5572}{0.00125}\right) dB \approx 20 \log_{10} 4457600 dB
$$
\n
$$
CMRR_{dB} \approx 132.98 dB
$$
\n(4.1)

Na simulação da Figura [4.6,](#page-53-0) utilizando apenas o amplificador de diferenças projetado, o ruído de modo comum equivale a  $67.768532 \mu V - 67.746581 \mu V \approx 0.022 \mu V$ .

Dessa forma, temos *CMRRdB* = 158*.*48*dB*, conforme calculado na Equação [4.2.](#page-53-1) Esses valores de *CMRRdB* não podem ser considerados para a aplicação real, pois em simulação levamos em

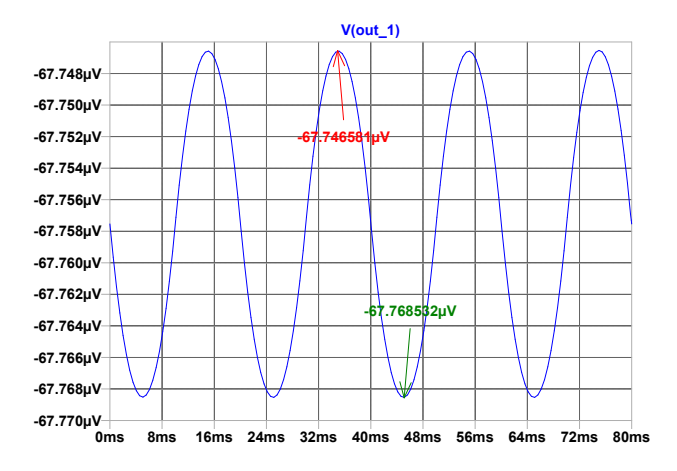

<span id="page-53-0"></span>Figura 4.6: Ruído de modo comum do circuito de amplificação de diferenças com entrada senoidal de 200*µ*V de amplitude e frequência de 50Hz

<span id="page-53-1"></span>consideração os valores ideais de componentes. Testes foram feitos para verificar a real atenuação em modo comum provenientes destes circuitos, vistos na Seção [4.2.](#page-55-0)

$$
A_D = 4617.5
$$
  
\n
$$
A_{CM} = \frac{0.022\mu V}{400\mu V} = 0.000055
$$
  
\n
$$
CMRR_{dB} = 20 \log_{10} \left(\frac{4617.5}{0.0025}\right) dB \approx 20 \log_{10} 83954545 dB
$$
\n
$$
CMRR_{dB} \approx 158.48 dB
$$
\n(4.2)

#### **Análise em frequência**

Para verificar a resposta em frequência deste circuito, foi feita simulação em 4 configurações distintas do circuito. Primeiramente apenas com o amplificador de diferenças com *R<sup>G</sup>* = 10*.*8Ω para obter ganho de 5000. Em sequência com *R<sup>G</sup>* = 216Ω e filtro passa altas, verificando a frequência de corte do primeiro estágio de filtragem. Por fim, simulado o circuito completo com *R<sup>G</sup>* = 216Ω e os dois estágios de filtragem, com e sem *offset*.

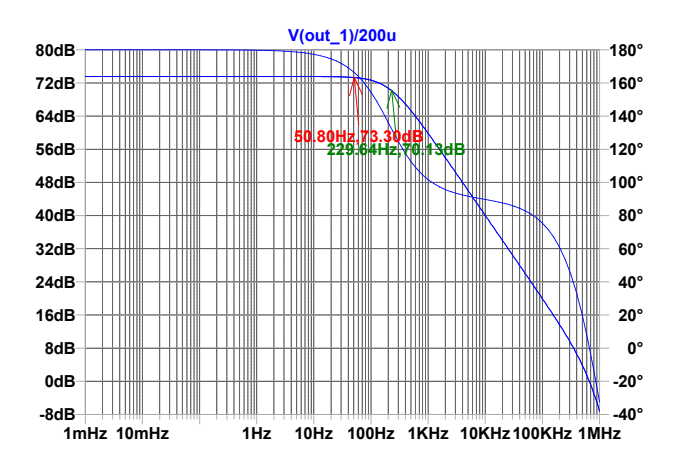

<span id="page-54-0"></span>Figura 4.7: Diagrama de Bode do amplificador de diferenças com *R<sup>G</sup>* = 10*.*8Ω Fonte: Autor

Podemos verificar na Figura [4.7](#page-54-0) que o circuito amplificador de diferenças simulado, com ganho de 73*dB*, possui frequência de corte intrínseca em torno de 230Hz. Esse comportamento é proveniente do alto ganho imposto, pois como pode-se perceber na Figura [4.8,](#page-54-1) onde é utilizado *R<sup>G</sup>* = 216 e filtro passa altas, a frequência de corte intrínseca é vista em torno de 4kHz. O filtro passa altas desta simulação possui frequência de corte em 1.24Hz, porém este foi projetado para 1.6Hz. A amplificação das duas primeiras etapas do circuito − amplificador de diferenças e filtro passa altas com ganho − é de ≈ 54*dB*.

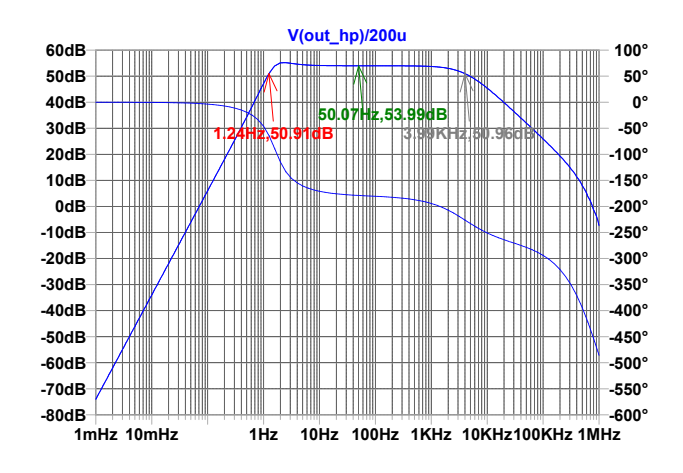

<span id="page-54-1"></span>Figura 4.8: Diagrama de Bode do amplificador de diferenças e filtro passa altas com *R<sup>G</sup>* = 216Ω Fonte: Autor

Com o circuito completo, porém sem *offset*, temos o diagrama de Bode da Figura [4.9,](#page-55-1) onde

é possível verificar que o ganho total é de ≈ 74*.*7*dB*, porém com frequência de corte em 323Hz, como na Figura [4.7.](#page-54-0) O filtro passa baixas foi projetado para 1000Hz, e nessa frequência temos uma inflexão no diagrama de Bode, onde após esta temos uma maior atenuação do sinal. Esse comportamento é proveniente das não linearidades do sistema simulado.

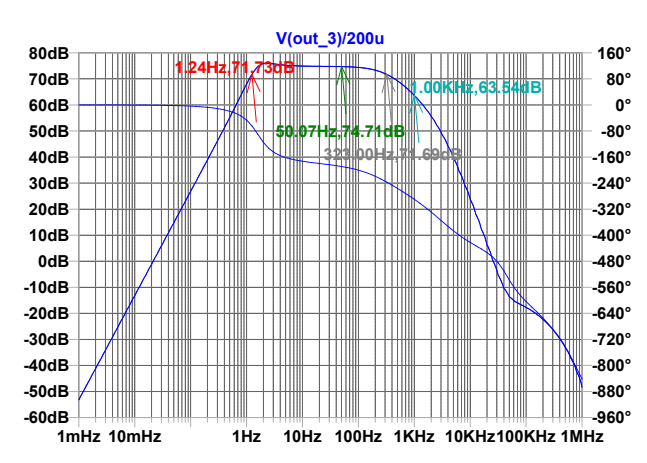

<span id="page-55-1"></span>Figura 4.9: Diagrama de Bode do amplificador de diferenças e filtro passa altas e passa baixas com  $R_G = 216\Omega$ 

#### Fonte: Autor

E por fim, acrescentando *offset* no circuito, temos a Figura [4.10,](#page-55-2) temos o ganho ≈ 74.9*dB*, pouco superior ao circuito sem *offset*. As frequências de corte também não sofrem variação considerável.

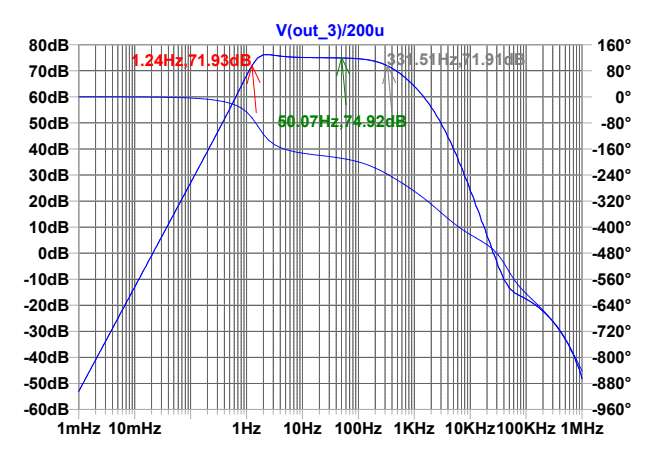

<span id="page-55-2"></span>Figura 4.10: Diagrama de Bode do amplificador de diferenças e filtro passa altas e passa baixas com  $R_G = 216\Omega$  e *offset* 

Fonte: Autor

# <span id="page-55-0"></span>**4.2 Ensaio**

Para verificar o correto funcionamento do circuito de amplificação de diferenças com o uso de amplificadores de baixo custo, o circuito foi montado em protoboard e testado em laboratório com o auxílio de duas baterias de lítio 18650, gerador de funções e osciloscópio digital.

Neste ensaio foi utilizado o amplificador operacional TL074CN da fabricante Texas Instruments em seu encapsulamento com 4 amplificadores, conforme Figura [4.11,](#page-56-0) e resistores com faixa de erro de 5%. Também foram utilizados resistores reguláveis, conhecidos como *Trimpots*, que permitem regular a resistência do mesmo por meio de um parafuso, visto na Figura [4.12.](#page-56-1) Esses trimpots foram utilizados para regular o *offset* e ganho (*RG*).

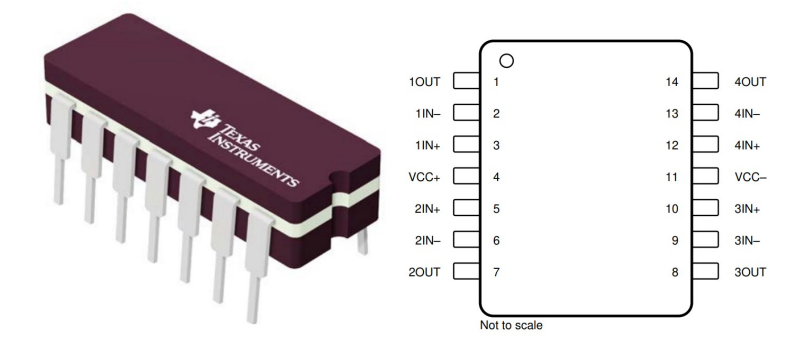

Figura 4.11: Encapsulamento e pinagem do TL074CN da Texas Instruments Fonte: https://www.ti.com/

<span id="page-56-1"></span><span id="page-56-0"></span>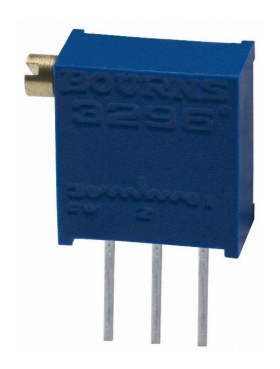

Figura 4.12: *Trimpot* multivoltas utilizado no ensaio Fonte: https://www.huinfinito.com.br/

#### **Montagem**

O circuito foi montado em protoboard e, reconhecendo as limitações dos componentes reais, foi imposto menor ganho para o circuito amplificador de diferenças e adicionado mais um amplificador operacional para adicionar ganho de 5 vezes. Foi também acrescentado um filtro passa baixas, com frequência de corte em 160Hz para reduzir ruídos. Essas modificações foram implementadas no início do projeto, quando não havia implementação mais robusta do circuito com filtros *Sallen-Key*. Vide montagem na Figura [4.13.](#page-57-0)

Com o circuito montado, foram ligadas as baterias de lítio para gerar tensão simétrica de ±4*.*2*V* , foi configurado o gerador de funções para gerar ondas senoidais com 10*mV* de amplitude e frequência de 100Hz. Para gerar tensões na ordem de microvolts, foi utilizado divisor de tensão simples, com o uso de dois resistores, o primeiro de 40*k*Ω e o segundo de 400Ω. Dessa forma,

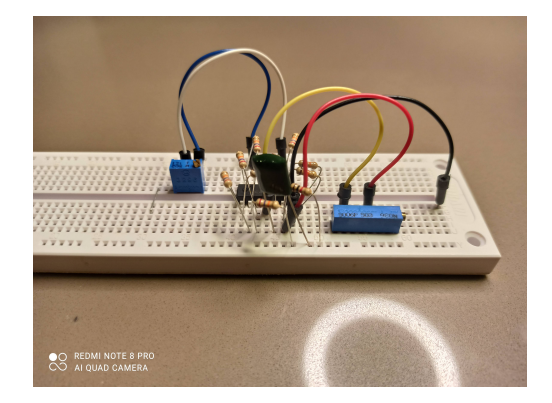

Figura 4.13: Montagem do circuito amplificador de diferenças em protoboard para ensaio Fonte: Autor

<span id="page-57-0"></span>temos a divisão de tensão  $V_{div} = \frac{400\Omega}{40k\Omega+400\Omega} V_{in} = \frac{V_{in}}{101}$ . Por fim temos a tensão dividida por 101, resultando em  $V_{div} = \frac{10mV}{101} = 99 \mu V$ .

Com o uso do osciloscópio digital foram obtidos os sinais do ensaio. Tendo em vista que não havia filtro passa altas, o sinal ficou poluído com o *offset* de entrada causado pelo gerador de funções, sendo então impossível observá-lo em primeiro momento. Foram então calibrados os resistores *Trimpots* até que o sinal pudesse ser observado.

# **Resultado**

Foram obtidos os sinais da Figura [4.14,](#page-57-1) gerada pelo osciloscópio do laboratório, onde o sinal em **verde** se refere ao sinal de entrada do divisor de tensões (proveniente do gerador de funções), e o sinal em **amarelo** referente ao sinal de saída do circuito.

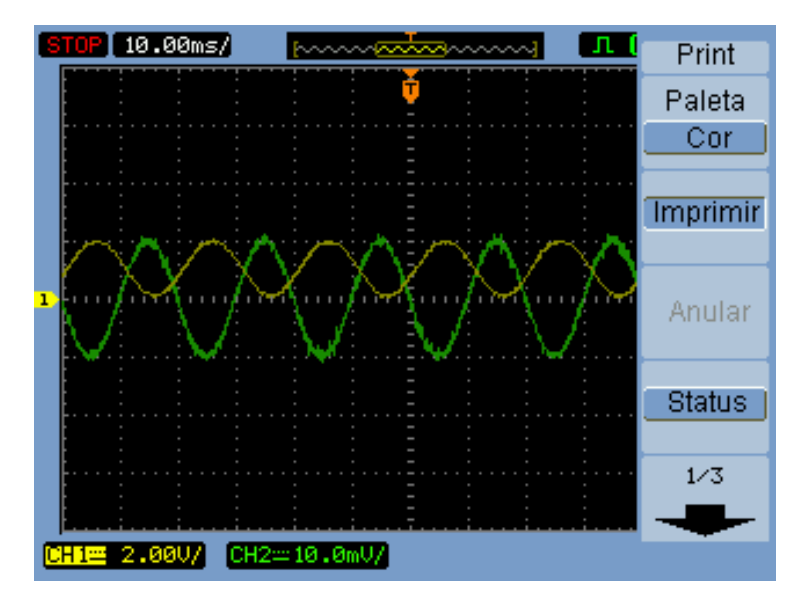

<span id="page-57-1"></span>Figura 4.14: Resultado do experimento de amplificação de diferenças Fonte: Autor

O sinal de saída captado pelo osciloscópio pode ser visto tendo amplitude de 1V, conforme a escala informada pelo indicador do canal 1 (**CH1**). O sinal de entrada do divisor de tensão visto no canal 2 (**CH2**) possuindo 10mV, conforme configurado. Com base neste resultado, temos a amplificação de um sinal de  $\approx 100 \mu V$  para  $\approx 1 V$ , então  $Ganho \approx \left(\frac{1 V}{100 \mu V}\right) = 10000$ . Em decibéis,  $temos \; Ganho_{dB} \approx 20log_{10}10000 \approx 80dB.$ 

Pode-se concluir com este simples experimento que, mesmo com componentes comerciais imprecisos, é possível construir um circuito amplificador de diferenças composto por amplificadores operacionais de baixo custo capaz de amplificar satisfatoriamente um sinal na ordem de microvolts, sem deformar o sinal senoidal de entrada.

# **Capítulo 5**

# **Prototipação**

Com o intuito de trazer este trabalho para o mundo físico e possibilitar seu uso em projetos futuros, foram modelados e construídos protótipos do dispositivo para amostragem de sinais eletromiográfico provenientes do bruxismo. Para tal finalidade, fora utilizado software de modelagem de placas de circuito impresso e enviado modelos para prototipação em fábrica especializada. Igualmente, fora modelado em software de modelagem CAD/CAM várias opções de encapsulamento contendo o circuito, baterias e interface simplificada para o uso do equipamento. Tais protótipos estarão disponíveis, ao final deste trabalho, para que seja dada continuidade do mesmo aproveitando o investimento feito. Todos os arquivos poderão ser encontrados no repositório [\[Cardoso 2021\]](#page-88-2).

# **5.1 Placa de Circuito Impresso**

Com o uso do software *Open Source* de modelagem e simulação de circuitos, *KiCad*, junto de sua extensão para modelagem de placas de circuito impresso, foi projetada uma PCB para embarcar:

- 1. Circuito de instrumentação com amplificador de diferenças e filtros
- 2. Microcontrolador ESP32 DevKit v1 DOIT
- 3. Conector Molex KK 3 vias para bateria
- 4. Conector PJ 313 para cabo contendo eletrodos
- 5. Interface com usuário
	- Botões
	- LEDs

Na Figura [5.1](#page-60-0) temos o esquemático completo do circuito projetado, separado de forma a facilitar sua visualização.

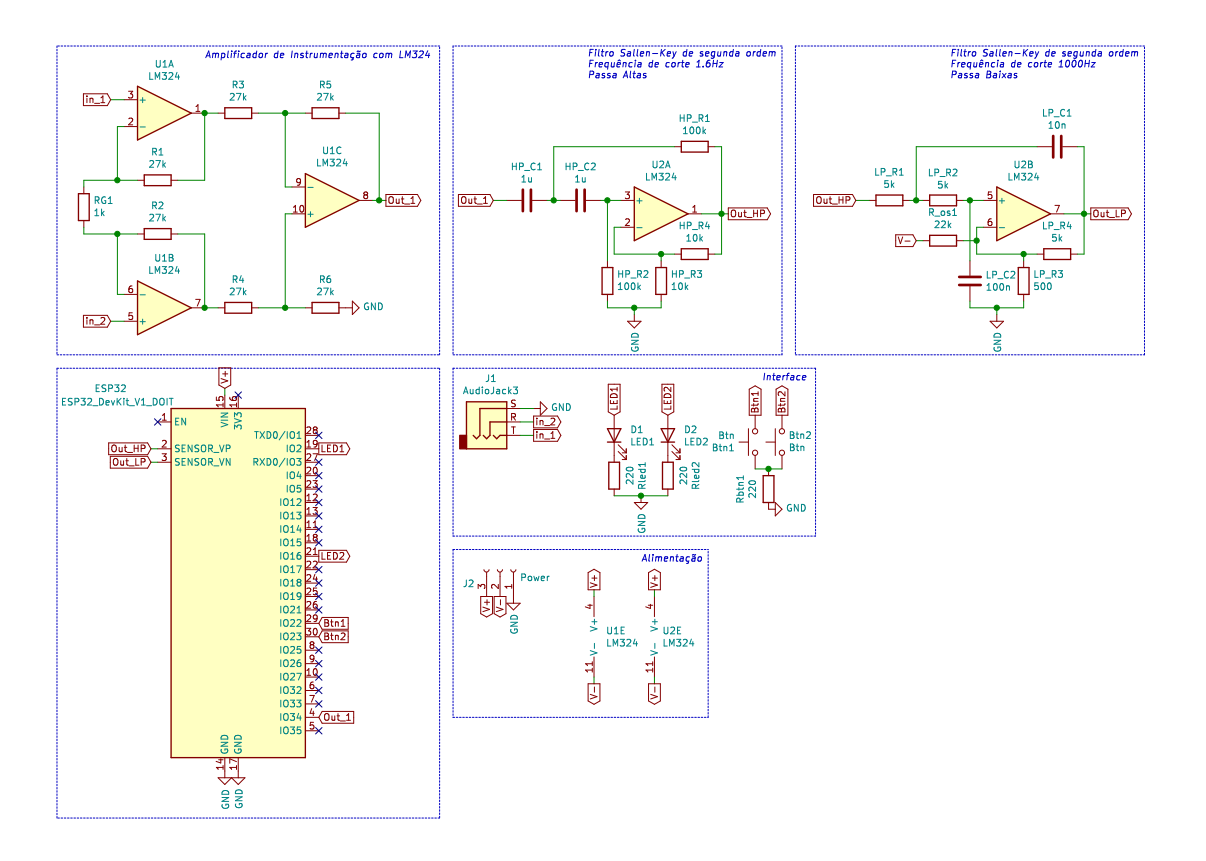

<span id="page-60-0"></span>Figura 5.1: Esquemático contendo todos os componentes embarcados em PCB Fonte: Autor

Após esquemático projetado, atribui-se os *footprints* (desenho contendo dimensão e características) a cada componente, exportando o mesmo para o modelador de PCB, definindo então suas trilhas, ilhas, furos, cortes, *soldermask* (camada de esmalte que protege as trilhas), *silkscreen* (camada de serigrafia sobre a placa) e, por fim, atribui-se a cada componente SMD o seu respectivo número de série a ser selecionado pelo fabricante para montagem.

Como resultado de tal projeto, temos a Figura [5.2,](#page-61-0) onde em verde temos as trilhas da camada inferior, em vermelho as trilhas da camada superior, em dourado as ilhas de cobre expostas, em amarelo as linhas de corte e em cinza os três furos de fixação. As trilhas foram modeladas seguindo boas práticas, sem curvas em 90° ou encontro de trilhas criando ângulo agudo. Essas boas práticas reduzem ressonâncias de sinais em alta frequência e o risco de defeitos de fabricação.

O Kicad também nos permite visualizar o projeto renderizado, nos possibilitando ter uma noção de como o protótipo ficará após fabricado e montado. Na Figura [5.3](#page-61-1) temos as renderizações geradas, que nos mostram a placa e seus componentes posicionados, porém alguns modelos 3D dos componentes não são exatamente iguais aos que serão montados na placa, como por exemplo os capacitores de poliéster que são mostrados em tamanho maior do que o real.

Com o objetivo de proporcionar maior flexibilidade, foram também projetadas placas para diferentes *DevKit*'s. Inicialmente, como visto na Figura [5.3,](#page-61-1) o projeto foi feito para a utilização de um ESP32 DevKit v1 DOIT, e posteriormente projetado para o TTGO T8 e TTGO T-Display, ambos embarcando o microcontrolador ESP32, permitindo utilizar um leitor de cartão SD embar-

![](_page_61_Figure_0.jpeg)

<span id="page-61-0"></span>Figura 5.2: Projeto de PCB contendo trilhas, furos, cortes e dimensão da placa Fonte: Autor

![](_page_61_Figure_2.jpeg)

<span id="page-61-1"></span>Figura 5.3: Renderização de PCB com vistas frontal, traseira, frontal com componentes e vista diagonal com *DevKit*

#### Fonte: Autor

cado (no caso do TTGO T8) e um display OLED (no caso do TTGO T-Display). As placas para os três modelos de *DevKit*'s podem ser vistos na Figura [5.4,](#page-62-0) onde são dispostos em *panelização* (do inglês *panel* - painel) para maior eficiência de fabricação, utilizando a mesma placa de fibra de vidro e cobre.

Após envio dos arquivos do projeto para a fábrica, este foi produzido e entregue em 22 dias, 5 painéis com 4 placas cada, totalizando 20 placas THT para montagem manual dos componentes. Na Figura [5.2](#page-61-0) temos o resultado da fabricação, conforme renderização da Figura [5.4.](#page-62-0) Para finalizar, foram adquiridos em loja local os componentes para a montagem e soldagem dos protótipos.

O mesmo processo foi seguido para a prototipação do modelo SMD desta placa, dessa vez

![](_page_62_Picture_0.jpeg)

Figura 5.4: Projeto de painel contendo 4 PCBs

#### <span id="page-62-0"></span>Fonte: Autor

![](_page_62_Figure_3.jpeg)

Figura 5.5: Painel contendo 4 PCBs fabricadas Fonte: Autor

apenas para o ESP32 DevKit V1 DOIT. Foram projetadas 5 placas idênticas para serem fabricadas e montadas com componentes de precisão, onde os resistores pares do amplificador de diferenças foram priorizados para manter um alto CMRR, ou seja, maior rejeição de modo comum entre as entradas. Os 6 resistores internos do amplificador de diferenças foi definido com precisão de ±0*.*1%. Podemos observar na Figura [5.6](#page-63-0) a modelagem das trilhas superiores e inferiores, assim como os furos, ilhas e cortes.

As mesmas renderizações foram feitas para o projeto em SMT, sendo destacadas na Figura [5.7.](#page-63-1)

Com a tecnologia SMT, é possível construir uma placa de tamanho reduzido, aproveitando melhor o espaço em placa e liberando espaço para mais componentes. Neste caso foi incrementado na margem superior 4 pinos de teste, denominado *probe* (ponta de prova), que nos permite utilizar um osciloscópio para verificar o funcionamento do dispositivo. Além do mais, tanto nas placas THT e SMT, os sinais intermediários da amplificação e condicionamento foram direcionados cada um a um pino de conversor Analógico Digital do MCU, sendo possível verificar o resultado de cada etapa do circuito. Esses sinais também foram expostos com o uso do *probe*, sendo esse composto

![](_page_63_Picture_0.jpeg)

Figura 5.6: Projeto de PCB SMT contendo trilhas, furos, cortes e dimensão da placa Fonte: Autor

<span id="page-63-0"></span>![](_page_63_Figure_2.jpeg)

<span id="page-63-1"></span>Figura 5.7: Renderização de PCB SMT com vistas frontal, traseira, frontal com componentes e vista diagonal com *DevKit*

Fonte: Autor

por:

- 1. Referência (*ground*)
- 2. Saída do amplificador de diferenças
- 3. Saída do filtro passa altas
- 4. Saída do filtro passa baixas

Após o processo de fabricação e montagem dos componentes SMD, as placas foram enviadas

e entregues com sucesso no prazo de 30 dias. O resultado pode ser visto na Figura [5.8,](#page-64-0) onde na primeira imagem é possível observar cada etapa do circuito definido pela serigrafia (em branco). Temos então *LowCost inAmp\** como o amplificador de instrumentação de baixo custo, *HighPass Filter* sendo o filtro passa altas e *LowPass Filter* como o filtro passa baixas. Outras informações foram colocadas na serigrafia, como o rótulo de cada componente, o local para colocar o resistor de ganho (que foi deixado propositalmente de fora do circuito SMT para facilitar sua troca), indicação do posicionamento do *DevKit*, *logo* da Universidade de Brasília e nome do Autor.

![](_page_64_Picture_1.jpeg)

Figura 5.8: Resultado da fabricação e montagem das placas com tecnologia SMT Fonte: Autor

<span id="page-64-0"></span>Na parte inferior desta placa foram adicionados elementos gráficos como a *logo* do software utilizado para o projeto da mesma (*Kicad*), para dar crédito à ferramenta, como também o símbolo de *Open Hardware* na camada de cobre, pois este trabalho, junto com todos os códigos e modelagens, são abertos para uso em pesquisas futuras.

# **5.2 Orçamento de fabricação de PCBs**

A fabricação de PCBs para protótipos no atual cenário globalizado é uma tarefa simples em comparação com as últimas décadas, onde em questão de minutos o cliente envia os arquivos do projeto, escolhe os parâmetros de fabricação e em menos de um mês recebe as placas de circuito impresso em seu endereço informado.

Neste trabalho foi optado pela prototipação com a assistência de uma grande fabricante de PCBs chamada *JLCPCB*, instalada na China − maior polo industrial da atualidade. Esta fabricante foi escolhida pelo seu baixo custo, alta qualidade e rapidez, um outro fator importante para a escolha foi o serviço de soldagem fornecido pela fabricante, onde o cliente informa os componentes a serem soldados e suas posições na placa. Dessa forma, o cliente recebe seu protótipo de PCB praticamente finalizado e com componentes de difícil disponibilidade no mercado brasileiro.

Os preços para se fabricar pequenas quantidades de PCBs é relativamente baixo, conforme as Tabelas [5.1](#page-65-0) e [5.2,](#page-65-1) dependendo do tamanho, quantidade de placas e caraterísticas do projeto. Nas tabelas foram consideradas placas com 2 camadas de cobre.

| Orçamento de PCBs |            |                |             |  |
|-------------------|------------|----------------|-------------|--|
| Tamanho           | Quantidade | Preço (USD)    | Frete (USD) |  |
| 50x50mm           | 5          | 2              | 9.82        |  |
| 50x50mm           | 10         | 5              | 9.82        |  |
| 50x50mm           | 20         | 8              | 10.42       |  |
| 50x50mm           | 100        | 24.30          | 25.60       |  |
| 100x100mm         | 5          | $\overline{2}$ | 10.42       |  |
| 100x100mm         | 10         | 5              | 13.66       |  |
| 100x100mm         | 50         | 41.90          | 42.42       |  |
| 100x100mm         | 100        | 73.00          | 89.37       |  |

<span id="page-65-0"></span>Tabela 5.1: Orçamento de fabricação de PCBs pela **JLCPCB**

Fonte: jlcpcb.com

Tabela 5.2: Orçamento de fabricação panelizada de PCBs pela **JLCPCB**

<span id="page-65-1"></span>

| Orçamento de PCBs panelizadas |           |         |             |             |
|-------------------------------|-----------|---------|-------------|-------------|
| $PCBs$ /painel                | Tamanho   | Painéis | Preço (USD) | Frete (USD) |
|                               | 100x100mm |         |             | 10.42       |
|                               | 100x100mm | 25      | 23.90       | 25.60       |

Fonte: jlcpcb.com

Na Tabela [5.3,](#page-66-0) temos os preços pagos por este projeto para a prototipação das placas THT e SMT, bem como suas características. Ambas foram fabricadas com duas camadas de cobre.

A placa de 44x34mm foi feita em tecnologia SMT e, além dos custos mencionados na Tabela

| Orçamento de PCBs deste projeto |  |           |  |                          |             |
|---------------------------------|--|-----------|--|--------------------------|-------------|
| $Placas/ {\rm painel}$ Designs  |  | Tamanho   |  | Quantidade   Preço (USD) | Frete (USD) |
|                                 |  | 100x100mm |  | 13.28                    | 10.23       |
|                                 |  | 44x34mm   |  |                          | 9.82        |

<span id="page-66-0"></span>Tabela 5.3: Orçamento de fabricação de PCBs deste projeto pela **JLCPCB**

Fonte: jlcpcb.com

[5.3,](#page-66-0) foi pago pelos componentes e sua montagem, totalizando 20.35 USD para estes gastos, com um desconto promocional de 8.00 USD. O total pago pelas placas em SMT foi de 24.17 USD, e pelas placas THT foi de 23.51 USD. Sendo que em SMT foram fabricadas 5 placas com os componentes SMD e em THT foram 20 placas sem os componentes. Vide Tabela [5.4](#page-66-1) onde é calculado o valor unitário das PCBs e, na Tabela [5.5](#page-66-2) o valor unitário incluindo o valor do frete.

Tabela 5.4: Orçamento de fabricação unitário de PCBs pela **JLCPCB** − excluindo frete

<span id="page-66-1"></span>

| Orçamento unitário de PCBs excluindo frete |    |       |                                                            |       |
|--------------------------------------------|----|-------|------------------------------------------------------------|-------|
| Tipo                                       |    |       | Quantidade   Total (USD)   Unitário (USD)   Unitário (BRL) |       |
| <b>SMT</b>                                 |    | 14.35 | 2.87                                                       | 15.21 |
| THT                                        | 20 | 13.28 | 0.66                                                       | 3.52  |

Fonte: jlcpcb.com

Tabela 5.5: Orçamento de fabricação unitário de PCBs pela **JLCPCB** − incluindo frete

<span id="page-66-2"></span>

| Orçamento unitário de PCBs incluindo frete |    |       |                                                            |       |
|--------------------------------------------|----|-------|------------------------------------------------------------|-------|
| Tipo                                       |    |       | Quantidade   Total (USD)   Unitário (USD)   Unitário (BRL) |       |
| SMT.                                       |    | 24.17 | 4.83                                                       | 25.62 |
| <b>THT</b>                                 | 20 | 23.51 | 1.18                                                       | 6.23  |

Fonte: jlcpcb.com

Foram adquiridos componentes THT para finalizar a prototipação das placas projetadas, componentes estes encontrados em loja física e virtual *HuInfinito* próxima à Universidade de Brasília. Nas Tabelas [II.1](#page-92-0) e [II.2](#page-93-0) em Anexo, temos os componentes necessários e seus valores, calculando o total de *R*\$8*.*27 para cada placa THT e *R*\$4*.*03 para cada placa SMT.

# <span id="page-67-1"></span>**5.3 Modelagem 3D**

Foi utilizado software especializado em modelagem 3D de sólidos, *Autodesk Fusion360*, com o uso de licença de estudante, para modelar o encapsulamento do protótipo. Foi levado em consideração a manufatura de Modelagem por Deposição de Material Fundido (*FDM*), mais conhecido como Impressão 3D, o que implica em restrições de modelagem e grau de liberdade do modelo. Por esse motivo, foi modelada uma simples caixa para embarcar a PCB e as baterias, e permitindo o uso dos dois botões e visualização dos LED's indicativos, assim como abertura para o conector de eletrodos e acesso ao *probe* e à porta USB do *DevKit*.

Como pode ser visto na Figura [5.9,](#page-67-0) a caixa modelada e colorida em lilás com detalhes em sua tampa superior para fornecer um tom artístico, dispensável, porém agradável aos olhos. Os botões foram modelados redondos, a as tampas que dão acesso ao *probe* e porta USB possuem cantos arredondado.

![](_page_67_Figure_3.jpeg)

<span id="page-67-0"></span>Figura 5.9: Modelagem do encapsulamento para impressão 3D Fonte: Autor

Na figura [5.10](#page-68-0) temos a caixa aberta e seus botões e tampas removidos para melhor visualização. Os LED's foram renderizados como fontes de luz vermelha, porém as cores dos mesmos podem ser quaisquer. O espaço interno é suficiente para abrigar o circuito junto com a placa de desenvolvimento que embarca o ESP32, assim como um suporte para duas baterias de lítio 18650. Para se reduzir o tamanho dessa estrutura, outro arranjo deve ser projetado, ou se utilizar baterias menores.

A melhor abordagem para se reduzir consideravelmente tal protótipo é embarcar o ESP32, junto de seus periféricos, na placa SMT. Seria necessário a inclusão de reguladores de tensão para prover tensão de 3.3V ao ESP32, como também tensões para o circuito de amplificação e filtragem.

![](_page_68_Figure_0.jpeg)

<span id="page-68-0"></span>Figura 5.10: Modelagem 3D desmontada Fonte: Autor

A melhor forma é incorporar um regulador próprio para esse tipo de aplicação, como o TPS65133 da Texas Instruments, capaz de ser alimentado com baixas tensões e gerar saída simétrica de ±5*V* . Isso torna possível a utilização de baterias de lítio de aparelhos celulares, finas e compactas.

Em detalhe na Figura [5.11,](#page-68-1) temos em **1** a abertura de acesso à porta USB do *ESP32 DevKit v1 DOIT*. Em **2** temos em detalhe os botões modelados, que estão diretamente acima dos botões táteis da placa PCB projetada em SMT. **3** indica o conector para os eletrodos. O detalhe interno apresentado por **4** mostra o pino de fixação da PCB. E por último **5**, dando foco na abertura que dá acesso aos pinos do *probe*.

![](_page_68_Figure_4.jpeg)

<span id="page-68-1"></span>Figura 5.11: Detalhes da Modelagem 3D Fonte: Autor

# **5.4 Impressão 3D**

Com base nos modelos projetados na seção [5.3,](#page-67-1) foram exportados arquivos para o fatiamento e posterior impressão com a tecnologia FDM pelo Laboratório Aberto de Brasília (**LAB - UnB**). O fatiamento é a tradução dos modelos 3D em instruções compreendidas pela impressora, chamadas de *código G*, onde se define a altura de camada, velocidade de excursão, temperatura da mesa e do bico de impressão, porcentagem e formato do preenchimento, entre outras configurações. O *código G*, além das informações citadas, define o caminho pelo qual o bico de impressão deve percorrer para produzir a peça modelada.

O material utilizado para a deposição foi o PLA (*Polylactic acid*), por ser de fácil uso e alta disponibilidade. As cores disponíveis no Laboratório eram Azul, Vermelho, Verde, Branco e Preto, sendo escolhidas as duas primeiras para a impressão. Na Figura [5.12](#page-69-0) podemos observar a impressora 3D da fabricante *PRUSA*, modelo *i3 MK3 Bear*, imprimindo as tampas do conector USB e do Probe.

![](_page_69_Picture_3.jpeg)

<span id="page-69-0"></span>Figura 5.12: Tampas do conector USB e do Probe sendo impressas pela *PRUSA i3 MK3 Bear* com filamento PLA azul

#### Fonte: Autor

Para os modelos 3D deste projeto, várias configurações diferentes foram necessárias, assim como ajustes nos modelos para que a impressão pudesse ser concluída com sucesso. Os modelos de maior tamanho, caixa e tampa, obtiveram sucesso de impressão em sua primeira tentativa, porém as peças menores foram impressas ao menos 3 vezes. Os erros de fabricação destes modelos menores podem ser observados na Figura [5.13,](#page-70-0) onde foram impressos com qualidade média.

Esses erros foram drasticamente reduzidos ao se aumentar a qualidade de impressão. Naturalmente, o tempo de impressão ao se aumentar a qualidade costuma ser muito maior, por outro lado as peças eram muito pequenas, e mesmo com a maior qualidade, o tempo de impressão não passava de 10 minutos. O resultado pode ser observado na Figura [5.14,](#page-70-1) onde foram impressos os botões em PLA azul.

As peças maiores, caixa de componentes e a tampa contendo arte, foram mais demoradas, levando 4 horas e 55 minutos para a primeira, em qualidade média, e 6 horas e 15 minutos para a segunda, em qualidade alta. Essas impressões foram feitas durante a noite e, mesmo sem

![](_page_70_Picture_0.jpeg)

Figura 5.13: Erros de fabricação com qualidade média de impressão Fonte: Autor

<span id="page-70-0"></span>![](_page_70_Picture_2.jpeg)

Figura 5.14: Resultado de impressão com alta qualidade dos botões em PLA azul Fonte: Autor

<span id="page-70-1"></span>monitoramento, foram bem sucedidas. O resultado de impressão desses dois modelos podem ser vistos na Figura [5.15.](#page-71-0)

Pouco retrabalho foi necessário após as impressões serem concluídas. A tampa contendo arte foi levemente lixada para remover rebarbas, e rebarbas de outras peças puderam ser removidas com o uso das mãos.

Os pinos de fixação da PCB, elencados com o número **4** na Figura [5.11,](#page-68-1) eram muito diminutos para serem impressos, e foram substituídos por parafusos. A Figura [5.16](#page-71-1) mostra o resultado da impressão desses pinos deformados, assim como outras peças que não foram bem sucedidas. É visível nesta mesma Figura que o uso do filamento vermelho, utilizando as mesmas configurações de impressão, resultava em uma impressão de pior qualidade. Isso se deu pelo fato do filamento ter sido exposto à umidade por maior tempo, alterando suas propriedades físicas.

![](_page_71_Picture_0.jpeg)

Figura 5.15: Resultado de impressão da caixa e tampa Fonte: Autor

<span id="page-71-0"></span>![](_page_71_Picture_2.jpeg)

Figura 5.16: Erros de impressão dos modelos pequenos Fonte: Autor

<span id="page-71-1"></span>Após pré-montagem, temos a Figura [5.17,](#page-72-0) onde a placa PCB SMT e suporte para baterias foram posicionados no local para se certificar de que as medidas estavam corretas e, como pode ser observado, o encaixe foi perfeito. As tampas USB e Probe impressas em PLA vermelho com qualidade alta também se encaixaram perfeitamente.

Os parafusos que substituíram os pinos eram longos e precisaram ser cortados e não permitiram grande firmeza por serem finos. A tampa contendo arte se encaixa bem, porém fica solta, podendo cair caso o dispositivo seja virado de "cabeça para baixo". Como seu tempo de impressão e gasto com material e energia elétrica são maiores que os componentes pequenos, foi decidido manter a peça.

O método de prototipação com o uso de impressão 3D é flexível e de baixo custo para pequenas quantidades, sem a necessidade de se construir máquinas especializadas em cada peça do protótipo. Essa é a vantagem da *manufatura aditiva* (FDM) em relação a outros tipos, sua facilidade de criar objetos complexos e sob medida, com rapidez e flexibilidade exigidos no processo de prototipação.
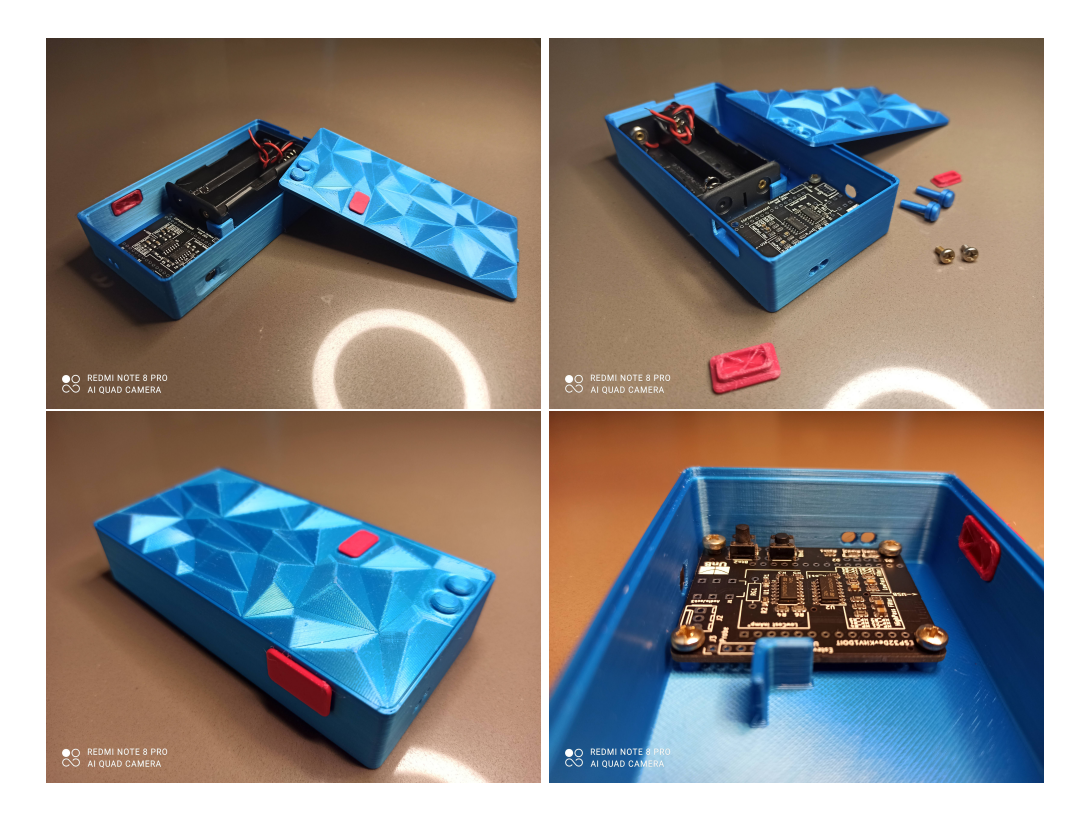

Figura 5.17: Pré-montagem do dispositivo contento placa PCB SMT e suporte para baterias Fonte: Autor

#### **Orçamento de impressão 3D**

Para a impressão dos modelos aqui destacados, sem levar em conta as reimpressões, foi gasto material e tempo, segundo a Tabela [5.6,](#page-72-0) que elenca a quantidade de material e o tempo gasto. Para calcular o preço foi utilizado o preço médio do filamento PLA no mercado e o preço gasto com energia elétrica, sabendo que o modelo da impressora 3D utilizada consome 80W com o uso de PLA.

Em Brasília, cidade onde as impressões foram feitas, a energia elétrica tem custo médio de 0.66 reais/KWh, e o filamento PLA possui valor médio de 100 reais/Kg. Temos então o gasto total calculado na Tabela [5.6.](#page-72-0)

Tabela 5.6: Orçamento de impressões 3D para os modelos utilizados neste projeto

<span id="page-72-0"></span>

| Orçamento de impressões 3D deste projeto |            |                                                      |                     |  |  |
|------------------------------------------|------------|------------------------------------------------------|---------------------|--|--|
| Tipo de gasto                            | Quantidade | $\text{Gasto} / \text{unidade}$                      | Gasto total         |  |  |
| Filamento                                | 63g        | $0.1$ reais/g                                        | $\approx 6.3$ reais |  |  |
| Energia                                  |            | 11.55h x 80W   0.66 reais/KWh   $\approx$ 0.61 reais |                     |  |  |

Fonte: Autor

### **5.5 Orçamento total por Protótipo**

Com base nos orçamentos das Seções [5.2](#page-65-0) e [5.4,](#page-69-0) podemos estimar o custo de cada protótipo deste projeto, acrescentando outros itens que não foram contemplados anteriormente. Para o correto funcionamento do dispositivo, além da impressão 3D e da placa de circuito impresso, é necessário o cabo e eletrodos para a captação de sinais eletromiográficos, assim como as baterias para fornecer energia ao sistema. Também é necessário orçar o valor dos MCU a serem utilizados.

Na Tabela [5.7](#page-73-0) temos os valores dos componentes orçados, sendo necessária aquisição em diversas lojas, inclusive no exterior, onde podemos adquirir alguns componentes a um terço do valor (comparado ao preço no Brasil). Por último, na Tabela [5.8,](#page-73-1) temos o orçamento total dos protótipos SMT e THT.

Tabela 5.7: Orçamento de componentes externos à PCB necessários para a montagem do protótipo

<span id="page-73-0"></span>

| Orçamento de componentes externos à PCB do protótipo |                |             |             |               |  |  |  |
|------------------------------------------------------|----------------|-------------|-------------|---------------|--|--|--|
| Componente                                           | Quantidade     | Valor (BRL) | Total (BRL) | Observação    |  |  |  |
| ESP32 DevKit v1 DOIT                                 |                | 22.07       | 22.07       | China         |  |  |  |
| Cabo ECG/EMG                                         |                | 23.00       | 23.00       | China         |  |  |  |
| Eletrôdo                                             | 3              | 0.43        | 1.29        | Pacote com 50 |  |  |  |
| Bateria lítio 18650                                  | $\overline{2}$ | 11.16       | 22.32       |               |  |  |  |
| Suporte $p/2$ baterias 18650                         |                | 5.31        | 5.31        |               |  |  |  |
| Total                                                |                |             | 73.99       |               |  |  |  |

Fonte: Autor

Tabela 5.8: Orçamento total dos protótipos SMT e THT sem considerar os valores de frete

<span id="page-73-1"></span>

| Orçamento total do protótipo SMT e THT |             |  |  |  |
|----------------------------------------|-------------|--|--|--|
| Parte                                  | Valor (BRL) |  |  |  |
| <b>PCB SMT</b>                         | 15.21       |  |  |  |
| Componentes p/ PCB SMT                 | 4.03        |  |  |  |
| Componentes externos                   | 73.99       |  |  |  |
| Impressão 3D                           | 6.91        |  |  |  |
| Total SMT                              | 100.14      |  |  |  |
|                                        |             |  |  |  |
| PCB THT                                | 3.52        |  |  |  |
| Componentes p/ PCB THT                 | 8.27        |  |  |  |
| Componentes externos                   | 73.99       |  |  |  |
| Impressão 3D                           | 6.91        |  |  |  |

Fonte: Autor

### <span id="page-74-0"></span>**Capítulo 6**

## **Resultados**

Com o uso do dispositivo projetado, reproduzindo um amplificador de instrumentação e incrementando filtros passa alta e passa baixa, assim como um deslocamento do sinal para amostragem com um ESP32, foram feitos ensaios para verificar seu correto funcionamento. O dispositivo foi ligado com o uso de duas baterias de lítio fornecendo ±4*.*1*V* para o circuito e ESP32, e conectado o cabo contendo 3 eletrodos descartáveis. Foi implementado código que efetua a amostragem dos sinais eletromiográficos, armazenando leituras de 2 segundos e as enviando em anexo por email, com 4 anexos (leituras) por email. Os dados recebidos foram postos em gráficos com o uso do MATLAB para sua visualização e análise.

No inicio dos testes do circuito amplificador, o resistor de ganho foi escolhido para obter um pequeno ganho, e posteriormente este seria modificado para aumentar gradativamente o valor do sinal lido até o ponto de operação desejado. Porém, com o primeiro resistor *R<sup>G</sup>* = 5*.*6*K*, o ganho foi suficiente para realizar os ensaios, mostrando que os sinais eletromiográficos foram maiores que o esperado.

A seguir serão abordadas as etapas de ensaio em diversos cenários, como a eletromiografia do músculo masseter − um dos músculos alvo deste projeto − outros dois músculos − bíceps e quadríceps − e região do antebraço, para verificar a capacidade do dispositivo de detectar sinais eletromiográficos de outras regiões do corpo. Além destes, foram aplicados os eletrodos na região torácica, na esperança de se obter sinais cardíacos.

### **6.1 Ensaios**

Aplicando os eletrodos no músculo masseter do autor, conforme Figura [6.1,](#page-75-0) foi seguida a lista a seguir contendo 14 diferentes padrões de ativação do músculo, correspondentes a um movimento/ação bucal. O ensaio foi realizado com o autor sentado, distante de outros equipamentos eletrônicos para reduzir os ruídos causados por estes.

- Abertura e fechamento da mandíbula (sem apertamento)
	- 0. Lento
	- 1. Normal
	- 2. Rápido
- Apertamento dos dentes
	- 3. Leve
	- 4. Moderado
	- 5. Forte
- Outros movimentos
	- 6. Fala natural
	- 7. Movimento lateral da Mandíbula
	- 8. Ranger dos dentes para frente e para trás
	- 9. Ranger dos dentes lateralmente
	- 10. Deglutição de líquido
	- 11. Bocejo
	- 12. Risada
	- 13. Repouso

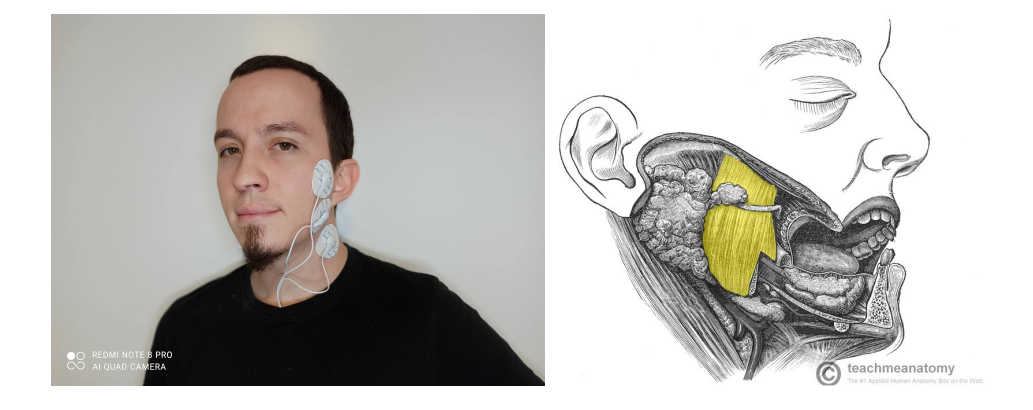

Figura 6.1: Aplicação dos eletrodos sobre o músculo masseter esquerdo do autor

#### <span id="page-75-0"></span>**6.1.1 Primeiro Ensaio - Músculo Masseter**

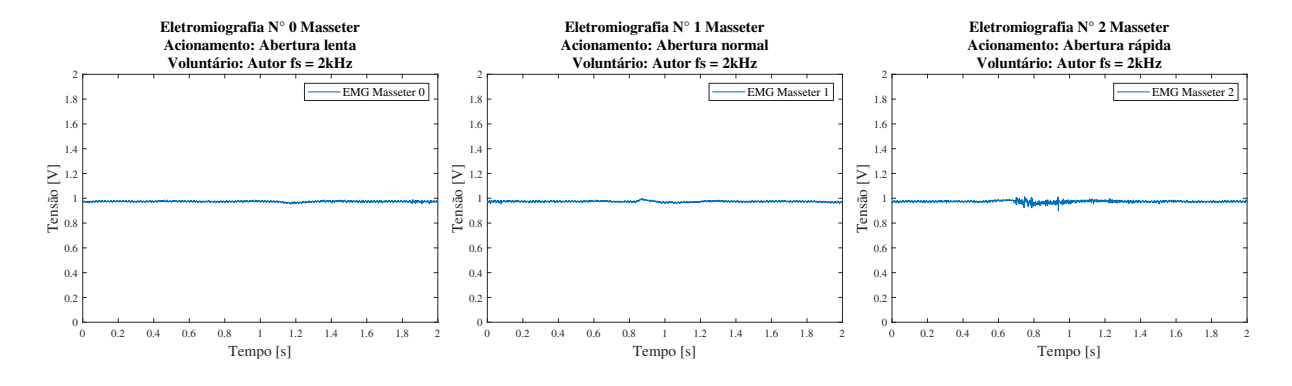

<span id="page-75-1"></span>Figura 6.2: Ensaio eletromiográfico do músculo masseter − abertura e fechamento da mandíbula

Da Figura [6.2,](#page-75-1) podemos extrair que tais movimentos de abertura bucal produzem um sinal de baixa amplitude. Porém, na Figura [6.3](#page-76-0) é perceptível a diferença entre as intensidades de acionamento do músculo masseter ao apertar os dentes, onde no apertamento leve obtemos uma amplitude de 0.2V, apertamento moderado temos 0.3V e no apertamento forte 0.4V.

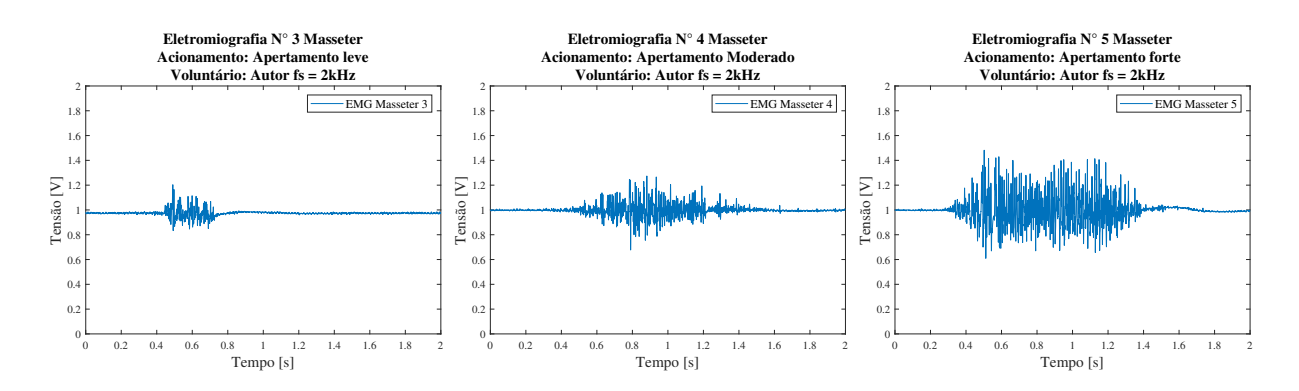

<span id="page-76-0"></span>Figura 6.3: Ensaio eletromiográfico do músculo masseter − apertamento leve, moderado e forte

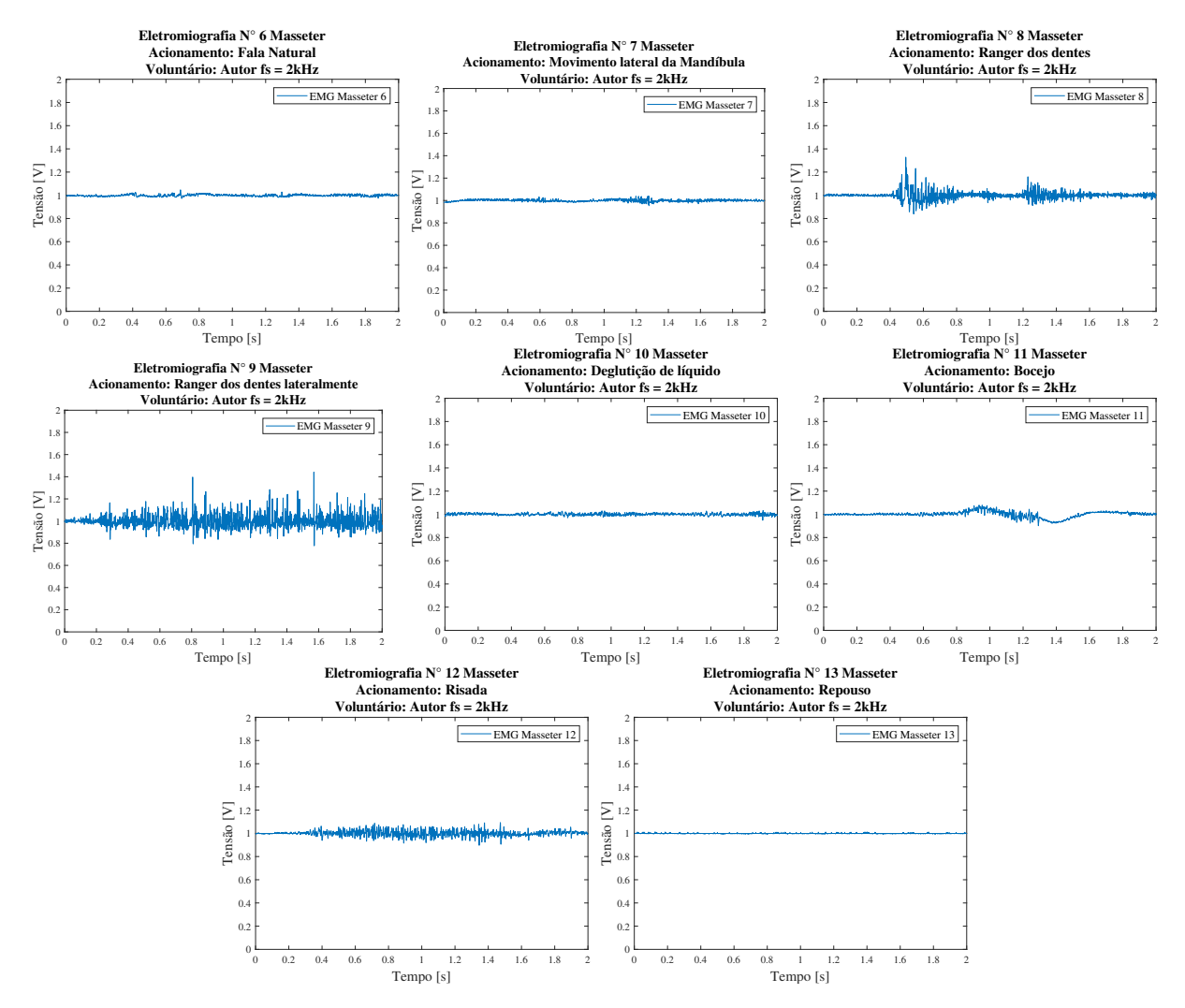

<span id="page-76-1"></span>Figura 6.4: Ensaio eletromiográfico do músculo masseter − outros movimentos

A Figura [6.4](#page-76-1) nos permite visualizar os diferentes padrões eletromiográficos de acionamento muscular conforme a lista de movimentos. É fácil verificar que movimentos diferentes produzem sinais completamente distintos, salvo aqueles que produzem sinal de baixa amplitude, dificultando seu reconhecimento, como os sinais de fala natural e deglutição. Ranger os dentes certamente são os movimentos da Figura [6.4](#page-76-1) que produzem sinal de maior amplitude, sendo também fácil de distingui-los entre si.

O sinal, por ventura, possui pouco ruído. Isso decorre do dispositivo não estar ligado a nenhuma fonte externa de tensão, estando isolado da rede elétrica − que traria ruídos na frequência de 60Hz e suas harmônicas. O distanciamento de eletrônicos, como o computador, também reduz o ruído.

#### **6.1.2 Segundo Ensaio - Músculo Bíceps**

Neste ensaio, com as mesmas configurações do anterior, os eletrodos foram posicionados no músculo Bíceps, e utilizado padrão simplificado de acionamento − já que os movimentos do músculo bíceps são mais simples que os movimentos bucais.

• Acionamento do músculo bíceps

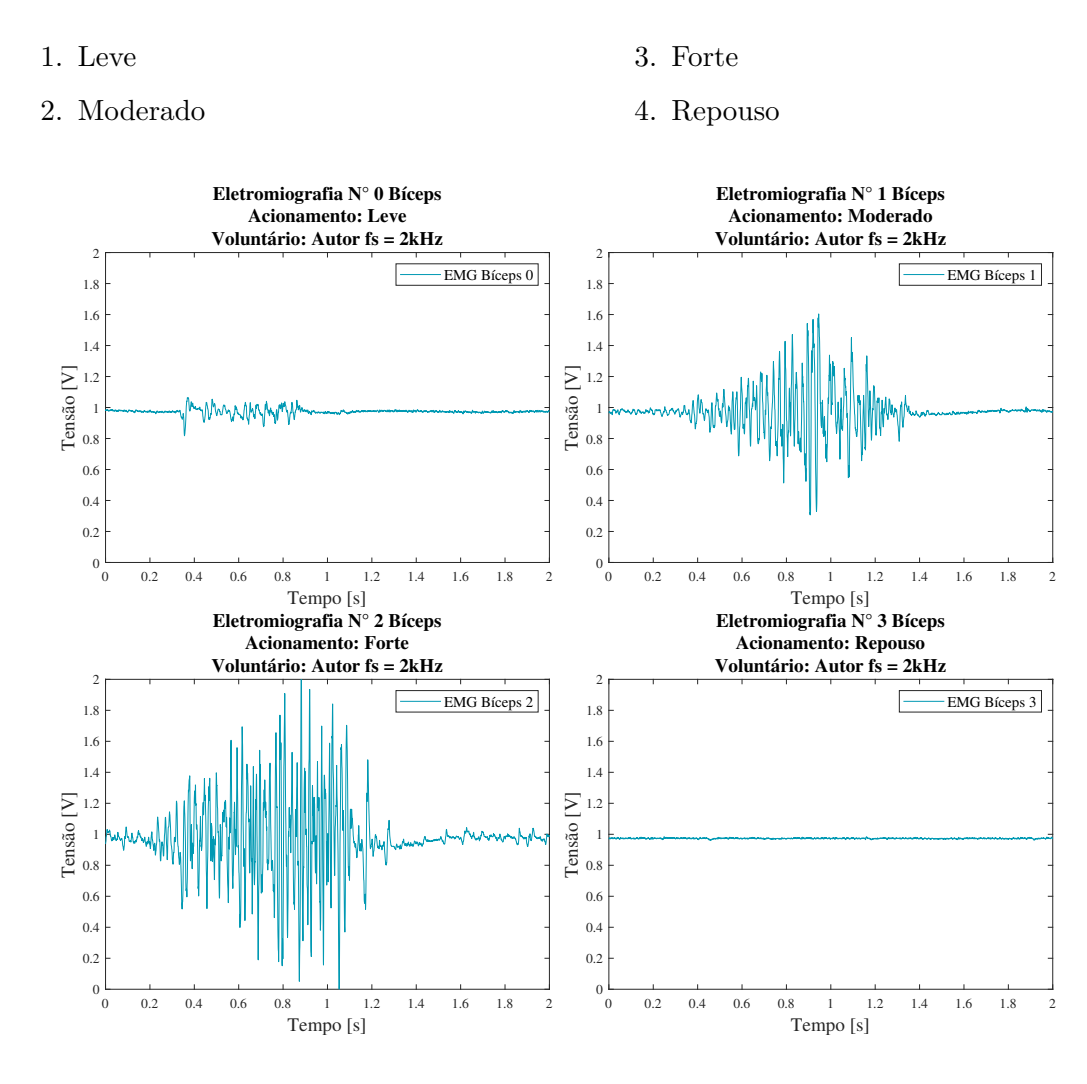

<span id="page-77-0"></span>Figura 6.5: Ensaio eletromiográfico do músculo Bíceps − Acionamento leve, moderado, forte e repouso

Fica clara a diferença do acionamento do bíceps, Figura [6.5,](#page-77-0) e do masseter, Figura [6.3,](#page-76-0) e entre os acionamentos deste também há uma evidente diferença entre as forças de acionamento e o sinal amostrado. O acionamento leve gerou sinal de aproximadamente 0.1V, o moderado 0.5V e o forte praticamente 1V. Novamente o ruído observado é pequeno.

#### **6.1.3 Terceiro Ensaio - Músculo Quadríceps (Vasto Lateral)**

Seguindo os ensaios anteriores, e com mesmo acionamento muscular do segundo ensaio, temos os sinais eletromiográficos do músculo vasto lateral do quadríceps, visto na Figura [6.6.](#page-78-0)

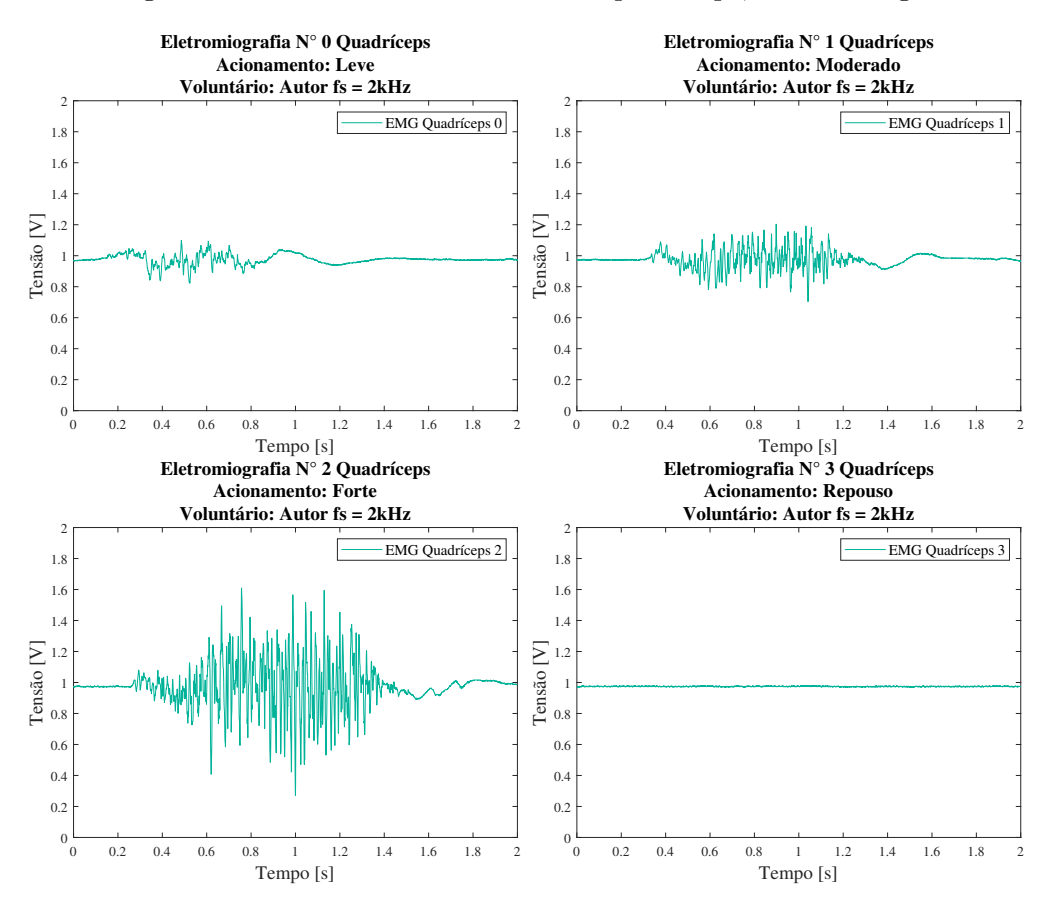

<span id="page-78-0"></span>Figura 6.6: Ensaio eletromiográfico do músculo Quadríceps − Acionamento leve, moderado, forte e repouso

Os sinais gerados pelo quadríceps possuem formato distinto dos vistos anteriormente, com ondas de baixa frequência vistas antes e depois do acionamento do músculo. Esse fenômeno pode ser decorrente do tamanho do músculo e de sua inércia de ativação, ou pode ser visto como um ruído gerado pelo leve descolamento ou deslocamento dos eletrodos na superfície da pele, tendo em vista novamente o tamanho do músculo, o movimento deste pode afetar o posicionamento dos eletrodos.

Novamente é fácil distinguir as intensidades de acionamento do músculo, o que mostra a consistência de captura dos sinais eletromiográficos. O ruído presente nos sinais deste ensaio permanece em níveis baixos.

#### **6.1.4 Quarto Ensaio - Músculos do Antebraço**

Posicionando os eletrodos sobre os músculos da região antebraquial anterior − região coplanar com a palma da mão − obtemos os sinais eletromiográficos da Figura [6.7,](#page-79-0) seguindo o mesmo padrão dos ensaios anteriores com bíceps e quadríceps.

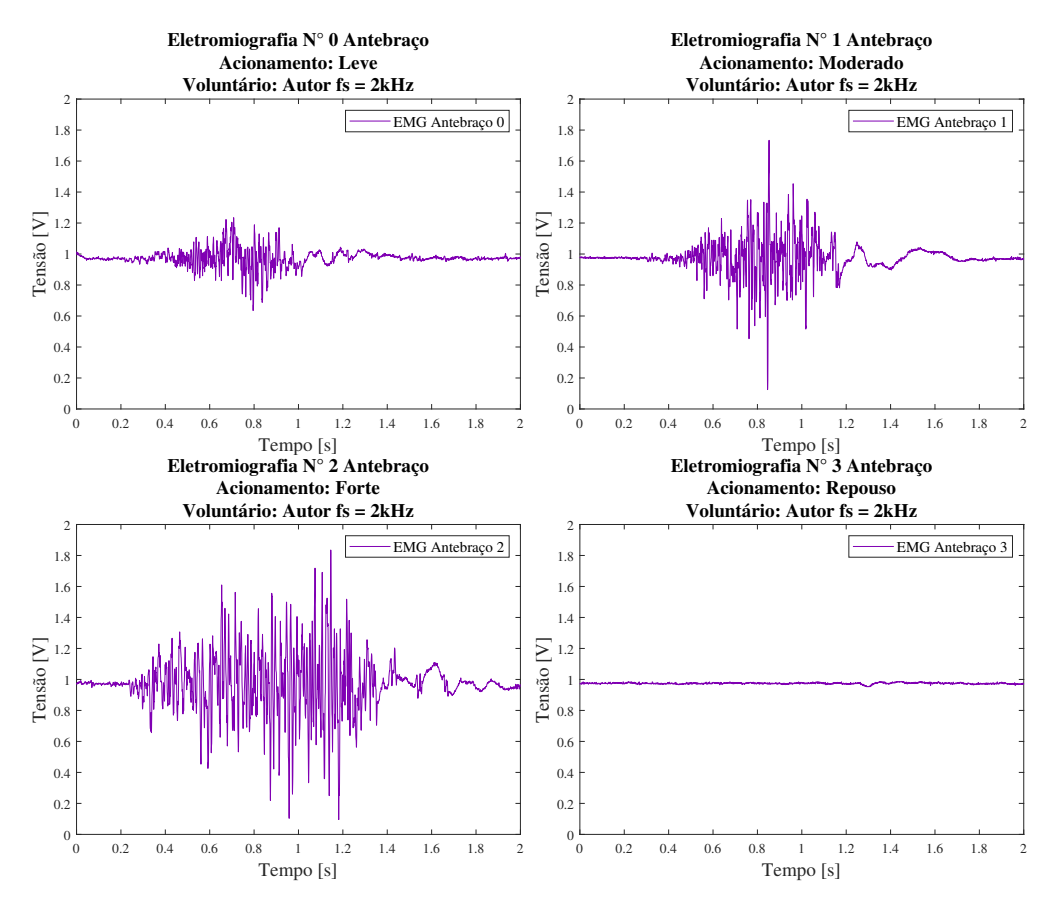

<span id="page-79-0"></span>Figura 6.7: Ensaio eletromiográfico dos músculos do Antebraço − Acionamento leve, moderado, forte e repouso

Consistentemente, os sinais possuem padrão que corresponde com o seu acionamento, e a distinção entre eles também é possível apenas com a observação dos gráficos. Há um certo ruído aparente maior que nos ensaios anteriores, porém, não sendo preocupante.

#### **6.1.5 Quinto Ensaio - Região Torácica**

Não era esperado observar, nos sinais eletromiográficos da região torácica, o padrão de batimentos cardíacos, pois o esperado era que tais sinais fossem de menor intensidade e praticamente imperceptíveis pelo dispositivo. Porém, como podemos observar na Figura [6.8,](#page-80-0) foi possível obter os padrões de batimentos cardíacos do autor sem modificar o dispositivo (nem o resistor de ganho *RG*).

Para este ensaio o tempo de amostragem foi modificado de 2 segundos para 6 segundos, para captar uma maior quantidade de batimentos. Em 2 segundos seria possível observar apenas dois

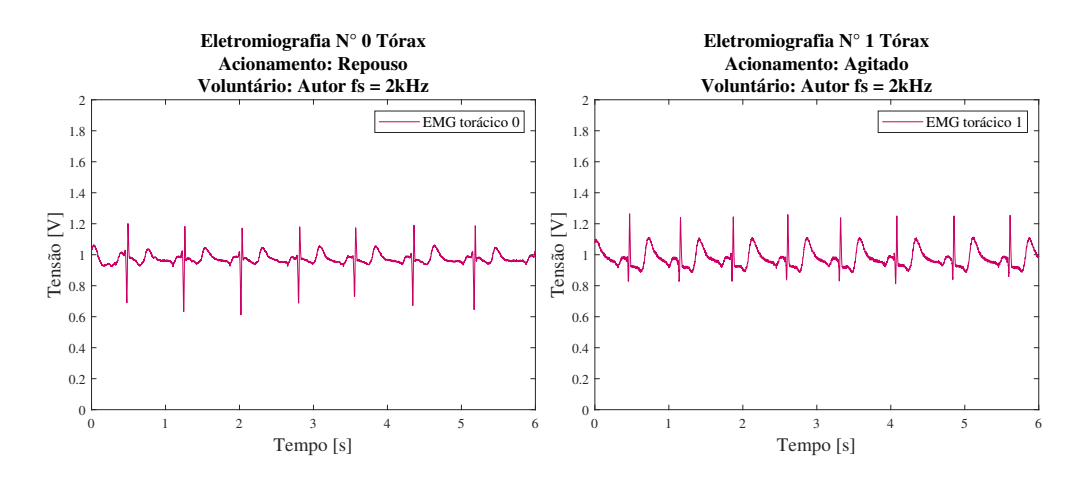

<span id="page-80-0"></span>Figura 6.8: Ensaio eletromiográfico da região torácica − Em repouso e após flexões de braço (para aumentar o rítmo cardíaco)

ou três batimentos, já em 6 segundos foi possível observar sete e oito batimentos, conforme a Figura [6.8.](#page-80-0) O sinal obtido possui forma, frequência e congruência com os sinais de um eletrocardiograma (ECG), mostrando a capacidade do dispositivo de sensorear tais sinais, mesmo sem ter sido projetado para tal.

### **6.2 Análise em Frequência**

Com os ensaios feitos, podemos analisar os sinais obtidos com o uso da *Transformada Rápida de Fourier* (FFT), que nos permite verificar as componentes em frequência presentes nos sinais. A análise foi feita da seguinte forma:

- Analise do ruído em repouso
- Análise do acionamento moderado de cada músculo
- Análise dos batimentos cardíacos

#### **6.2.1 Analise do ruído em repouso**

Nesta análise, foi utilizada a leitura do masseter em repouso, já que o foco deste trabalho são os sinais EMG do bruxismo. Aplicando a FFT no sinal, obtemos a Figura [6.9.](#page-81-0)

Nela podemos visualizar algumas componentes em frequência do sinal amostrado, onde temos a maior componente com 2.5Hz seguida pela de 27.5Hz. Há uma componente em 60Hz, provavelmente originada de algum eletrônico ligado a rede de energia que gere um campo eletromagnético variável na mesma frequência desta. Um provável candidato é a geladeira que se encontrava a poucos metros de distância, composta por um motor síncrono (que trabalha na mesma frequência da rede de energia).

Outras componentes curiosas são as de 164 e 570Hz, que não são harmônicas de 60Hz, então provenientes de outra fonte. O mais provável é que o sinal esteja poluído com ruído branco, o que justificaria tantas componentes com valores próximos de amplitude. Importante salientar que o sinal está na escala de 10−<sup>4</sup> , ou seja, muito pequeno.

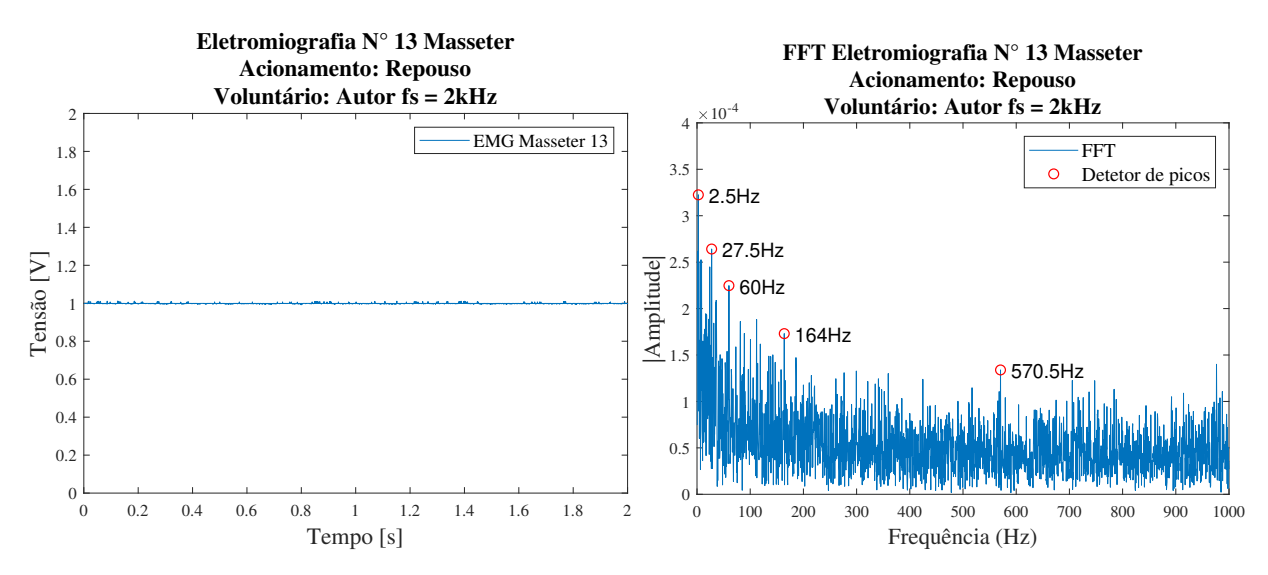

<span id="page-81-0"></span>Figura 6.9: Leitura de sinal EMG do músculo masseter do autor em repouso e FFT do sinal

#### **6.2.2 Análise do acionamento moderado de cada músculo**

Verificando as principais componentes em frequência do acionamento moderado de cada músculo, iniciando pelo sinal EMG do masseter, temos a Figura [6.10.](#page-81-1)

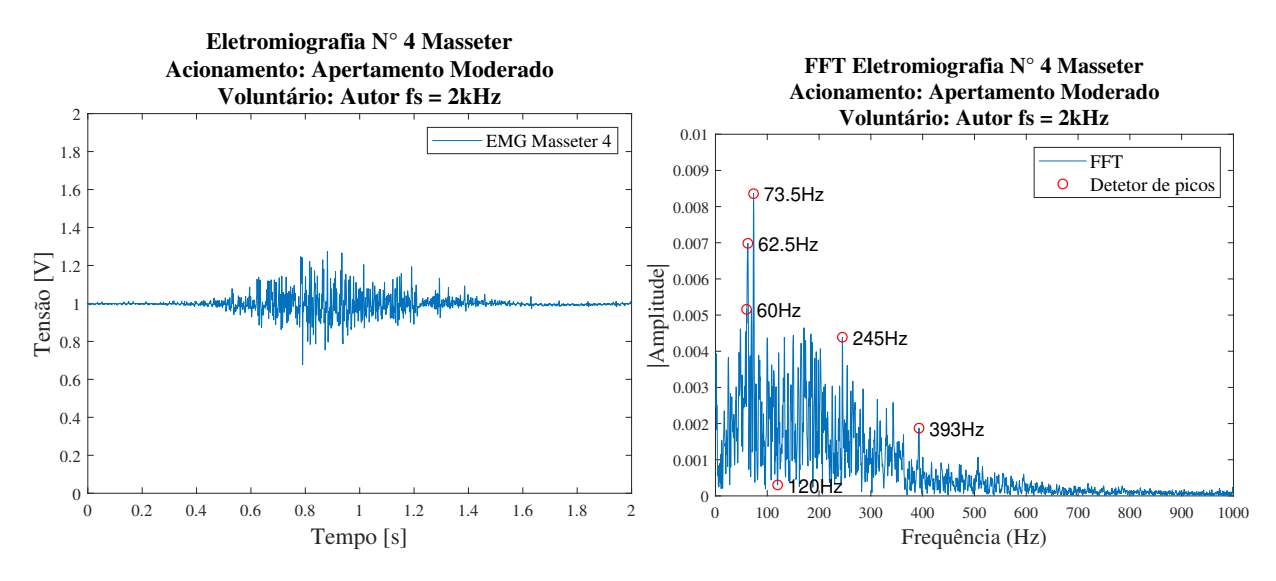

<span id="page-81-1"></span>Figura 6.10: Leitura de sinal EMG do músculo masseter do autor em apertamento moderado e FFT do sinal

A principal componente em frequência do sinal EMG do masseter em acionamento moderado se mostra em 73.5Hz, seguido de 62.5Hz. É mostrado no gráfico da FFT que temos uma componente de 60Hz e, como vimos na Figura [6.9](#page-81-0) e explanado no texto, essa componente provavelmente se origina de ruído da rede de energia.

Para o músculo Bíceps, na Figura [6.11,](#page-82-0) temos as principais componentes em 40Hz e 60 Hz, e suas outras componentes não passando de 100Hz, coerente com os conceitos teóricos vistos anteriormente, indicando que os músculos do corpo possuem baixa frequência em sinais EMG.

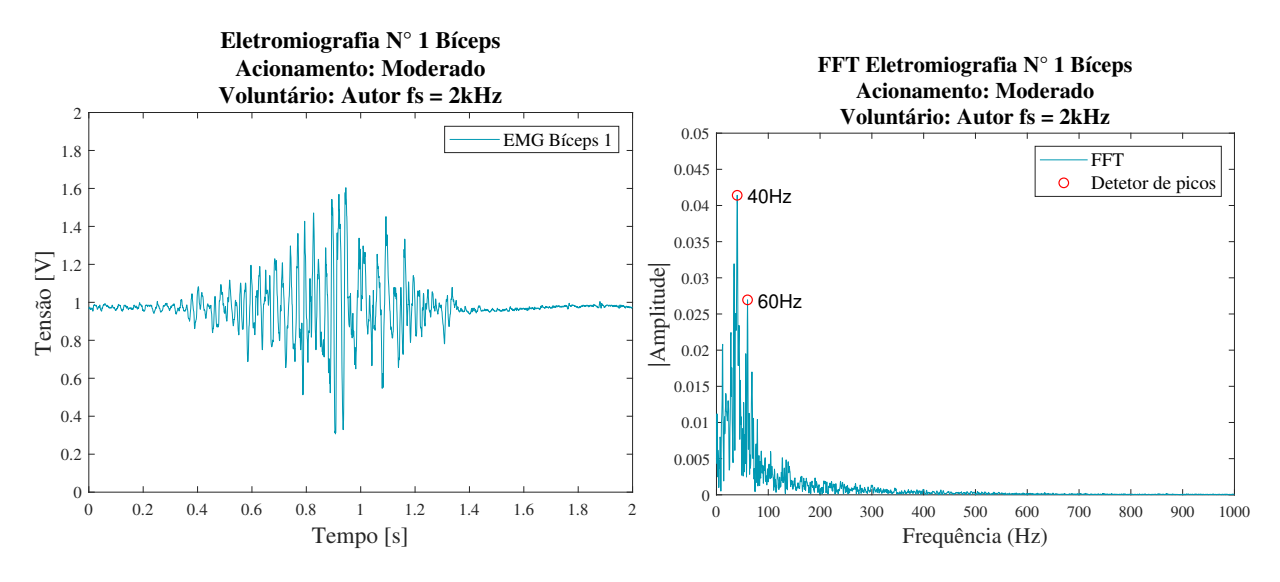

<span id="page-82-0"></span>Figura 6.11: Leitura de sinal EMG do músculo bíceps do autor em acionamento moderado e FFT do sinal

Na Figura [6.12,](#page-82-1) analisando o espectro em frequência do acionamento moderado do quadríceps, temos uma similaridade com o músculo bíceps com relação à frequência de 38.5Hz (próximo de 40Hz) e o formato parecido da FFT.

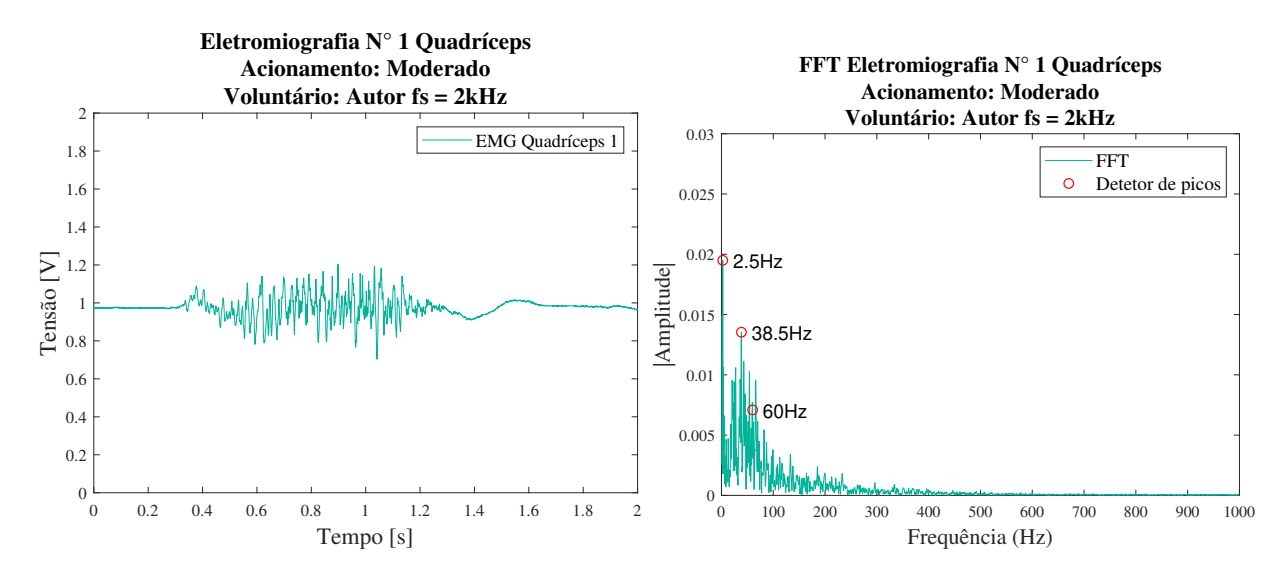

<span id="page-82-1"></span>Figura 6.12: Leitura de sinal EMG do músculo quadríceps do autor em acionamento moderado e FFT do sinal

Porém, deixando de lado essas similaridades, temos a maior componente deste sinal em 2.5Hz, e a componente de 60Hz camuflada por outras componentes vizinhas. Novamente as componentes em frequência deste sinal não se sobressaem após 100Hz.

O EMG da região antebraquial possui sinal com frequências em picos distribuídos, como visto na Figura [6.13.](#page-83-0) Isso se deve ao fato de vários músculos estarem presentes nessa região, sendo esperado tal padrão distribuído de frequências. A de maior contribuição para o sinal é a componente de 58Hz, seguida de 81, 2 e 93.5Hz.

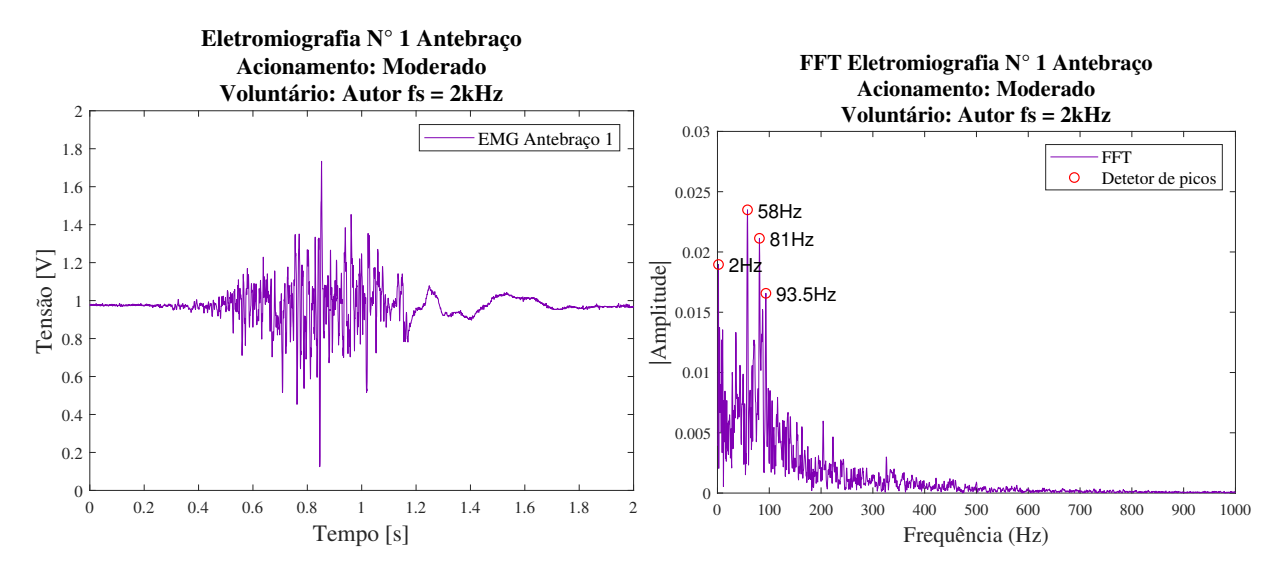

<span id="page-83-0"></span>Figura 6.13: Leitura de sinal EMG do antebraço do autor em acionamento moderado e FFT do sinal

Vale observar que o sinal gerado pelo músculo masseter possui componentes melhor distribuídas pelo espectro de frequências, indo de ≈0 a 400Hz. Nos músculos corporais, é mais visível componentes de  $\approx 0$  a 100Hz, salvo no caso do antebraço, onde temos componentes um pouco mais distribuídas, porém mantendo suas principais componentes na mesma faixa de frequências ( $\approx 0$  a 100Hz) e algumas de baixa amplitude até 200Hz.

#### **6.2.3 Análise dos batimentos cardíacos**

Com os sinais ECG obtidos pelo dispositivo, podemos fazer também a sua análise em frequência, que pode ser vista na Figura [6.14.](#page-84-0) Nesta, temos 3 componentes interessantes em 1.33, 2.66 e 4Hz. Considerando a de menor frequência, podemos calcular o ritmo de batimento cardíaco como sendo  $1.33Hz \cdot 60s/min = 80bpm$ . Calculando os batimentos por minuto utilizando as cristas das ondas no gráfico, obtemos um período de 0.714s, tento então 84bpm. Essa diferença entre os batimentos calculados pela FFT e pelo período no gráfico se dá pelo erro de precisão da FFT com a quantidade finita de dados (nesse caso 12000 amostras), onde a menor escala em frequência, nesse caso, é de <sup>1</sup> <sup>3</sup>*Hz*. Outra componente que se mostra presente é a de 60Hz, que neste caso aparece com maior amplitude e pode ser melhor percebida, tento em vista que as componentes de maior amplitude estão abaixo de 50Hz, evidenciando a de 60Hz que, nesse caso, podemos afirmar ser um ruído.

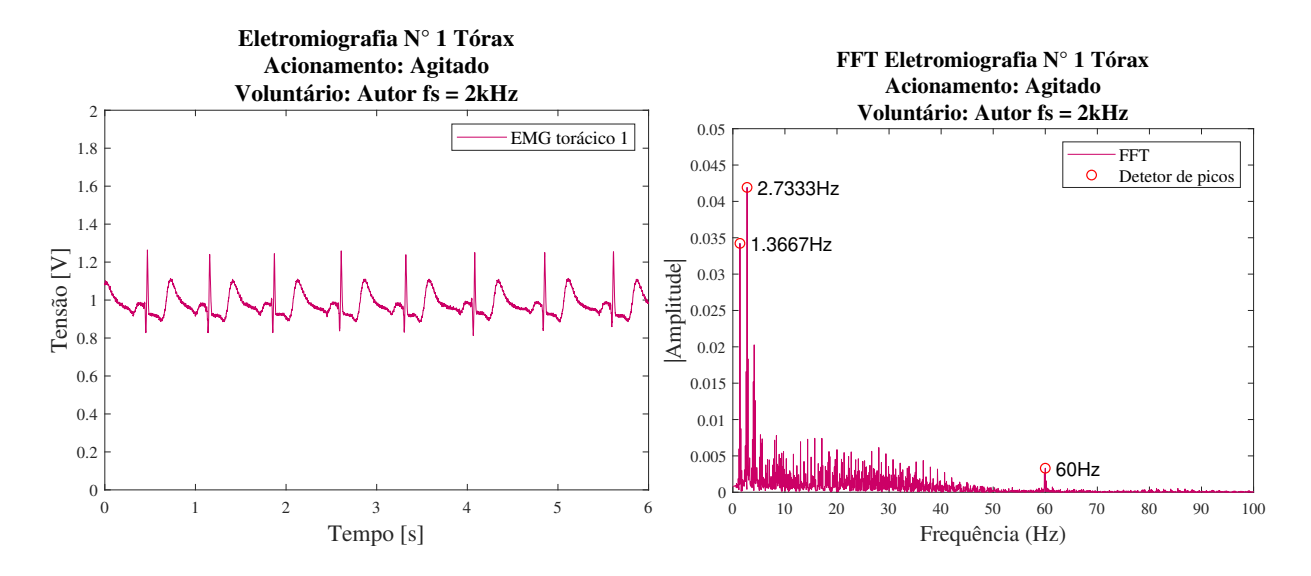

<span id="page-84-0"></span>Figura 6.14: Leitura de sinal EMG do antebraço do autor em acionamento moderado e FFT do sinal

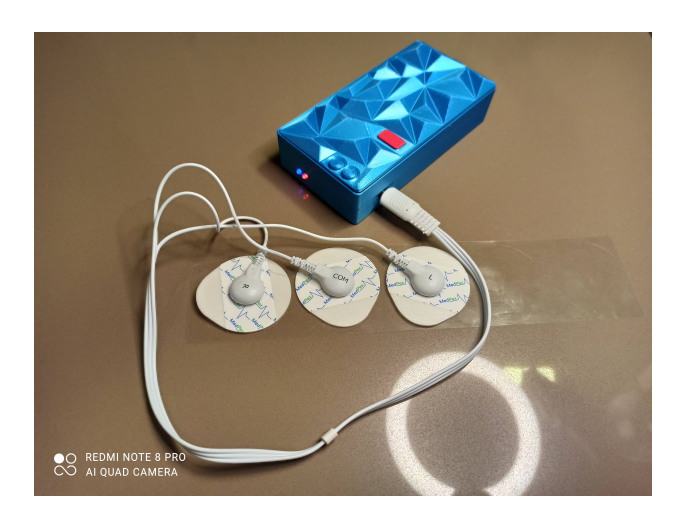

Figura 6.15: Protótipo montado para os ensaios

### **Capítulo 7**

# **Conclusões**

Como visto no Capítulo [6,](#page-74-0) o dispositivo é capaz de captar os sinais eletromiográficos de músculos faciais e corporais, com satisfatória relação de sinal ruído, podendo ser analisados com as mais diversas ferramentas computacionais disponíveis. O custo estimado de cada dispositivo − R\$ 100.14 e R\$92.69 − torna possível o prosseguimento deste projeto, pois em um mercado onde os eletromiógrafos custam de centenas a milhares de reais, um dispositivo cujo custo de prototipação é de no máximo uma centena de reais pode encontrar um terreno fértil para prosperar.

Este trabalho alcançou êxitos importantes. O circuito projetado teve um resultado além do previsto, onde não se esperava obter um sinal tão bem definido, com pouco ruído, e com amplificação regulável por um único componente fácil de ser trocado, garantindo flexibilidade ao protótipo. Além dos sinais EMG, foi possível amostrar os sinais gerados pela batida do coração, podendo o dispositivo ser considerado também um eletrocardiógrafo (equipamento responsável pelo eletrocardiograma).

A placa de circuito impresso foi projetada do zero, fabricada e pré-montada com sucesso por uma empresa do outro lado do globo − mostrando que não há barreiras para projetos bem planejados − entregando um ótimo resultado com excelente custo-benefício. Componentes comuns da eletrônica permitiram amostragem de sinais delicados e complexos, o microcontrolador possibilitou/possibilita uma enorme gama de aplicações dentro deste projeto, com a possibilidade de se conectar à internet e torna o equipamento totalmente portátil. A tecnologia de impressão 3D permitiu ágil prototipação de objetos em pequena escala, tornando possível trazer para o mundo físico os modelos idealizados. Cada etapa, quando bem planejada, culmina em um protótipo funcional e com excelentes resultados.

### **Considerações**

Dispositivos para uso médico são regulamentados por lei, devendo seguir normas criteriosas, não sendo objetivo deste trabalho citá-las. Isto posto, deverão ser observadas as minúcias técnicas estabelecidas pela legislação e órgão governamental, com o apoio e supervisão de um profissional da saúde. O dispositivo, após projetado em sua completude, deverá passar por certificação para ser possível seu uso comercial.

### **7.1 Perspectivas Futuras**

Todo o processo de desenvolvimento de um protótipo, equipamento ou produto é complexo e com diversas variáveis a serem observadas. Neste trabalho o Autor se empenhou em entregar um protótipo que possa ser utilizado em ensaios clínicos para a detecção e diagnóstico do bruxismo, porém não se limitando a este quadro. Com o uso deste dispositivo, é possível fazer a amostragem de sinais eletromiográficos de quaisquer músculos de superfície que produzam biopotenciais, e também permite a amostragem dos sinais cardíacos, como ficou demonstrado. O protótipo pode e deve ser modificado e melhorado, estando disponível detalhes de cada etapa de seu projeto e sugestões de melhorias para tornar este um dispositivo mais acurado e útil.

Durante o desenvolvimento, foi posto em foco que o progresso depende de esforços múltiplos. Este trabalho é sequência de outros dois. No primeiro [\[Fragoso](#page-88-0) *et al.* 2018], desenvolvido em disciplina *PSP6* da Universidade de Brasília, os autores explanam o quadro atual do diagnóstico e tratamento do bruxismo e o alto custo dos equipamentos para este fim. O segundo [\[Sousa 2019\]](#page-89-0), trabalho de conclusão de curso da engenheira Rebeca Sousa, graduada em 2019 pela Universidade de Brasília, deu os primeiros passos para o desenvolvimento do dispositivo de eletromiografia. O trabalho abordado neste documento também deverá ser continuado, e como incentivo para seu progresso foram produzidos os protótipos para que os próximos a empenharem esforços possam continuar o desenvolvimento com bases sólidas.

Ainda há muito o que se progredir com este trabalho, como encontrar a relação entre o sinal eletromiográfico gerado pelo músculo e o sinal amostrado pelo microcontrolador. Também a formulação de um banco de amostras coletadas pelo dispositivo seguindo critérios científicos e clínicos para a utilização destes em análises e, possivelmente, aprendizado de máquina. Há de se melhorar o sistema de alimentação por baterias, com o uso de reguladores de tensão e dispositivos para recarga, assim como a verificação do nível de carga. Outro ponto a se melhorar é o componente estético e ergonômico, que não pôde ser abordado com profundidade. Estão elencados, na lista abaixo, as perspectivas de próximos passos para o prosseguimento deste trabalho.

- 1. Normalização dos sinais eletromiográficos
	- Os sinais eletromiográficos devem ser normalizados, encontrando a razão entre sinal real e sinal amostrado, para que possa ser feita a correta análise destes.
- 2. Banco de amostras de sinais eletromiográficos do bruxismo
	- Para que se faça valer este trabalho, é necessário um banco de dados com amostras variadas de movimentos fisiológicos naturais da musculatura facial, bem como dos movimentos gerados pelo bruxismo. Além destes, quaisquer outro sistema muscular pode ser estudado.
- 3. Aprendizado de máquina para classificação das amostras
- Formalizado o banco de dados, inúmeros métodos de tratamento e classificação podem ser feitos para encontrar padrões de ativação dos músculos e diagnosticar o bruxismo, bem como em outros casos possíveis de serem utilizados a EMG.
- 4. Melhoria do sistema de alimentação do dispositivo, com o uso de baterias menores e reguladores de tensão
	- Um dos pontos que não puderam ser abordados em profundidade foi a regulação de tensão para fornecer uma fonte de tensão espelhada de ±5*V* , devendo ser projetado para amplificar as capacidades do dispositivo.
- 5. Controle de carga e recarga das baterias
	- Um mecanismo de segurança e facilidade de uso é a recarga de bateria, permitindo que o usuário recarregue as baterias do dispositivo, devendo este sistema ser desenvolvido.
- 6. Estética e ergonomia do protótipo para uso cotidiano
	- Para tornar o dispositivo comerciável e que não gere incômodo aos pacientes/usuários, é necessário que este seja remodelado. Com a melhoria do circuito e sistema de bateria, tornando este ainda menor, é possível construir um modelo reduzido, com baterias menores, que possam ser utilizados durante o dia (em vigília) e noite (durante o sono).
- 7. Otimização e melhoria do código embarcado
	- Um dos problemas encontrados neste dispositivo é a demora ao persistir os dados, podendo esses serem salvos em um arquivo binário, reduzindo drasticamente seu tamanho e consequentemente reduzindo os tempos de armazenamento e envio. Há também a possibilidade, comentada anteriormente, de se persistir os dados salvando-os em um cartão micro-SD, disponível no TTGO T8 e em outros módulos no mercado, ou ainda sendo modelado um circuito completo sem necessitar de uma placa de desenvolvimento, contendo na PCB todos os componentes necessários (MCU, adaptador para cartão micro-SD, controle de carga e recarga, reguladores de tensão, circuito amplificador diferencial e filtros).
- 8. Interface web ou aplicação
	- Em posse do dispositivo funcional, é necessário torná-lo simples de se usar. A criação de um aplicativo web ou nativo para aparelhos celulares traria um conforto e comodidade aos pacientes/usuários, podendo levar o dispositivo a patamares comerciais.

# **REFERÊNCIAS BIBLIOGRÁFICAS**

- [Alóe *et al.* 2003]ALÓE, F. *et al.* Bruxismo durante o sono. *Revista Neurociências*, v. 11, n. 1, p. 4–17, 2003.
- [Bérzin e Sakai 2004]BÉRZIN, F.; SAKAI, E. Fundamentos da eletromiografia (emg) da teoria à técnica. *Sakai E, Fiuza SC, Martins NS*, v. 16, 2004.
- [Cadence Design Systems, Inc 2014]CADENCE DESIGN SYSTEMS, INC. *Xtensa LX6 Customizable DPU*. [S.l.], 8 2014.
- [Camacho e Waldemarin 2008]CAMACHO, G.; WALDEMARIN, R. Atendimento especial de pacientes com disfunção articulação temporomandibular. *Faculdade de Odontologia, Universidade Federal de Pelotas - RS*, 2008.
- [Cardoso 2021]CARDOSO, E. *Projeto e Desenvolvimento de Dispositivo Embarcado para Detecção de Bruxismo*. GitHub, maio 2021. Disponível em: *<*https://github.com/estevamcardoso/TCC\_UnB\_2021\_Estevam\_Cardoso*>*.
- [Carvalho *et al.* 2015]CARVALHO, A. M. B. *et al.* Bruxism and quality of life in schoolchildren aged 11 to 14. *Ciênc. saúde coletiva*, v. 20, p. 3385–3393, nov. 2015.
- [Clancy, Morin e Merletti 2002]CLANCY, E. A.; MORIN, E. L.; MERLETTI, R. Sampling, noisereduction and amplitude estimation issues in surface electromyography. *Journal of electromyography and kinesiology*, Elsevier, v. 12, n. 1, p. 1–16, 2002.
- [Dias 2010]DIAS, I. A. *Materiais elétricos: compêndio de trabalhos*. Foz do Iguaçu: LAMAT Laboratório de Materiais UNIOESTE, 2010. 430-553 p.
- [Donnarumma *et al.* 2010]DONNARUMMA, M. D. C. *et al.* Temporomandibular disorders: signs, symptoms and multidisciplinary approach. *Rev. CEFAC*, v. 12, p. 788–794, Set-Out 2010.
- [Espressif Systems 2021]ESPRESSIF SYSTEMS. *ESP32 Series*. Shanghai, China, 3 2021. V. 3.6.
- <span id="page-88-0"></span>[Fragoso *et al.* 2018]FRAGOSO, A. F. *et al.* Relatório - bruxismo (projeto conceitual de produto para a detecção e tratamento do bruxismo). *Universidade de Brasília*, v. 1, jun. 2018.
- [Fusco 2011]FUSCO, R. O. R. Bruxismo: Etiologia e tratamento. *Faculdade de Pindamonhangaba - SP*, 2011.
- [Haggiag 2010]HAGGIAG, A. O bruxismo nosso de cada dia. *Revista da Associação Paulista de Cirurgiões Dentistas*, v. 64, p. 144–145, 2010.
- [Lobbezoo *et al.* 2018]LOBBEZOO, F. *et al.* International consensus on the assessment of bruxism: Report of a work in progress. *Journal of oral rehabilitation*, Wiley Online Library, v. 45, n. 11, p. 837–844, 2018.
- [Oenning 2005]OENNING, E. O uso da polissonografia e da eletromiografia de superfície como meios complementares de diagnóstico do bruxismo do sono. *UFSC Odontologia Biblioteca Setorial*, jul. 2005.
- [Ogata 1995]OGATA, K. *Discrete-time control systems*. New Jersey, USA: Prentice-Hall, Inc., 1995.
- [Ogata e Yang 2002]OGATA, K.; YANG, Y. *Modern control engineering*. New Jersey, USA: Prentice-Hall, Inc., 2002.
- <span id="page-89-0"></span>[Sousa 2019]SOUSA, R. H. S. de. Proposta de um dispositivo portátil de eletromiografia para o diagnóstico e biofeedback do bruxismo em vigília. *Universidade de Brasília*, v. 1, dez. 2019.
- [Texas Instruments 1995]TEXAS INSTRUMENTS. *INA12x Precision, Low-Power Instrumentation Amplifiers*. Texas, USA, Outubro 1995. Rev. Abril 2019.
- [Webster 2009]WEBSTER, J. G. *Medical instrumentation: application and design*. Massachusetts, USA: John Wiley & Sons, 2009.

# **ANEXOS**

### **ANEXO I**

# **Programas utilizados**

- 1.**MATLAB 2018a** − para gerar gráficos, Transformada Rápida de Fourier, diagramas de Bode e projetar filtros.
- 2.**Visual Studio Code (1.55.2)** − para escrever os código para microcontrolador.
- 3.**PlatformIO (Core 5.1.1) (Home 3.3.4)** − para compilar, debugar, e montar os códigos nos microcontroladores.
- $4.LTSpice XVII (x64)(17.0.23.0)$  para simular os circuitos eletrônicos.
- 5.**KiCAD (x64)(5.1.6)-1** − para projetar as placas de circuito impresso.
- 6.**Autodesk Fusion360 (2.0.10143)** − para modelar e exportar os conceitos de encapsulamento em 3D.
- 7.**Draw.io** − para construir diagramas.
- 8.**Overleaf** − como editor e compilador LaTex para escrever este trabalho.

## **ANEXO II**

# **Orçamento de componentes**

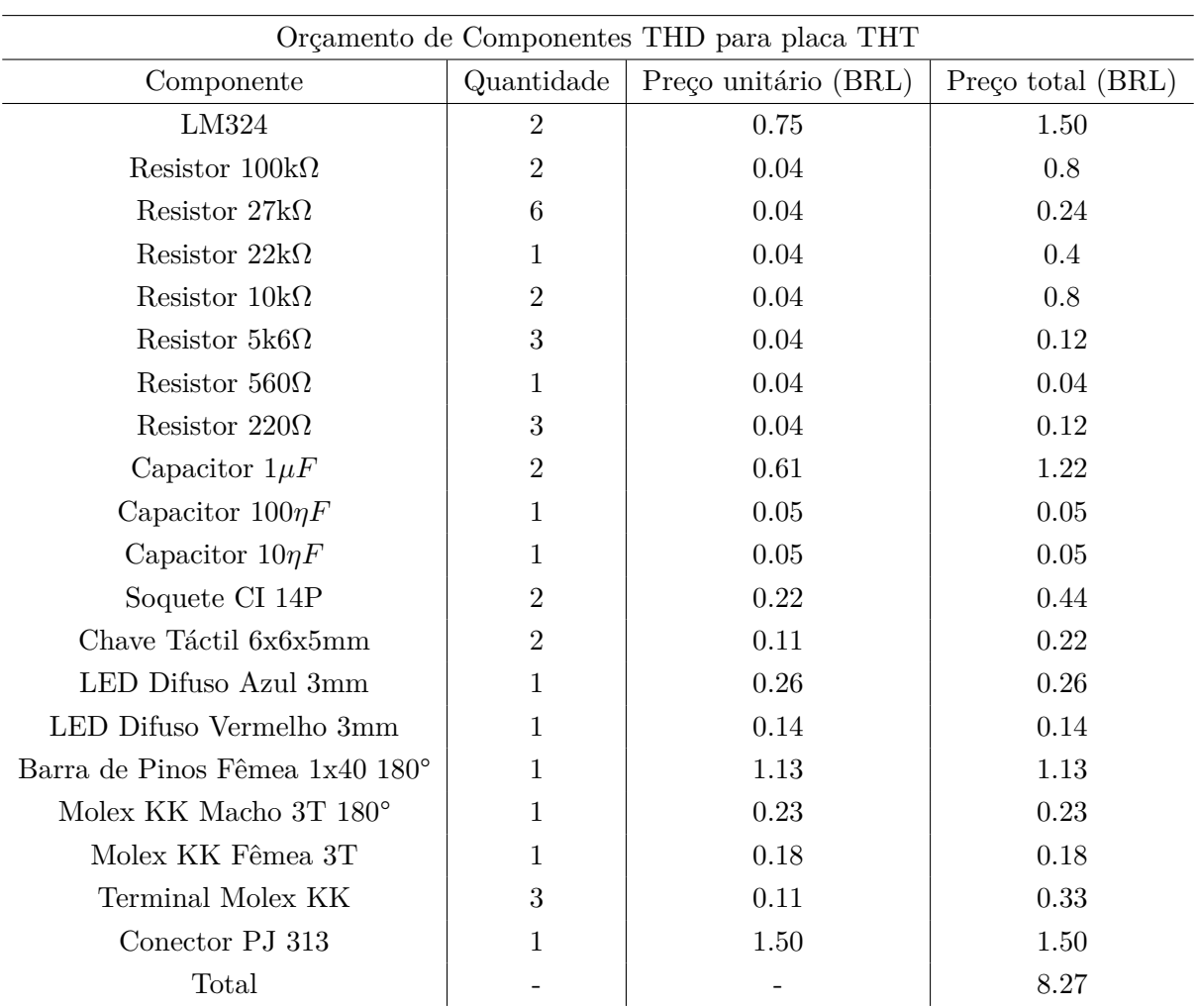

Tabela II.1: Orçamento de Componentes THD para placa THT

Fonte: huinfinito.com.br

| Orçamento de Componentes THD para placa SMT |            |                      |                   |  |  |  |  |
|---------------------------------------------|------------|----------------------|-------------------|--|--|--|--|
| Componente                                  | Quantidade | Preço unitário (BRL) | Preço total (BRL) |  |  |  |  |
| Resistor $560\Omega$                        |            | 0.04                 | 0.04              |  |  |  |  |
| Chave Táctil 6x6x5mm                        | 2          | 0.11                 | 0.22              |  |  |  |  |
| LED Difuso Azul 3mm                         |            | 0.26                 | 0.26              |  |  |  |  |
| LED Difuso Vermelho 3mm                     |            | 0.14                 | 0.14              |  |  |  |  |
| Barra de Pinos Fêmea 1x40 180 <sup>°</sup>  |            | 1.13                 | 1.13              |  |  |  |  |
| Molex KK Macho 3T 180 <sup>°</sup>          |            | 0.23                 | 0.23              |  |  |  |  |
| Molex KK Fêmea 3T                           |            | 0.18                 | 0.18              |  |  |  |  |
| Terminal Molex KK                           | 3          | 0.11                 | 0.33              |  |  |  |  |
| Conector PJ 313                             |            | 1.50                 | 1.50              |  |  |  |  |
| Total                                       |            |                      | 4.03              |  |  |  |  |

Tabela II.2: Orçamento de Componentes THD para placa SMT

Fonte: huinfinito.com.br